## **Міністерство освіти і науки України Центральноукраїнський національний технічний університет**

 **Кафедра «Екологія і охорона навколишнього середовища»**

## **Економіка природокористування**

**Методичні вказівки для виконання практичних занять для студентів денної і заочної форм навчання напрямку 6.040106 – екологія і охорона навколишнього середовища та збалансоване природокористування** (за вимогами кредитно-транспортної системи)

 Економіка природокористування. Методичні вказівки для виконання практичних занять для студентів денної і заочної форм навчання напрямку 6.040106 – екологія і охорона навколишнього середовища та збалансоване природокористування (за вимогами кредитно-транспортної системи)/ Укл. Мартиненко А.П., Мартиненко В.Г.- Кропивницький: КНТУ, 2017.- 52 с.

2

Рецензент: к.с-г.н., доц. Коломієць Л.В.

 Практикум охоплює найбільш важливі для студентів вищих навчальних закладів III-IV рівня акредитації розділи екології, теоретичних основ охорони навколишнього середовища, економіки. Кожен розділ містить короткий теоретичний вступ і приклади розв'язання задач та питання для самоперевірки.

> @ Економіка природокористування. Методичні вказівки для виконання практичних занять / Мартиненко А.П., Мартиненко В.Г., 2017 @ЦНТУ, Комп'ютерна верстка, 2017

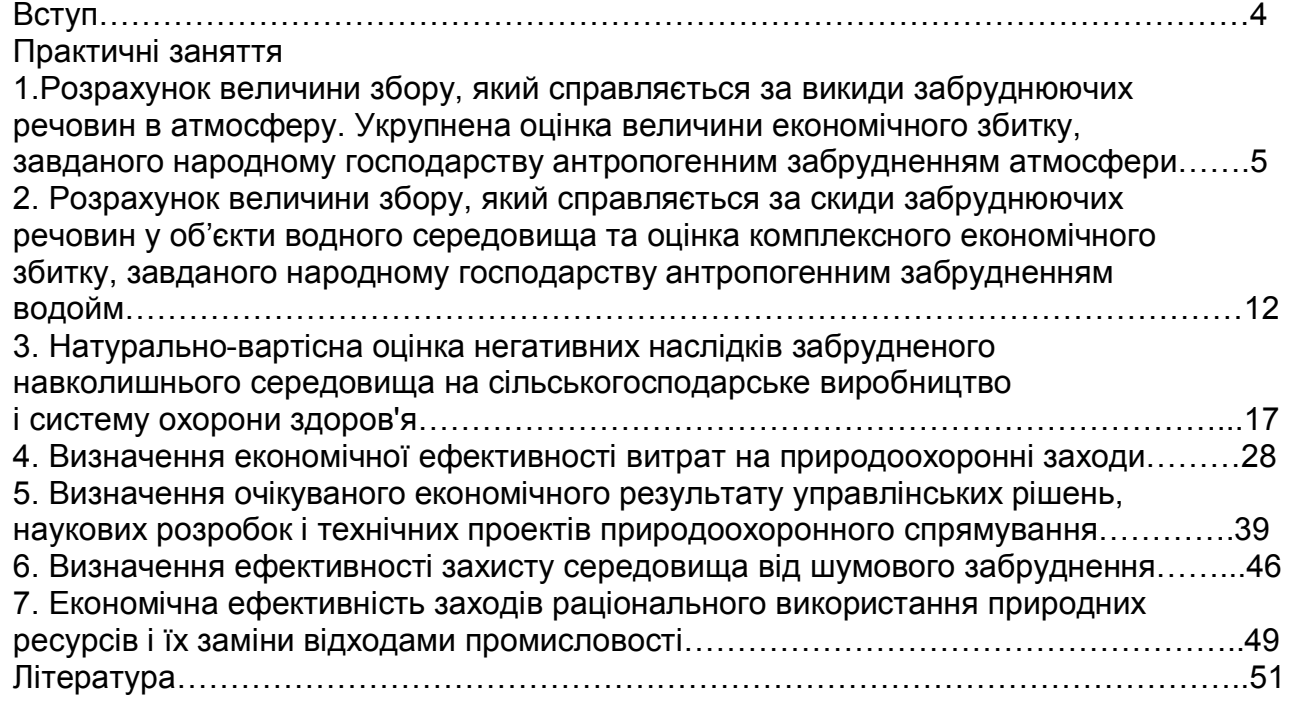

#### **ВСТУП**

 Економіка природокористування є порівняно молодою дисципліною, що виникла в результаті поєднання знань в галузі економіки, права, менеджменту та екології, тому відноситься до міждисциплінарних наук.

 Економіка природокористування спрямована на отримання и практичне використання нових знань в сфері регулювання взаємовідносин між соціальноекономічним розвитком суспільства та використанням природних ресурсів, а також на організацію дієвої системи охорони навколишнього середовища.

 Термін "природокористування" можна визначити як використання природних ресурсів у процесі суспільного виробництва для задоволення матеріальних і духовних потреб людини.

 Питання раціонального природокористування та охорони навколишнього середовища перебувають в центрі уваги світової спільноти. Про важливість дбайливого відношення до природних ресурсів постійно проголошується в постановах і законодавчих актах українського уряду. Інтерес до проблем природокористування не випадковий: він викликаний все зростаючими масштабами господарської діяльності людини і природи, залученням в господарський обіг величезних природних ресурсів, посиленням тенденцій забруднення довкілля. Від правильного вирішення цих проблем залежить не тільки сучасний стан природи, а й економічний розвиток країни в майбутньому.

 Ключовою задачею дисципліни є набуття навичок, необхідних у практичній діяльності екологів при проведенні економічного обґрунтування природоохоронних заходів і варіантів, пов'язаних із раціональним використанням природних ресурсів та охороною навколишнього середовища.

#### Практичне заняття №1

#### **Розрахунок величини збору, який справляється за викиди забруднюючих речовин в атмосферу. Укрупнена оцінка величини економічного збитку, завданого народному господарству антропогенним забрудненням атмосфери**

**Мета роботи** - засвоїти методику та набути практичних навичок розрахунку плати за викиди в атмосферу та економічного збитку від забруднення атмосфери техногенними викидами.

**Об'єкт дослідження** - повітряний басейн.

**Предмет дослідження** – плата за викиди забруднюючих речовин в атмосферу та економічний збиток від забруднення атмосферного повітря.

**Завдання** – розрахувати величину збору за викиди в атмосферне повітря населеного пункту стаціонарними джерелами та величину економічного збитку від забруднення атмосфери для заданого об'єкта на базі питомих збитків.

#### **Основні науково-теоретичні положення**

 У нашій країні встановлено такі види платежів: за викиди шкідливих речовин в атмосферу стаціонарними джерелами; за викиди в атмосферу пересувними джерелами.

 Порядок встановлення плати за викиди у довкілля визначається на основі лімітів викидів та базових нормативів плати за відповідні види забруднення. Ліміти викидів встановлюються на базі нормативів ГДВ (або ТУВ) в цілому по екологічному регіону конкретно для кожного підприємства і для кожної речовини (т/рік).

 Плата за викиди в межах ліміту визначається як добуток нормативу і фізичного об'єму нормативно допустимого забруднення (ліміту). Плата за надлімітні викиди стягується в кратному розмірі відносно базового нормативу. Кратність плати встановлюється місцевими органами влади базисного рівня.

Для забруднюючої речовини плата в межах ліміту становить:

 $\Pi_n = \Pi_{n} \cdot Q$ , (1)

де П<sup>н</sup> – норматив плати;

 Q – фізичний об'єм викиду забруднюючої речовини (в межах ліміту) в атмосферу.

Плата за надлімітні викиди цієї речовини дорівнює:

$$
\Pi_{\text{H}\text{I}} = \mathsf{K}_{\text{I}} \cdot \Pi_{\text{I}} = \mathsf{K}_{\text{I}} \cdot \Pi_{\text{H}} \cdot \mathsf{Q}_{\text{I}} \,, \tag{2}
$$

де  $\Pi_{H}$  – норматив плати;

 Q – фізичний об'єм понадлімітного викиду забруднюючої речовини в атмосферу;

 $K_{\text{n}}$  – коефіцієнт кратності плати за надлімітні викиди даної забруднюючої речовини.

 Плата за забруднення довкілля належить до витрат виробництва, тобто включається в собівартість продукції. Плата за надлімітні викиди стягується з прибутку, який залишається у розпорядженні підприємства після вирахування податків.

Розмір плати за викиди в атмосферу стаціонарними джерелами визначається за формулою:

$$
\Pi^a{}_c = K_{iH} \cdot K_{H} \cdot K_{\Phi} \cdot \Sigma (\Pi_{\delta i} \cdot M_{\eta i} + K_{\eta} \cdot \Pi_{\delta i} \cdot M_{H \eta i}), \quad i = 1, N \tag{3}
$$

де П<sub>бі</sub> – базовий норматив плати за викид 1т забруднюючої речовини *і*-го виду грн.;

Млі – маса викиду речовини *і*-го виду в межах ліміту, т/рік;

Мнлі – маса надлімітного викиду *і*-ї речовини, т/рік;

Кін – коефіцієнт індексації платежів у разі індексації базових нормативів;

К<sub>н</sub> – коефіцієнт урахування кількості населення в зоні забруднення;

К<sub>ф</sub> – коефіцієнт урахування народногосподарської функції населеного пункту;

К<sub>л</sub> – коефіцієнт кратності плати за надлімітний викид;

N – кількість видів забруднюючих речовин.

Плата за забруднення атмосфери пересувними джерелами (транспортними засобами - автотранспортом, залізницею, авіа, водним транспортом тощо) стягується з юридичних осіб. Розмір плати за викиди в атмосферу пересувними джерелами визначається за формулою:

$$
\Pi_{\tau}^{a} = K_{iH} \cdot K_{H} \cdot K_{\Phi} \Sigma \Pi_{6j} \cdot M_{j}, \quad j = 1, K
$$
 (4)

де П<sub>бі</sub> – базовий норматив плати за викид шкідливих речовин при спалюванні 1т палива j- го виду, грн/рік;

М<sup>j</sup> – річний обсяг використання палива j–го виду;

 К – кількість видів палива, які використовуються в регіоні, для якого розраховується плата.

#### **Порядок виконання роботи**

1.Виписати вихідні дані для заданого об'єкта згідно з варіантом завдання та відповідно оформити.

2.Розрахувати величину плати за забруднення атмосфери стаціонарними джерелами викидів даного населеного пункту.

3.Провести короткий аналіз одержаних результатів.

4. Сформулювати стислі висновки за результатами роботи.

## **Вимоги щодо оформлення результатів роботи**

Звіт повинен містити:

- 1. Вихідні дані згідно із заданим варіантом завдання.
- 2. Розрахунок плати за забруднення атмосфери.
- 3. Стислий аналіз результатів.

4. Короткі висновки щодо одержаних результатів.

#### Таблиця 1 - Вихідні параметри досліджуваного об'єкта для розрахунку плати за забруднення атмосфери заданого населеного пункту стаціонарними джерелами викидів

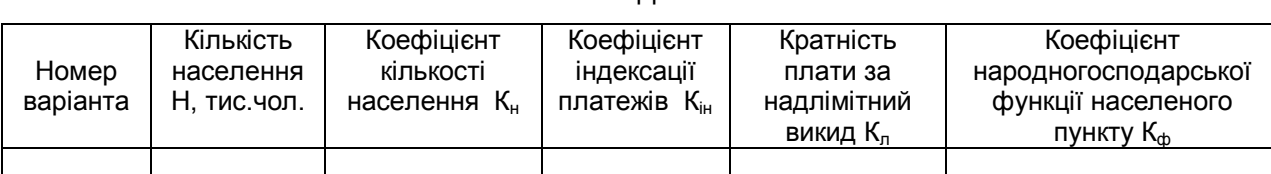

# Таблиця 2 - Варіанти задання вихідних параметрів об'єкта дослідження

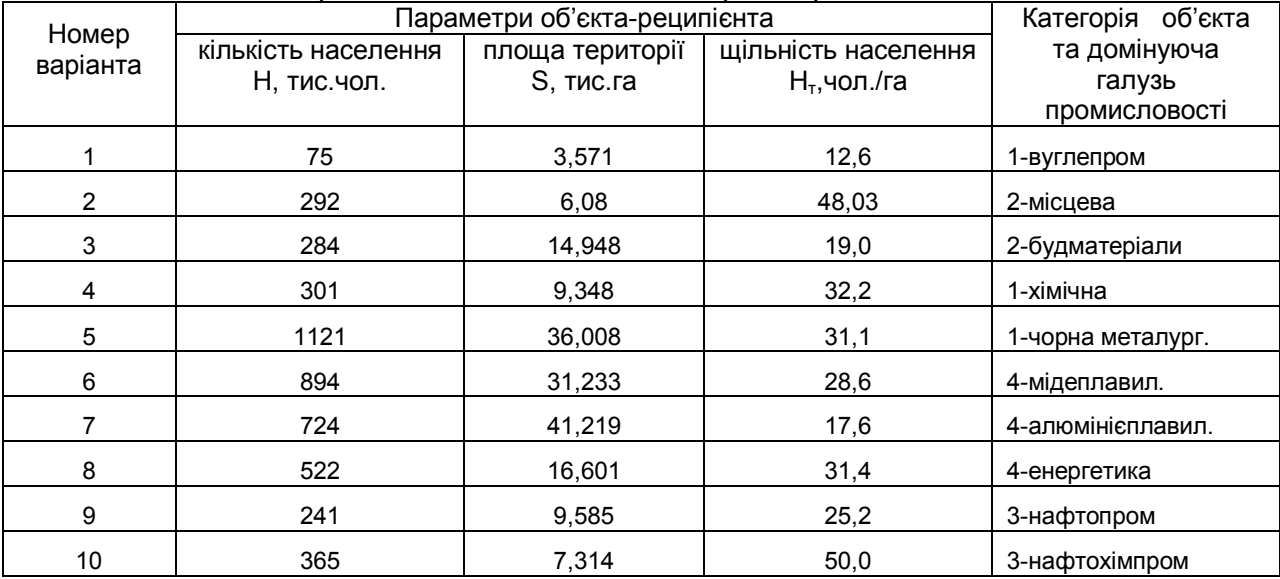

## Таблиця 3 - Викиди основних забруднюючих речовин стаціонарними джерелами в атмосферне повітря окремих населених пунктів М<sup>і</sup>

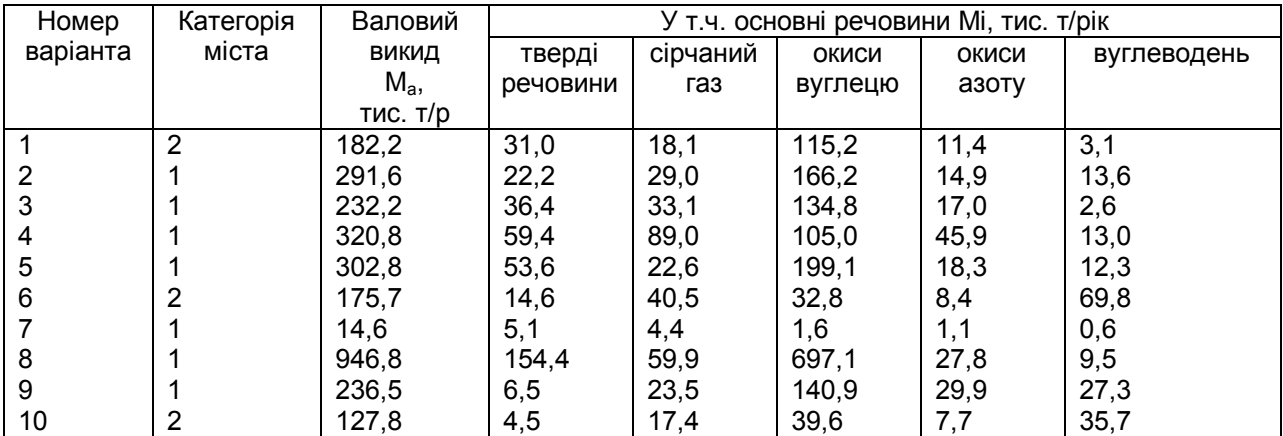

## Таблиця 4 - Викиди специфічних речовин стаціонарними джерелами в атмосферу населених пунктів М<sup>і</sup>

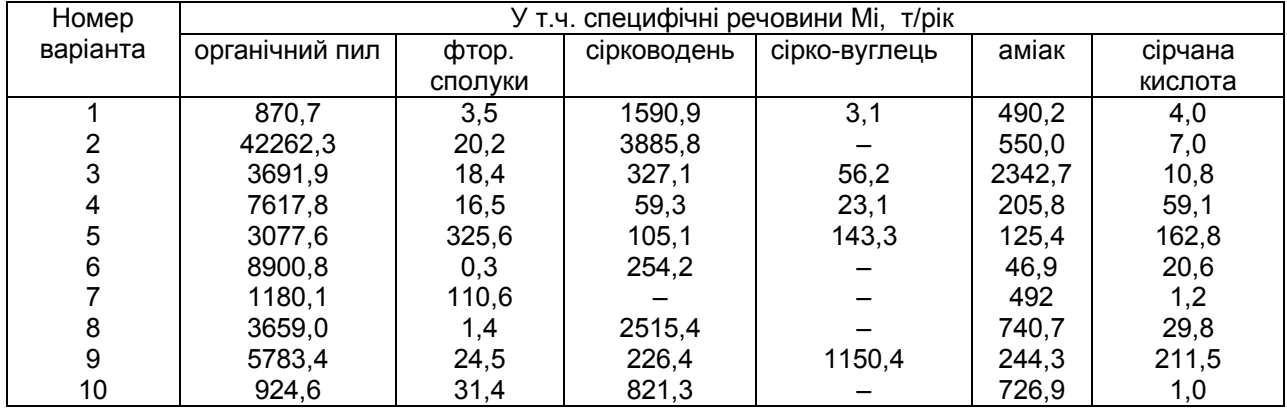

## Таблиця 5 - Значення нормативу збору, який справляється за викиди забруднюючих речовин стаціонарними джерелами в атмосферу населених пунктів

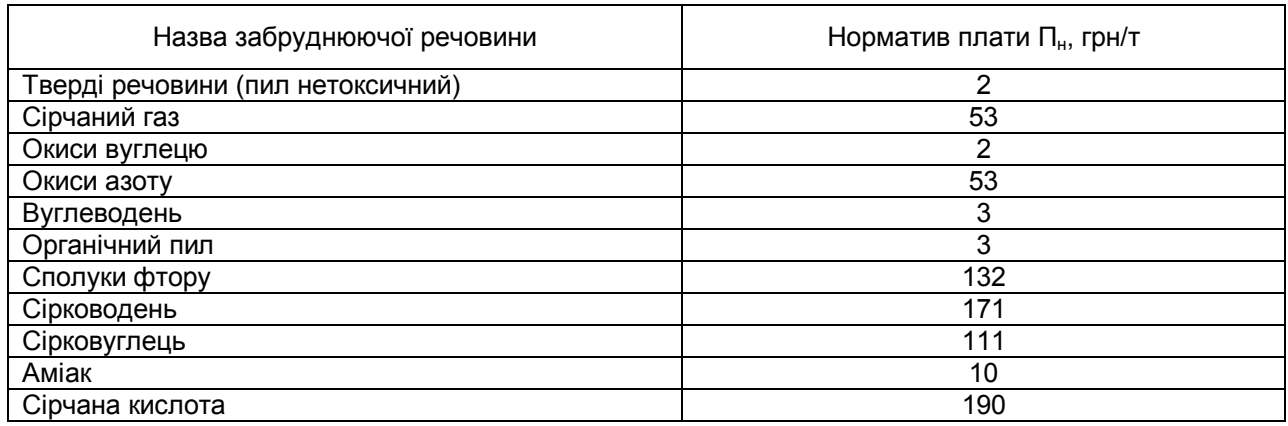

Примітка. Для забруднюючих речовин, що не ввійшли до даного переліку, норматив плати (грн./т) рекомендується брати залежно від їх класу небезпеки: 1-й клас небезпеки - 381; 2-й клас небезпеки - 87; 3-й клас небезпеки - 13; 4-й клас небезпеки - 3.

Таблиця 6 - Значення величини коефіцієнта кратності плати за надлімітний викид в атмосферу  $K_{\pi}$ 

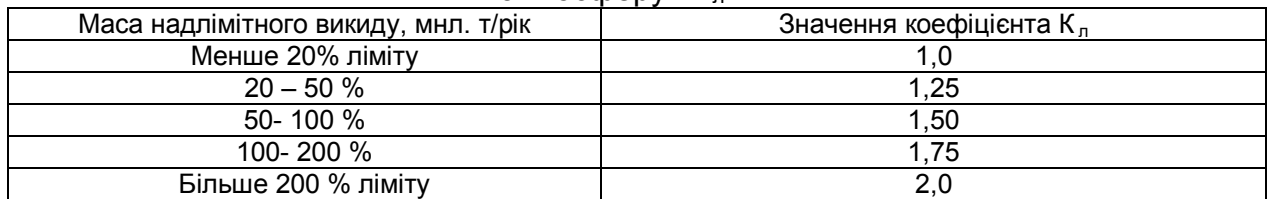

#### Таблиця 7 - Значення величини коефіцієнта кількості населення в зоні забруднення  $K_{\rm H}$

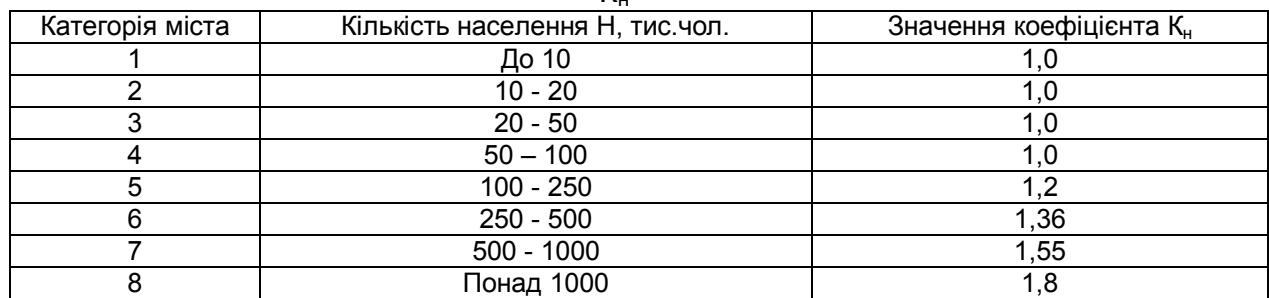

## Таблиця 8 - Значення величини коефіцієнта народногосподарської функції населеного пункту  $K_{cb}$

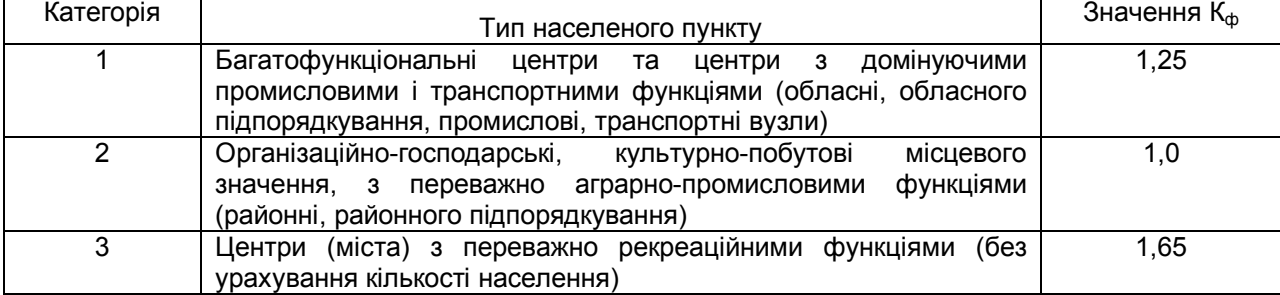

Таблиця 9 - Результати розрахунку величину плати за забруднення атмосфери заданого населеного пункту стаціонарними джерелами техногенних викидів

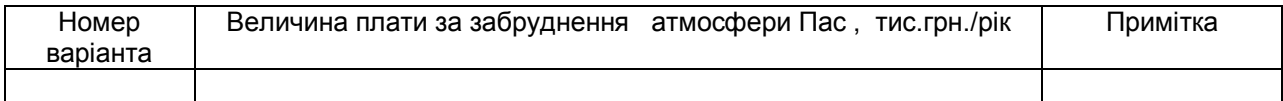

#### **Основні науково-теоретичні положення**

 Оцінка укрупненої величини загального економічного збитку, завданого об'єктамреципієнтам досліджуваної локальної території забрудненням атмосфери антропогенними викидами забруднюючих речовин (за умови відсутності точних даних про зони забруднення, розподіл структури ЗАЗ, концентрації домішок у повітрі й інших специфічних характеристик) виконується за формулою:

$$
Y^{\alpha} = K_i K_p \sum Y^{\alpha} , \qquad i = 1, n ,
$$
 (5)

де  $y^{\alpha}$  - збиток, завданий усім типам об'єктів-реципієнтів досліджуваної території техногенними викидами в атмосферу однієї тони і-го інгредієнта;

 К<sup>р</sup> - коефіцієнт обліку регіональних особливостей впливу забрудненої атмосфери на об'єкти-реципієнти (регіональний поправочний коефіцієнт);

К<sup>і</sup> - коефіцієнт обліку фактора часу;

 n - кількість домішок, що забруднюють повітряний простір досліджуваної території.

 Величина поінгредієнтного локального економічного збитку, завданого реципієнтам забрудненням атмосфери окремо *і*-ю домішкою, обчислюється за формулою:

$$
y^{\alpha}_{i} = M^{\alpha}_{i} \cdot y^{\alpha}_{i} \cdot \sigma_{i} \cdot f_{i} \tag{6}
$$

де Мі<sup>а</sup> - маса викиду в атмосферу і-го інгредієнта;

 σі - коефіцієнт, що враховує структуру факторів сприйняття в зоні активного забруднення і-м інгредієнтом (поправочний коефіцієнт факторів сприйняття);

 $y^{\alpha}$ <sub>і</sub> – питомий економічний збиток, якого завдає об'єктам-реципієнтам території викид в атмосферу однієї тонни *і*-го інгредієнта;

f<sup>і</sup> - коефіцієнт, що враховує характер розсіювання і-ї домішки в атмосфері.

 Отже, величина загального економічного збитку, завданого реципієнтам території забрудненням атмосфери сумішшю забруднюючих речовин укрупнено оцінюється сумою локальних поінгредієнтних збитків за формулою:

 $Y^{\alpha} = K_i \cdot K_p \sum M_{i}^{\alpha} \cdot y_{i}^{\alpha} \cdot \sigma_i \cdot f_i$ , i = 1, n . (7)

 Зоною активного забруднення (ЗАЗ) для поодинокого джерела висотою h укрупнено вважається територія навколо джерела з радіусом  $L_{TR} = (80-90)h$  для твердих або L<sub>ras</sub>=120 h для газоподібних викидів в атмосферу, а для автомагістралей смуга вздовж дороги шириною 200 м.

## **Порядок виконання роботи**

1. Виписати вихідні дані для об'єкта згідно з варіантом завдання (табл.1.2 - 1.8) та відповідно оформити.

2. Розрахувати поінгредієнтні локальні збитки  $(Y^{\alpha})$  від забруднення атмосферного повітря кожним окремим *і*-м інгредієнтом.

3. Обчислити оцінку укрупненої величини загального збитку У<sup>а</sup> від забруднення атмосфери при значенні К=28,4.

4. Провести короткий аналіз одержаних результатів.

5. Сформулювати стислі висновки за результатами роботи.

## **Вимоги щодо оформлення результатів роботи**

Звіт повинен містити:

1.Вихідні дані згідно із заданим варіантом завдання.

2. Результати розрахунку поінгредієнтних локальних збитків У<sup>а</sup>і та величини загального економічного збитку У $^\alpha$  .

3. Короткий аналіз результатів.

4. Стислі висновки щодо результатів роботи.

## Таблиця 1 - Вихідні дані параметрів об'єктів на досліджуваній території для розрахунку укрупненої величини економічного збитку

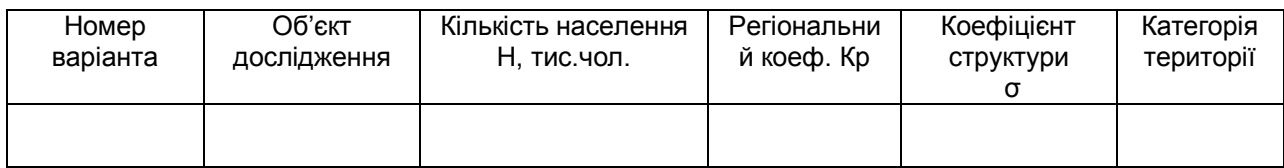

## Таблиця 2 – Результати розрахунку величини поінгредієнтних локальних збитків від забруднення атмосфери У $^{\alpha}$ , та оцінки загального збитку У $^{\alpha}$ , прн./рік

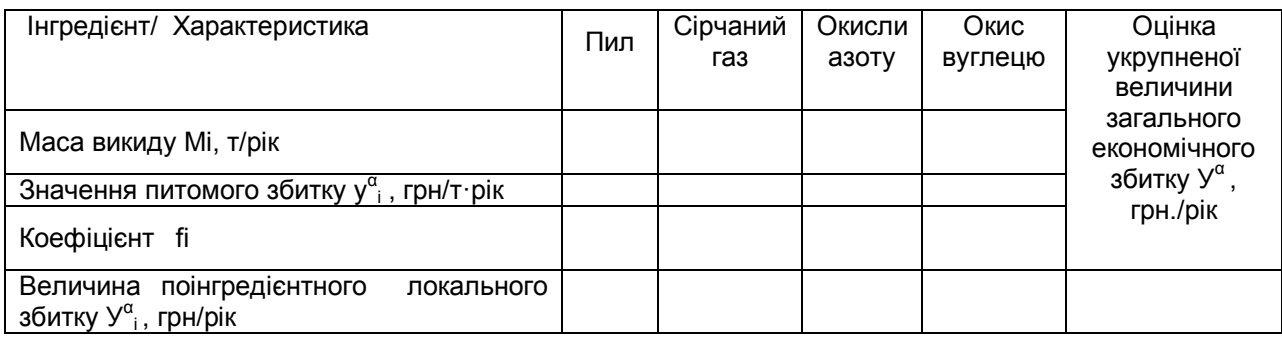

#### Таблиця 3 - Варіанти задання вихідних параметрів об'єктів-реципієнтів на території дослідження

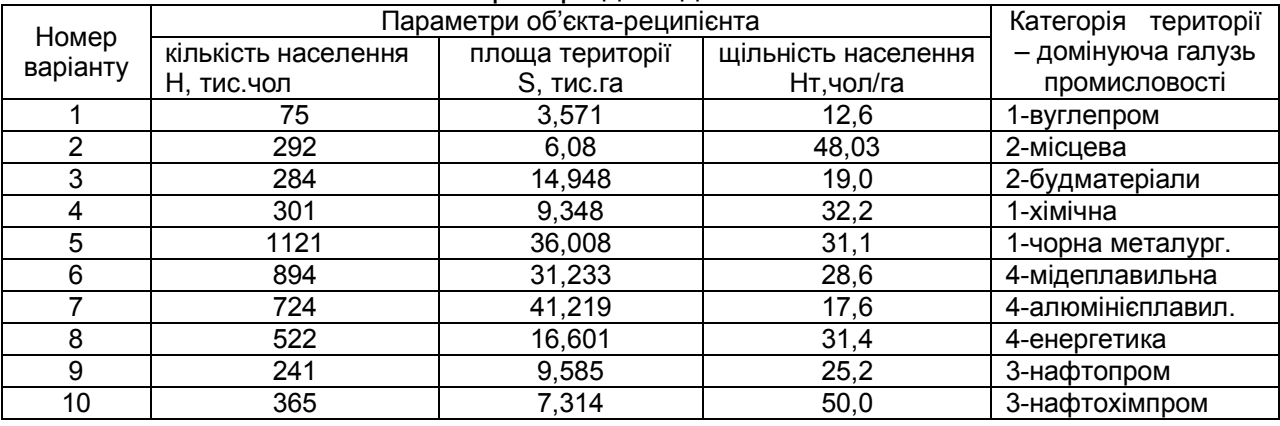

#### Таблиця 4 – Значення регіонального коефіцієнта К<sub>р</sub>

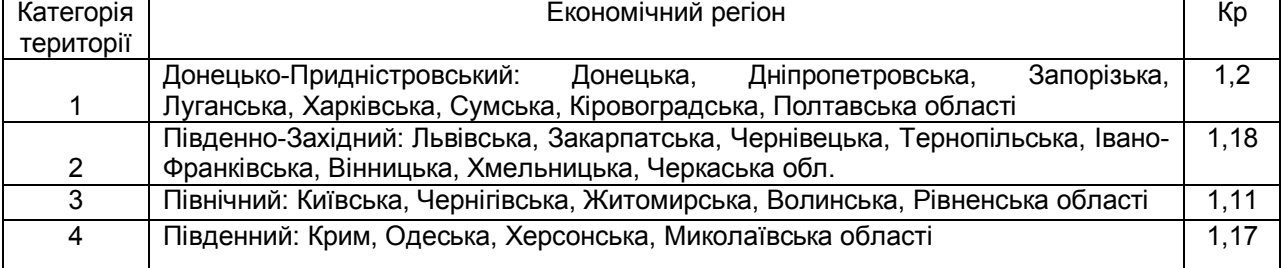

## Таблиця 5 – Значення коефіцієнта структури фактора сприйняття **σ<sup>і</sup>**

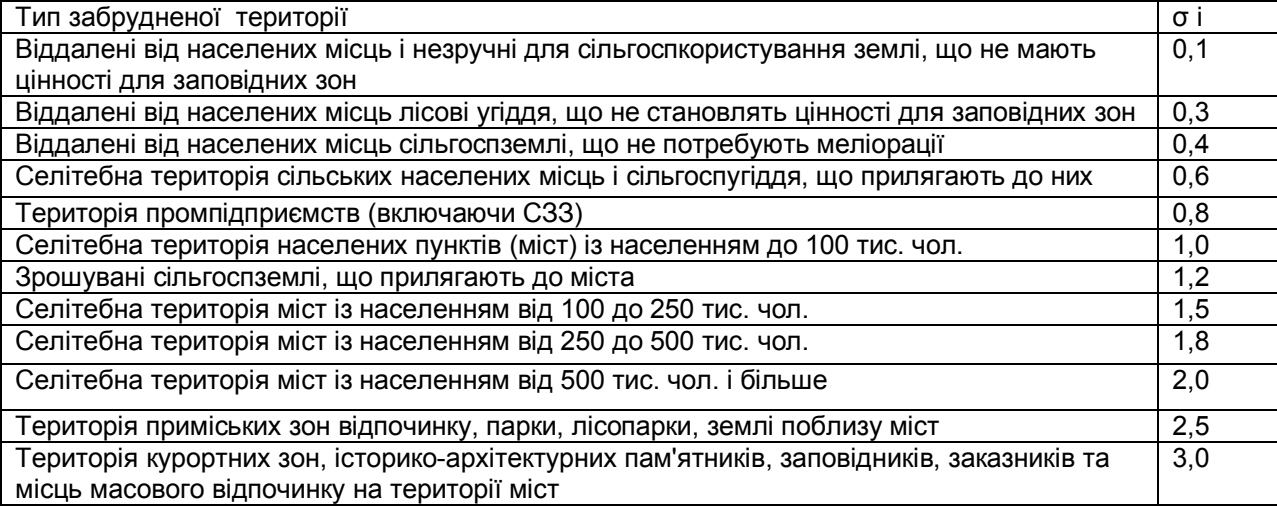

# Таблиця 6 – Варіанти задання вихідних даних маси викидів забруднюючих речовин в атмосферу М<sup>а</sup>і, тис.т/рік

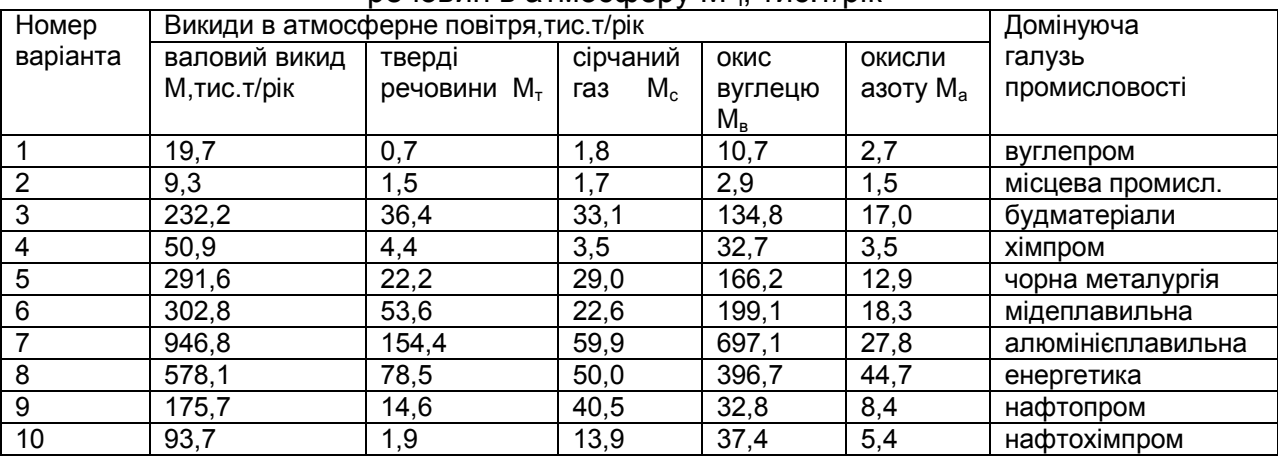

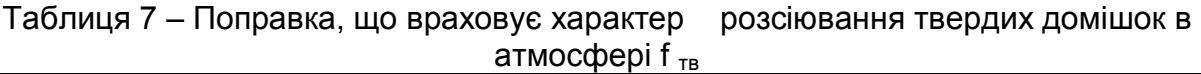

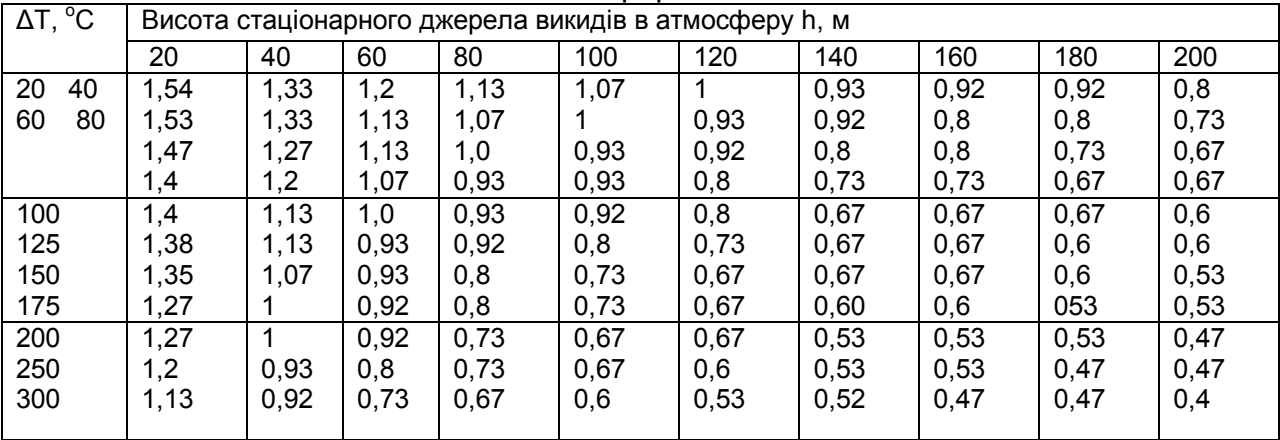

Таблиця 8– Поправка, що враховує характер розсіювання газоподібних домішок в атмосфері f газ

| $\overline{\Delta T, {}^{\circ}C}$ | Висота стаціонарного джерела викидів в атмосферу h, м |      |      |      |      |      |      |      |      |      |
|------------------------------------|-------------------------------------------------------|------|------|------|------|------|------|------|------|------|
|                                    | 20                                                    | 40   | 60   | 80   | 100  | 120  | 140  | 160  | 180  | 200  |
| 20                                 | 6,67                                                  | 2,2  | 1,93 | 1,67 | 1,47 | 1,33 | 1,2  | 1,13 |      | 0,93 |
| 40                                 | 2,6                                                   | 2,07 | 1,73 | 1,53 | 1,33 | 1,2  | 1,07 |      | 0,93 | 0,87 |
| 60                                 | 2,47                                                  | 1,93 | 1,6  | 1,4  | 1,2  | 1,07 | 0,93 | 0,87 | 0,8  | 0,73 |
| 80                                 | 2,4                                                   | 1,87 | 1,53 | 1,33 | 1,13 |      | 0,87 | 0,8  | 0,73 | 0,66 |
| 100                                | 2,27                                                  | 1,73 | 1,4  | 1,2  | 1,05 | 0,87 | 0,8  | 0,73 | 0,66 | 0,6  |
| 125                                | 2,2                                                   | 1,6  | 1,27 | 1,07 | 0,93 | 0,8  | 0,73 | 0,66 | 0,6  | 0,53 |
| 150                                | 2,13                                                  | 1,53 | 1,2  |      | 0,87 | 0,73 | 0,66 | 0,6  | 0,53 | 0,47 |
| 175                                | 2,0                                                   | 1,47 | 1,13 | 0,93 | 0,8  | 0,66 | 0,6  | 0,53 | 0,47 | 0,44 |
| 200                                | 1,93                                                  | 1,4  | 1,07 | 0,87 | 0,73 | 0,6  | 0,53 | 0,5  | 0,45 | 0,4  |
| 250                                | 1,8                                                   | 1,27 | 0,93 | 0,73 | 0,66 | 0,53 | 0,47 | 0.47 | 0,4  | 0,35 |
| 300                                | 1,66                                                  | 1,13 | 0,87 | 0,66 | 0,6  | 0,47 | 0,45 | 0,4  | 0,33 | 0,33 |

Таблиця 9 – Питомі економічні збитки від викидів однієї тонни і-ї речовини в атмосферу **у <sup>α</sup> і**

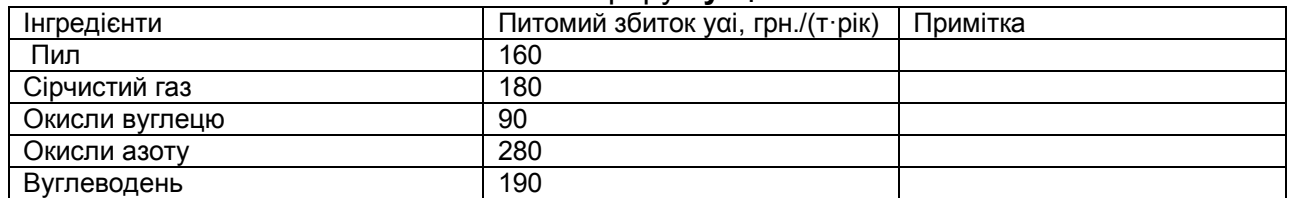

## **Питання для самоконтролю**

1. Дати визначення поняття "об'єкт-реципієнт".

2. Назвати типи реципієнтів.

3. Дати визначення поняття зони активного забруднення (ЗАЗ) для стаціонарного джерела викидів.

4. Типи ЗАЗ залежно від місця розташування джерела викидів.

5. Дати визначення структури ЗАЗ, її видів.

6. Дати визначення поняття економічного збитку (ЕЗ) від забруднення навколишнього середовища (НС).

7.Назвати види економічного збитку від забруднення НС.

8.Назвати 3 типи збиткотвірних факторів.

9.Пояснити суть фактора впливу.

10.Пояснити суть фактора сприйняття.

11.Пояснити суть фактора стану.

12.Назвати 7 аспектів ЕЗ за формою його прояву.

13.Назвати 5 видів ЕЗ за метою його розрахунку.

14.Назвати 2 види ЕЗ за юридичною ознакою.

15.Назвати 3 види ЕЗ за організаційно-господарською ознакою.

16.Назвати 2 види ЕЗ за локалізаційною ознакою.

17.Назвати 2 види ЕЗ за масштабами його оцінки.

18.Навести графік видів ЕЗ.

19.Дати визначення поняття комплексного ЕЗ і його структури.

20.Навести формулу розрахунку комплексного ЕЗ.

21. Дати визначення поняття реципієнтного ЕЗ.

22.Навести формулу розрахунку реципієнтного ЕЗ.

23.Назвати основні складові загального ЕЗ.

24.Назвати натурально-вартісні складові ЕЗ.

25.Назвати основні 3 критерії рівня оцінки ЕЗ.

26.Назвати 5 форм прояву ЕЗ.

27.Назвати 2 принципи оцінки ЕЗ.

28.Визначити суть принципу прямого розрахунку ЕЗ.

29.Визначити суть принципу непрямої оцінки ЕЗ.

30.Визначити роль і місце ЕЗ в механізмі управління.

31.Пояснити суть та навести формулу розрахунку коефіцієнта характеру розсіювання домішки.

#### Практичне заняття № 2

# **Розрахунок величини збору, який справляється за скиди забруднюючих речовин у об'єкти водного середовища та оцінка комплексного економічного збитку, завданого народному господарству антропогенним забрудненням**

#### **водойм**

**Мета роботи** – засвоїти методику та набути практичних навичок розрахунку плати за забруднення водного середовища та комплексного економічного збитку від забруднення водойм на базі агресивності речовин за типовою методикою.

**Об'єкт дослідження** - водне середовище.

**Предмет дослідження** – методика нарахування плати за викиди забруднюючих речовин у об'єкти водного середовища та економічний збиток від забруднення водного басейну.

**Завдання** – розрахувати величину збору за забруднення об'єктів водного середовища стаціонарними джерелами скидів стічних вод та комплексного економічного збитку від забруднення водойм для заданого об'єкта на базі агресивності речовин за типовою методикою.

#### **Основні науково-теоретичні положення**

 Основна мета платежів за забруднення довкілля полягає у підвищенні ефективності природоохоронної діяльності за рахунок створення у підприємств матеріальної зацікавленості в досягненні нормативних показників якості довкілля.

Функціями платежів є стимулювання природоохоронних робіт на підприємстві; повна або часткова компенсація збитків державі; акумуляція грошових коштів для забезпечення природоохоронної діяльності на регіональному або галузевому рівні; упорядкування джерел фінансування і кредитування природоохоронної діяльності на підприємстві; превентивно-попереджувальна функція як засіб економіко-правової відповідальності суб'єкта правової держави.

 У нашій країні встановлено такі види платежів: за викиди шкідливих речовин в атмосферу стаціонарними джерелами; за скидання стоків шкідливих речовин у поверхневі водойми, підземні водні горизонти і міську каналізацію; за викиди в атмосферу пересувними джерелами (транспортом); за розміщення твердих відходів.

 Порядок встановлення плати за забруднення довкілля визначається на основі лімітів викидів/скидів забруднюючих речовин у довкілля чи розміщення твердих відходів та нормативів збору за викиди одиниці маси певної речовини.

Плата за забруднення в межах лімітів визначається як добуток базового нормативу і фізичного об'єму нормативно допустимого викиду.

Плата за надлімітне забруднення стягується в кратному розмірі відносно базового нормативу. Кратність плати встановлюється місцевими органами влади базового рівня.

Розмір плати за забруднення водного середовища стаціонарними джерелами скидів стічних вод визначається за формулою:

 $\Pi_{\rm c}^{\rm B} = K_{\rm in} \cdot K_{\rm p} \Sigma (\Pi_{\rm 6i} \cdot M_{\rm ni} + K_{\rm n} \cdot \Pi_{\rm 6i} \cdot M_{\rm hi}), \quad i=1, N$ , (1)

де К<sub>р</sub> – регіональний коефіцієнт для окремих басейнів рік чи морів;

N – кількість видів забруднюючих речовин у досліджуваних стічних водах.

 Транспортні засоби за забруднення водного середовища в Україні не нормуються, і збір за скидання забруднюючих речовин у водне середовище не справляється.

#### **Порядок виконання роботи**

1. Виписати вихідні дані для заданого водного об'єкта згідно з варіантом завдання та відповідно оформити.

2. Розрахувати величину плати за скиди у водні об'єкти стаціонарними джерелами стічних вод за умови:

- маса скидів забруднюючих речовин у межах ліміту;
- маса забруднюючих речовин перевищує ліміт на 10%;
- маса скидів полютантів перевищує ліміт на 50% .
- 3.Провести короткий аналіз одержаних результатів.

4.Сформулювати стислі висновки за результатами роботи.

#### **Вимоги щодо оформлення результатів роботи**

Звіт повинен містити:

1.Вихідні дані згідно із заданим варіантом завдання.

2.Розрахунок плати за забруднення водного середовища.

3.Стислий аналіз результатів роботи.

4.Короткі висновки щодо одержаних результатів.

Таблиця 1 – Вихідні параметри досліджуваного водного об'єкта для розрахунку плати за забруднення водного середовища скидами стічних вод стаціонарними джерелами

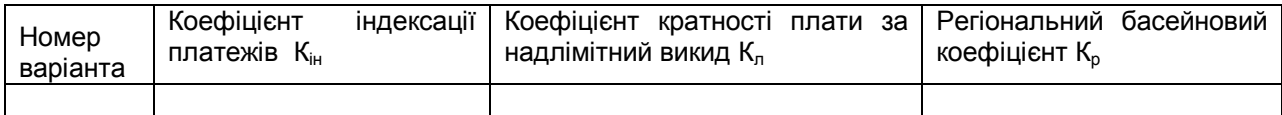

#### Таблиця 2 – Варіанти вихідних даних скидів забруднюючих речовин стаціонарними джерелами у водне середовище Мі , т/рік

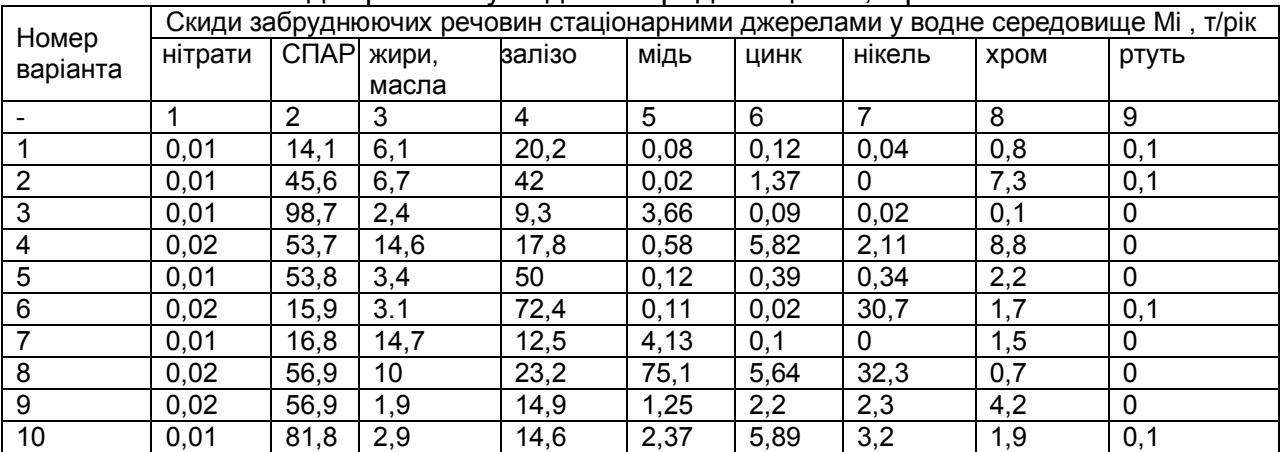

Таблиця 3 – Значення нормативу збору, який справляється за скидання забруднюючих речовин стаціонарними джерелами у об'єкти водного середовища

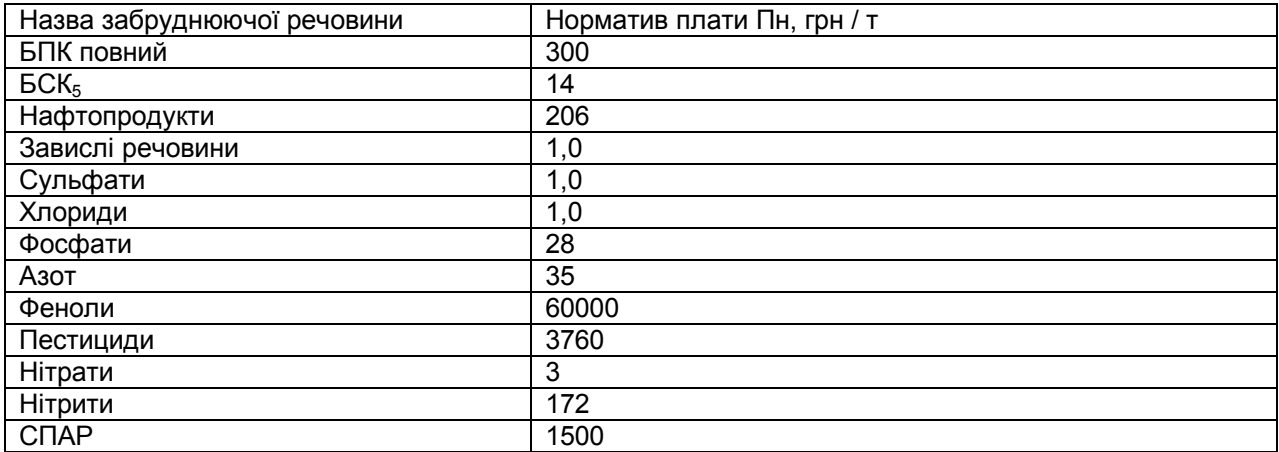

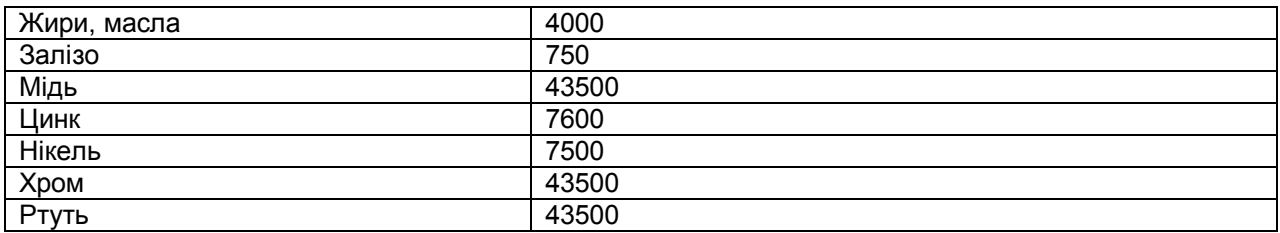

Примітка. Для забруднюючих речовин, що не ввійшли до даного переліку, норматив плати (грн./т) рекомендується брати залежно від їх класу небезпеки:

1-й клас небезпеки – 381;

2-й клас небезпеки – 87;

3-й клас небезпеки – 13;

4-й клас небезпеки – 3.

Таблиця 4 - Значення нормативу збору, який справляється за скиди стічних вод стаціонарними джерелами у об'єкти водного середовища залежно від концентрації забруднюючих речовин

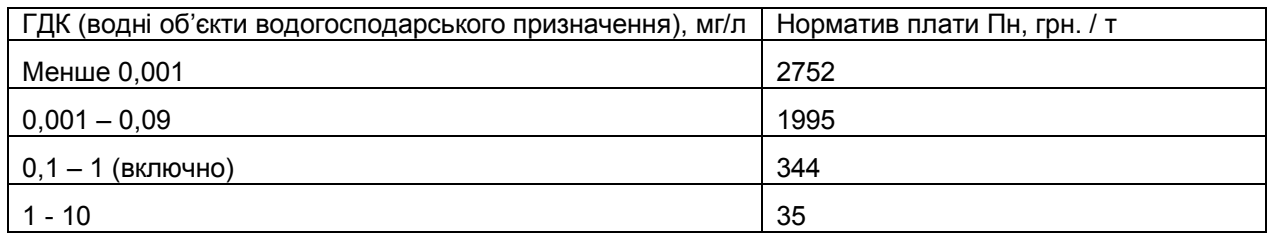

#### Таблиця 5 - Значення величини регіонального (басейнового) коефіцієнта К

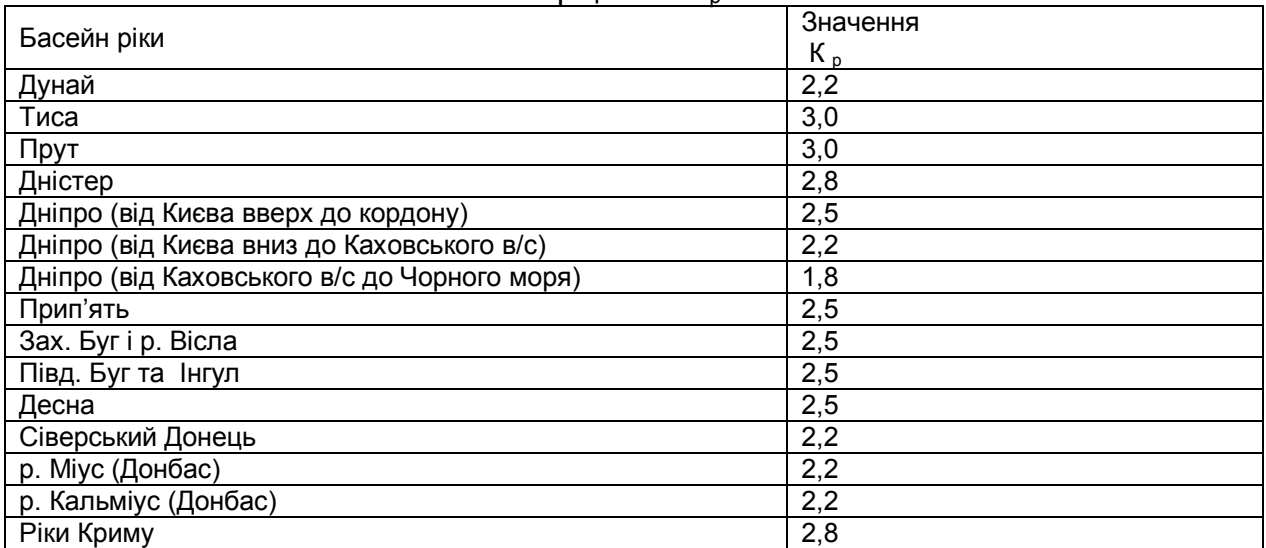

 Таблиця 6 - Значення величини коефіцієнта кратності плати за надлімітний викид  $K_{n}$ 

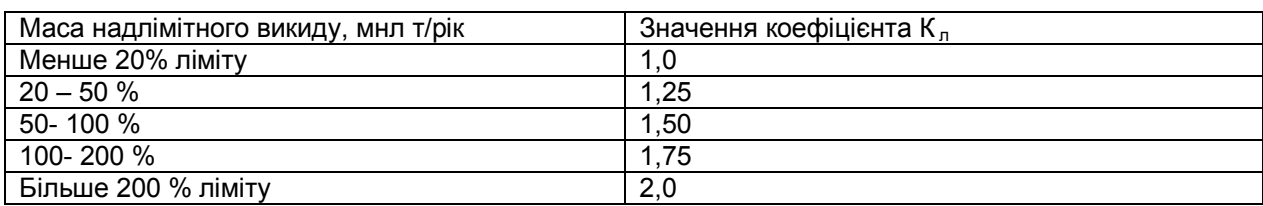

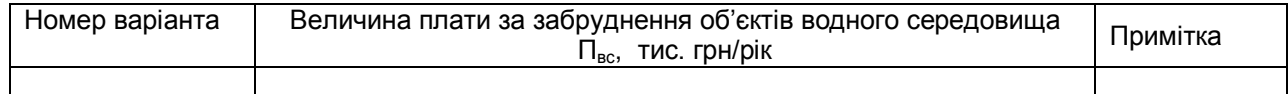

#### **Основні науково-теоретичні положення**

Оцінка комплексної величини загального економічного збитку У<sup>в</sup> (грн/рік), завданого скиданнями у водогосподарську ділянку k-го типу окремим стаціонарним джерелом (підприємством, населеним пунктом) стічних вод (забруднюючих речовин) визначається за формулою:

> $Y^B = K_i \cdot Y \cdot \sigma \cdot M^B$ п,  $(2)$

де  $y -$ константа ( $y = 144$  умовн. т/т);

 σ – коефіцієнт відносної небезпеки скидань і-ї забруднюючої речовини у водойми різного водогосподарського призначення;

К<sup>і</sup> – коефіцієнт врахування фактора часу;

М<sup>в</sup> - зведена валова маса забруднюючих речовин, що надходять зі скиданнями стічних вод за рік у k-го типу водогосподарську ділянку досліджуваного водного об'єкта (умов. т/рік).

Значення зведеної маси річного скидання і-ї домішки у водойму розраховується за формулою

$$
M_{\text{n}}^{\text{B}} = A_i \cdot m_i, \tag{3}
$$

де А<sup>і</sup> – коефіцієнт відносної агресивності і-ї забруднюючої речовини;

 m<sup>і</sup> – абсолютна фактична маса річного скидання і-ї домішки даним джерелом (т/рік).

Якщо джерело скидає стічні води кількох типів, що містять забруднюючу речовину і-го виду, або якщо у водойму скидається і-та речовина з декількох джерел, то сумарна фактична маса скидання і-ї домішки зі стоками обчислюється за формулою

$$
m_i = \sum m_{ij}, \quad i = 1, n, \quad j = 1, k,
$$
\n
$$
(4)
$$

де mіj – маса (фактична) скидання і-ї речовини зі стічними водами j-го джерела (т/рік);

 n – кількість видів забруднюючих речовин (домішок), які скидає джерело у дану водойму.

k – кількість стоків (джерел), які скидають дану речовину у водойму.

Якщо джерело скидає декілька різних видів домішок, то валова зведена маса усіх цих домішок дорівнює :

$$
M_{n}^{B} = \sum M_{n}^{B} = \sum A_{i} \cdot m_{i}, \qquad i = 1, n , \qquad (5)
$$

де і – номер речовини, що скидає дане джерело зі скидами стічних вод у дану водойму;

 n – кількість видів забруднюючих речовин (домішок), які скидаються даним джерелом у дану водойму.

Значення коефіцієнта σ відносної небезпеки скидання і-ї забруднюючої речовини у водойми різного водогосподарського типу наведені у табл. 11.

## **Порядок виконання роботи**

1.Виписати вихідні дані фактичної маси (m і) скидання кожної і-ї речовини у воду для досліджуваного водного об'єкта згідно з варіантом завдання.

2. Розрахувати зведену масу М<sup>в</sup>п (умовн. т/рік) кожної домішки і-го виду, що скидає у водойму дане джерело.

3. Обчислити валову зведену масу (М<sup>в</sup>п) скиду забруднюючих речовин у водойму.

4.Обчислити величину економічного збитку У<sup>в</sup> Коефіцієнт обліку фактора часу беремо  $K_i = 28.4$ .

5. Провести короткий аналіз одержаних результатів.

6. Сформулювати стислі висновки за результатами роботи.

Вимоги щодо оформлення результатів роботи незмінні.

## Таблиця 8 – Вихідні дані фактичної маси **m**i скидань полютантів у водний об'єкт для розрахунку зведеної маси і-ї речовини М<sub>пі</sub> та валової зведеної маси  $\,$ М $^{\text{\tiny{{\rm B}}}}$

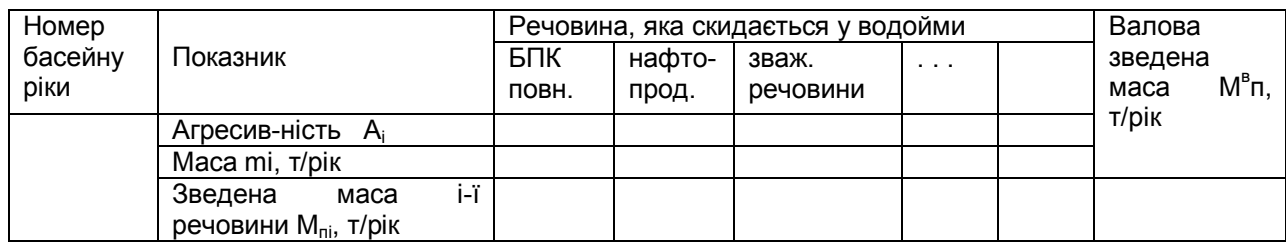

## Таблиця 9 – Маса скидань у поверхневі водні об'єкти деяких забруднюючих речовин у складі стічних вод mi, тис.т

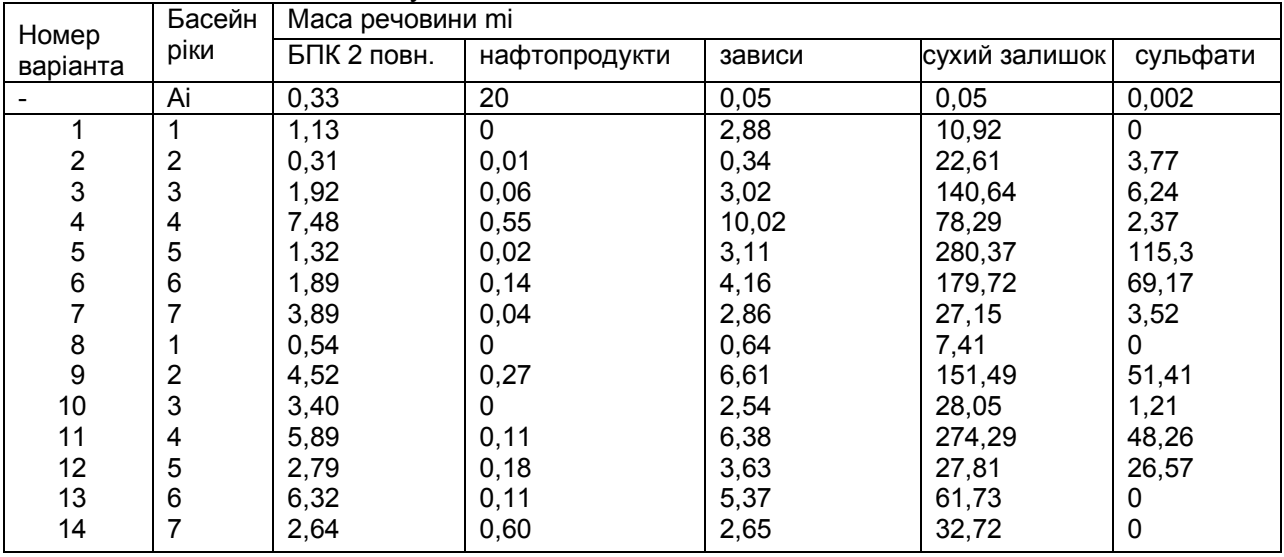

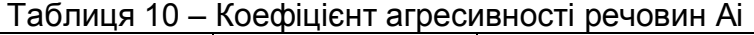

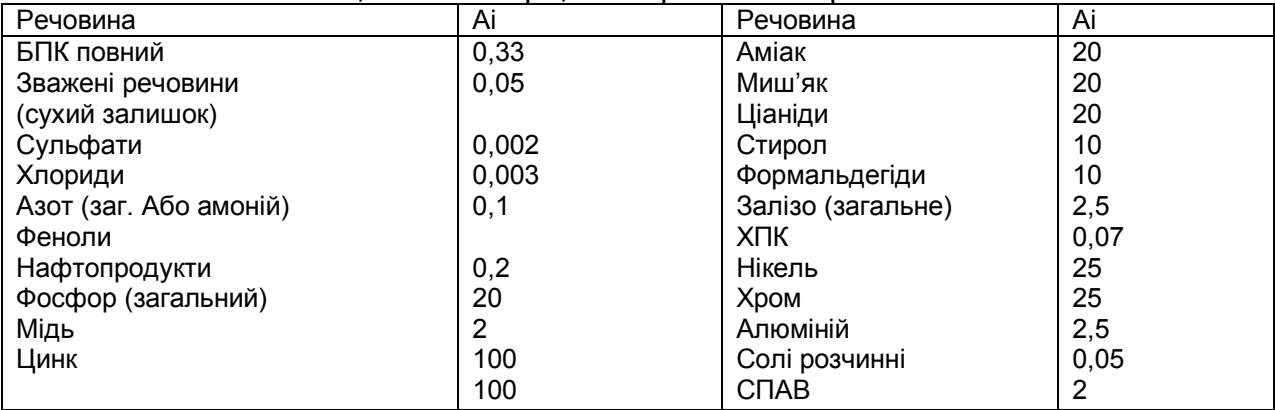

від забруднення водойми.

Таблиця 11 – Коефіцієнт **σ** відносної небезпеки скидань і-го полютанту у водойму k-го водогосподарського типу

| Басейн     | Адміністративний склад                                                      | 6 <sub>k</sub> |
|------------|-----------------------------------------------------------------------------|----------------|
| ріки       |                                                                             |                |
| Дністер    | Львівська бл ( бл. Частина); Ів.-Франківська бл (без бл.<br>Част.); $\vert$ | 1,84           |
| (гирло)    | Тернопільська бл (бл. І центр. Част.); Чернівецька бл (півн. Част.);        |                |
|            | Вінницька бл. (бл.-зах. Част.); Хмельницька бл. (бл.част.)                  |                |
| Дніпро     | бл; Волинська бл; Хмельницька бл (бл.частина);<br>Ровенська                 | 1,75           |
| (Київ)     | Житомирська бл, Чернігівська бл (без бл. Част.); Київська бл (півн.         |                |
|            | Ч.); Тернопільська бл (півн. Част.); Сумська бл (півн. Част.)               |                |
| Каховський | Київська бл (бл.- східна частина); Черкаська бл (півн. Та східна            | 2,33           |
| r/B        | частини); Полтавська бл; південна частина Сумської бл; Харківська           |                |
|            | бл (зах. Частина); Дніпропетровська бл (без західн. Частини); Запорізька    |                |
|            | бл. (півн. Част.); Херсонська бл. (півн. Част.); західна частина Донецької  |                |
|            | області                                                                     |                |

Продовження табл.11

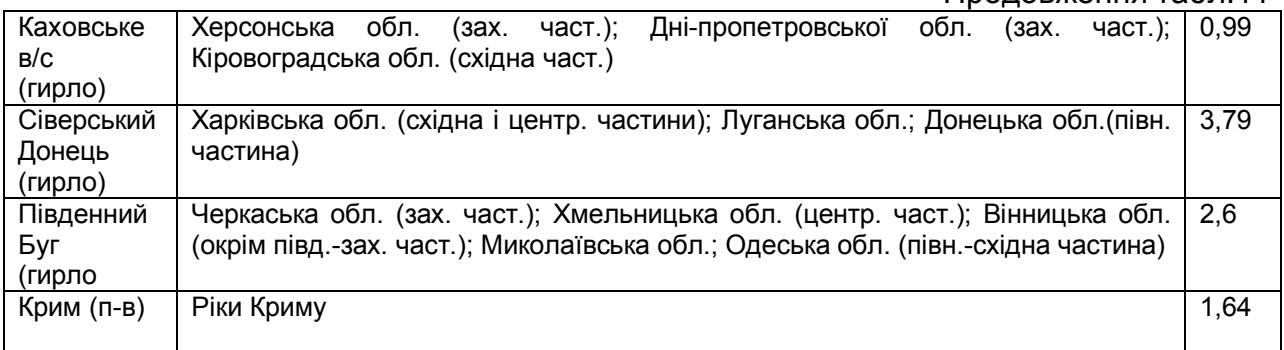

## **Питання для самоконтролю**

1. Розрахунковий принцип оцінки величини економічного збитку (ЕЗ) за допомогою питомих збитків від викиду 1 т забруднюючої речовини.

2.Повна формула розрахунку величини ЕЗ за допомогою питомих збитків при середньорічних концентраціях домішок .

3. Розрахунок зведеної маси і-ї забруднюючої речовини (Мі).

4.Розрахунок валової зведеної маси річного скиду забруднюючих речовин у водойму.

## Практичне заняття №3

## **Натурально-вартісна оцінка негативних наслідків забрудненого навколишнього середовища на сільськогосподарське виробництво і систему охорони здоров'я**

**Мета роботи** – засвоїти методичні підходи і набути навичок оцінки збитку охороні здоров'я та сільському господарству від забруднення довкілля.

**Об'єкт дослідження** - продукція сільського господарства і система охорони здоров'я населення.

**Предмет дослідження** – втрати сільськогосподарського виробництва та збитки системи охорони здоров'я від забруднення навколишнього середовища. **Завдання** – розрахувати величину економічного збитку системі охорони здоров'я та сільському господарству від забруднення довкілля.

#### **Основні науково-теоретичні положення**

Натурально-вартісний склад збитків державній системі охорони здоров'я від забруднення навколишнього середовища складається із суми вимушених додаткових витрат на компенсацію кількісних і якісних втрат, завданих здоров'ю населення, економіці та державі.

Розрахунковий принцип оцінки витратним методом величини економічного збитку, завданого забрудненням атмосферного повітря, виражається формулою:

$$
3_{3A} = 3_{HA} + 3_{HD} + 3_{HD}, \qquad (1)
$$

де  $3<sub>HA</sub>$  – збиток, спричинений захворюванням населення доробочого періоду (дітей до 16 років);

 Знр - збиток, спричинений захворюванням населення робочого періоду (від 16 років до 60 (55) років);

 Знп - збиток, спричинений захворюванням населення післяробочого періоду (від 60 (55) років і старше, пенсіонерів).

Економічний збиток, завданий державі захворюванням населення доробочого періоду, розраховується за формулою:

$$
3_{\mu} = 3_{c} + 3_{a} + 3_6 + 3_7,
$$
 (2)

де  $3<sub>ca</sub>$  - збиток, спричинений витратами на стаціонарне лікування населення доробочого періоду (дітей);

 Замб - збиток, спричинений витратами на амбулаторне лікування населення доробочого періоду;

З<sub>б</sub> - збиток, спричинений витратами на оплату бюлетенів по догляду за хворими дітьми (населення доробочого періоду);

 $3<sub>n</sub>$  - збиток, спричинений втратами національного прибутку через невихід на роботу осіб, що перебувають на лікарняному бюлетені по догляду за хворими дітьми.

Економічний збиток, завданий захворюванням населення робочого періоду, розраховується за формулою:

$$
3_{\mu p} = 3_{\text{c}t} + 3_{\text{a}m6} + 3_6 + 3_{\mu}, \tag{3}
$$

де  $3<sub>cr</sub>$  - збиток, спричинений витратами на стаціонарне лікування населення робочого періоду;

 $3<sub>amb</sub>$  - збиток, спричинений витратами на амбулаторне лікування населення робочого періоду;

 $36$  - збиток, спричинений витратами на оплату бюлетенів населення робочого періоду;

 Зд - збиток, спричинений втратами національного прибутку через невихід на роботу осіб робочого періоду, що перебувають на лікарняному бюлетені по догляду за хворими особами робочого періоду.

Економічний збиток, завданий захворюванням населення післяробочого періоду, розраховується за формулою:

$$
3_{\text{H}} = 3_{\text{CT}} + 3_{\text{am6}} + 3_6 + 3_{\text{A}}, \tag{4}
$$

де  $3<sub>cr</sub>$  - збиток, спричинений витратами на стаціонарне лікування населення післяробочого періоду;

 Замб - збиток, спричинений витратами на амбулаторне лікування населення післяробочого періоду;

 Зб - збиток, спричинений витратами на оплату системою соціального страхування бюлетенів по догляду за захворілими особами до- та післяробочого періоду (дітей, пенсіонерів, власне батьків працюючих та інших непрацюючих утриманців);

 Зд - збиток, спричинений втратами національного прибутку через невихід на роботу осіб, що перебувають на лікарняному бюлетені по догляду за хворими пенсіонерами.

Отже, суть витратного методу оцінки величини економічного збитку системі охорони здоров'я від забруднення довкілля зводиться до обліку всіх вимушених витрат, які суспільству необхідно додатково витрачати у зв'язку із підвищеною захворюваністю населення на забрудненій території в зоні впливу техногенних викидів в атмосферу.

Витрати на стаціонарне лікування становлять:

$$
B_{cr} = C_M \sum N_j \cdot T_j \cdot P_j + C_B \sum N_j \cdot P_j , \quad j = 1, m , \tag{5}
$$

де См - вартість одного ліжко-місця за одну добу при стаціонарному лікуванні, ум.од./добу;

 Св - вартість одного виклику лікаря до хворого додому або одного відвідування поліклініки хворим, ум.од./виклик;

Nj - кількість захворілих j-ю хворобою;

 $T_i$  - тривалість перебування у лікарняному стаціонарі, днів;

 $\overline{P}_i$  – питома вага випадків захворювання i-ю хворобою, які потребують стаціонарного лікування відносно загальної кількості захворілих на цю хворобу за розрахунковий період, %;

m – кількість усіх видів хвороб за розрахунковий період.

Витрати на амбулаторне лікування становлять:

 $B_{\text{aw6}} = [C_n \cdot P_{\text{pi}} + C_{\text{B}} (1 - P_{\text{pi}}) + C_{\text{h}}] N_i (1 - P_i), i = 1, m$ , (6)

де  $C_n$  - вартість одного виїзду швидкої допомоги за викликом до хворого додому, ум.од./виїзд;

 Св - вартість одного виклику лікаря до хворого додому або одного відвідування поліклініки хворим, ум.од./виклик;

 Сл - вартість ліків, які необхідно витратити на лікування одного хворого даною jю хворобою, ум.од./хворобу;

Nj - кількість захворілих j-ю хворобою;

 $\overline{T}_i$  - тривалість пербування у лікарняному стаціонарі, днів;

 $P_{\text{pi}}$  – питома вага випадків захворювання *j*-ю хворобою, які потребують виїзду швидкої допомоги за викликом до хворого додому, відносно загальної кількості захворілих на цю хворобу за розрахунковий період, %;

 (1-Pрj) – питома вага випадків захворювання j-ю хворобою, які потребують виклику лікаря до хворого додому або одного відвідування поліклініки хворим, відносно загальної кількості захворілих на цю хворобу за розрахунковий період, %;

 (1-Pj) – питома вага випадків захворювання j-ю хворобою, які потребують амбулаторного лікування, відносно загальної кількості захворілих на цю хворобу за розрахунковий період, %;

m – кількість усіх видів хвороб за розрахунковий період.

Витрати на оплату лікарняних бюлетенів особам робочого періоду по догляду за хворими утриманцями становлять:

$$
B_{6a} = T_{6a j} \cdot C_{6a j} \cdot P_{6a a j} \sum N_{a j} (1 - P_{6a c j}), \ j = 1, m , \qquad (7)
$$

де С<sub>бді</sub> – вартість (оплата) одного дня лікарняного бюлетеня дорослому по догляду за хворим j-ю хворобою утриманцем (дитини, батьків тощо), ум.од./виїзд;

 $N_{\text{ni}}$  - кількість осіб, які захворіли j-ю хворобою, по догляду за якими виписаний бюлетень;

 $T_{\delta n i}$  - тривалість перебування на лікарняному бюлетені (кількість днів, на які необхідно виписати бюлетень одному працюючому по догляду за одним хворим j-ю хворобою), днів;

 $P_{\text{final}}$  – питома вага лікарняних бюлетенів, виписаних по догляду в амбулаторних умовах за хворими j-ю хворобою утриманцями, відносно загальної кількості усіх бюлетенів за розрахунковий період, %;

 Рбдсj – питома вага випадків захворювання утриманців j-ю хворобою, які лікуються в стаціонарі, відносно загальної кількості захворілих на цю хворобу за розрахунковий період, %;

m – кількість усіх видів хвороб за розрахунковий період.

Витрати на оплату лікарняних бюлетенів особам робочого періоду становлять:

$$
B_{6p} = C_{6pj} \sum N_{pj} \cdot T_{pj} , \qquad j=1, m , \qquad (8)
$$

де С<sub>бој</sub> – вартість (оплата) одного дня лікарняного бюлетеня дорослій особі, шо не працює через захворювання j-ю хворобою, ум.од./хворобу;

 $N_{pi}$  - кількість захворілих j-ю хворобою, по догляду за якими виписаний бюлетень:

 $T_i$  - тривалість перебування на лікарняному бюлетені (кількість днів, на які необхідно виписати бюлетень одному хворому j-ю хворобою), днів;

m – кількість усіх видів хвороб за розрахунковий період.

Втрати національного доходу через недовиробництво продукції у зв'язку з невиходом на роботу осіб робочого періоду складається із суми втрат, обумовлених їх перебуванням на лікарняному бюлетені через власне захворювання (ΔЗр) або по догляду за хворими утриманцями  $(\Delta 3_{\text{p},1})$ , тобто дорівнюють:

 $\Delta 3_{\text{H1}} = \Delta 3_{\text{n}} + \Delta 3_{\text{n}}.$  (9) Величина втрат національного доходу через недовиробництво продукції у зв'язку

з невиходом на роботу осіб робочого періоду, що перебувають на лікарняному бюлетені по догляду за хворим утриманцем, становить:

 $\Delta 3_{\text{p}_A} = P_{\text{p}_A} - D_{\text{H}p} \sum N_{\text{p}_A} - T_{\text{p}_A} (1 - P_{\text{p}_A} - D_{\text{p}_A})$ , j=1, m, (10)

де Dнр - національний дохід, що дає один працюючий за один робочий день (у середньому по галузі), ум.од./день;

 Pбдаj – питома вага утриманців, що лікуються в амбулаторних умовах під наглядом одного із батьків, що перебуває на лікарняному бюлетені по догляду за хворим j-ю хворобою утриманцем, відносно загальної кількості усіх хворих j-ю хворобою утриманців за розрахунковий період, %;

 Ррдсj – питома вага випадків захворювання утриманців j-ю хворобою, які лікуються в стаціонарі, відносно загальної кількості захворілих на цю хворобу за розрахунковий період, %;

 Nрдj - кількість осіб, які захворіли j-ю хворобою, по догляду за якими виписаний бюлетень;

 $T_i$  - тривалість перебування на лікарняному бюлетені (кількість днів, на які необхідно виписати бюлетень по догляду за одним хворим j-ю хворобою), днів;

m – кількість усіх видів хвороб за розрахунковий період.

Величина втрат національного доходу (економічний збиток) через недовиробництво продукції у зв'язку з невиходом на роботу осіб робочого періоду, що перебувають на лікарняному бюлетені через власне захворювання, становить:

 $\Delta 3_p = D_{\text{HD}} \sum N_{pqj} \cdot T_{pj}$ , j=1, m, (11)

де Dнр - національний дохід, що дає один працюючий за один робочий день (у середньому по галузі), ум.од./день;

 Nрj - кількість працюючих осіб, які захворіли j-ю хворобою та яким виписаний бюлетень;

 $T_i$  - тривалість перебування на лікарняному бюлетені (кількість днів, на які необхідно виписати бюлетень для лікування одного хворого j-ю хворобою), днів;

m – кількість усіх видів хвороб за розрахунковий період.

Звідси величина повного економічного збитку системі охорони здоров'я, завданого підвищеним захворюванням населення у зв'язку із забрудненням атмосфери, розраховується за формулою:

$$
3_{3A} = \sum \sum H \cdot N_{ij} \cdot 3_{H}, \quad i=1, n, \quad j=1, m \,, \tag{12}
$$

де Н – кількість населення, що проживає на території забрудненої зони, чоловік;

 З<sup>н</sup> - економічний збиток, спричинений захворюванням однієї особи (одним випадком захворювання) j-ю хворобою;

N<sub>іі</sub> - кількість осіб в і-й віковій групі населення, які захворіли *ј-ю хворобою за* розрахунковий період та яким виписаний лікарняний бюлетень;

n - кількість вікових груп населення, що захворіли за розрахунковий період;

m – кількість найменувань усіх видів хвороб за розрахунковий період.

#### **Порядок виконання роботи**

1. Виписати вихідні дані для певного виду хвороби населення згідно з варіантом завдання та відповідно оформити.

2. Розрахувати величину економічного збитку З<sub>нд</sub>, спричиненого захворюванням населення доробочого періоду.

3. Розрахувати величину економічного збитку Знр, спричиненого захворюванням населення робочого періоду.

4. Розрахувати величину економічного збитку Знп, спричиненого захворюванням населення післяробочого періоду.

5. Розрахувати величину втрат національного доходу  $\Delta 3_{\text{H}}$  через недовиробництво продукції у зв'язку з невиходом на роботу осіб робочого періоду, що перебувають на лікарняному бюлетені.

6. Розрахувати величину повного економічного збитку системі охорони здоров'я, спричиненого підвищеним захворюванням населення у зв'язку із забрудненням атмосфери в розрахунковому році.

7. Провести короткий аналіз одержаних результатів.

8. Сформулювати стислі висновки за результатами роботи.

## **Вимоги щодо оформлення результатів роботи**

Звіт повинен містити:

- 1. Вихідні дані згідно із заданим варіантом завдання.
- 2. Результати розрахунків згідно з пп. 2 6.
- 3. Короткий аналіз результатів.
- 4. Стислі висновки щодо одержаних результатів роботи.
- Примітки:

1. Вартість одного виклику лікаря додому до хворого або одного відвідування поліклініки одним хворим становить:

$$
C_B = 1,78
$$
 ум.од. / виклик.

2. Вартість одного виклику швидкої допомоги додому до хворого становить:

$$
C_A
$$
 = 3,88 ум.од. / виклик.

3. Оплата одного дня перебування на лікарняному бюлетені становить:

$$
C_6 = 1,77
$$
 ум.од. / день.

4. Національний дохід на одного працюючого становить:

D = 5,17 ум.од. / день.

Таблиця 1 – Вихідні дані досліджуваної нозологічної одиниці ( виду хвороби) для розрахунку величини економічного збитку системі охорони здоров'я від забруднення атмосфери

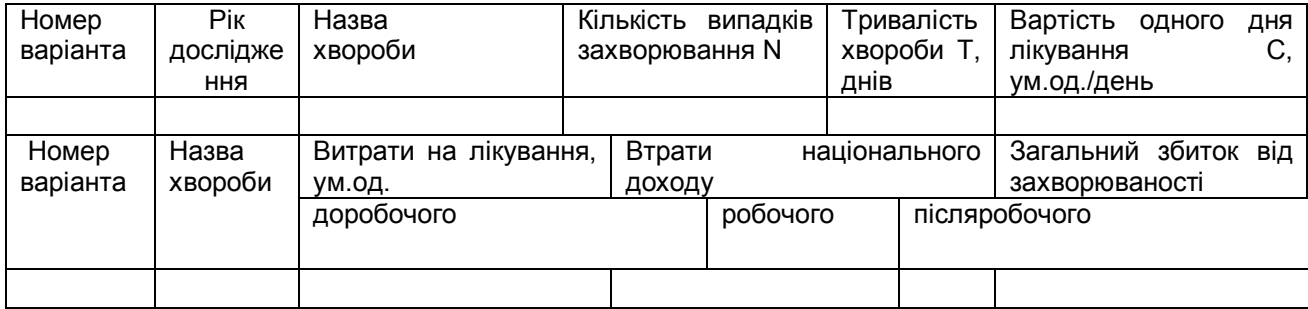

| Номер<br>варіанта | Назва                                  | Віковий період | Тривалість |              |                 |  |
|-------------------|----------------------------------------|----------------|------------|--------------|-----------------|--|
|                   | хвороби                                | доробочий      | робочий    | післяробочий | хвороби Т, днів |  |
| 1                 | Хвороби<br>ендо-<br>кринної системи    | 3,6            | 357,2      | 335,4        | 18,4            |  |
| $\overline{2}$    | Хвороби<br>системи<br>кровообігу       | 10,5           | 2657,0     | 2968,5       | 22,5            |  |
| 3                 | Хвороби<br>органів<br>дихання          | 249,3          | 2841,48    | 3077,58      | 10,5            |  |
| $\overline{4}$    | Хвороби<br>верхніх<br>дихальних шляхів | 70,7           | 157,05     | 144,97       | 10,5            |  |
| $\overline{5}$    | Пневмонія                              | 156,8          | 40,38      | 34,03        | 15,3            |  |
| 6                 | Бронхіт                                | 12,9           | 29,41      | 29,37        | 8,7             |  |
| $\overline{7}$    | Грип                                   | 80             | 190,85     | 200,94       | 7,9             |  |
| 8                 | Хвороби<br>органів<br>травлення        | 24,8           | 252,77     | 960,09       | 15,9            |  |
| 9                 | Хвороби<br>сечо-<br>статевої системи   | 6, 15          | 335,21     | 447,28       | 11,1            |  |
| 10                | Загальна<br>захворюваність             | 376,7          | 11220,5    | 11862,7      | 14              |  |

Таблиця 2 - Показники захворюваності (на 10000 осіб )

# Таблиця 3 - Показники лікування хвороб (на 1 випадок )

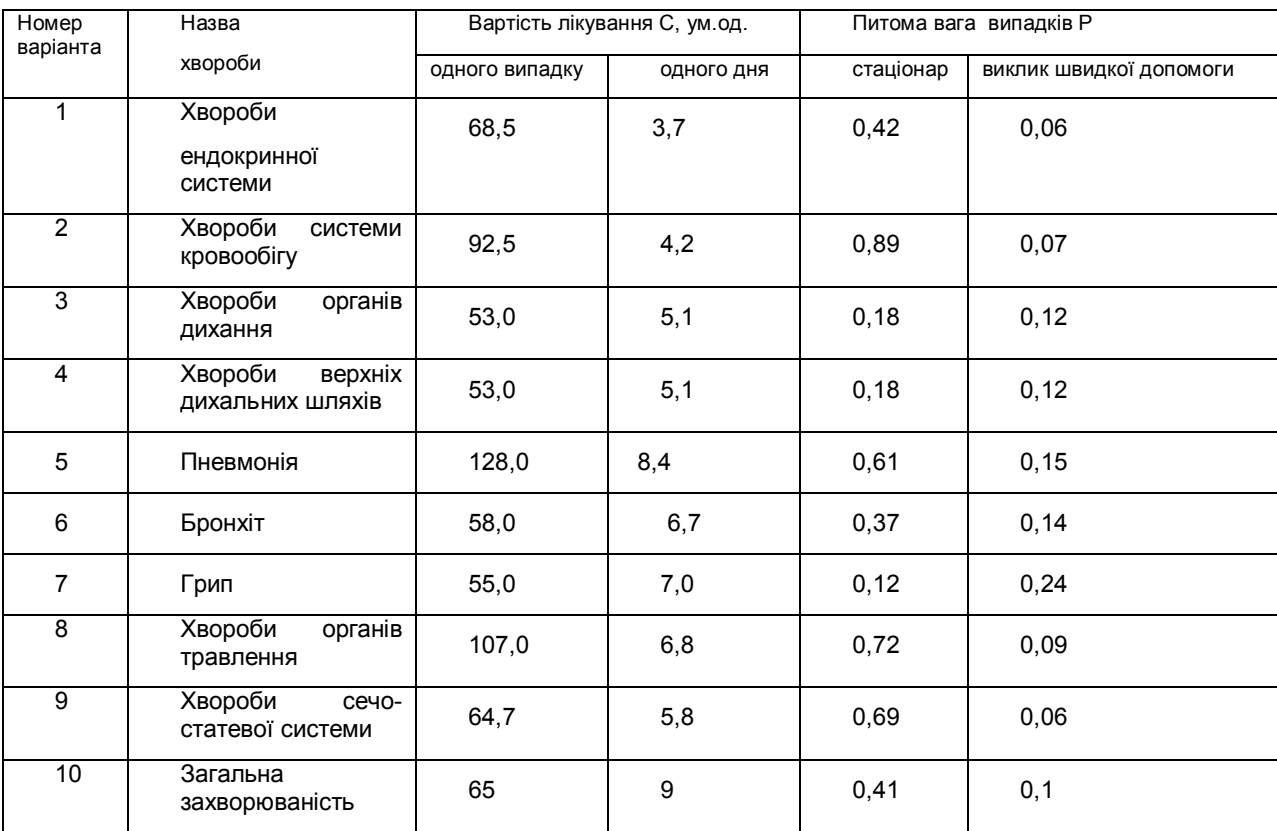

#### **Основні науково-теоретичні положення**

 Екологізація АПК визначається як процес постійного і послідовного впровадження системи технологічних, управлінських та інших рішень, що дозволяють ефективно використовувати природні ресурси і умови, зберігаючи якість довкілля на локальному, регіональному та глобальному рівнях. Складність процесу екологізації агропромислового виробництва полягає в тому, що природокористування є складовою частиною виробництва і заходи щодо зменшення негативного впливу на природне середовище не завжди збігаються з економічною метою виробництва.

 С.І.Дорогунцов, П.П.Борщевський, Б.М.Данилишин пропонують такі показники екологічної ефективності розвитку АПК:

1.Коефіцієнт екологічної ефективності (відношення науково обґрунтованих нормативів чи показників екологічної ефективності заходів однакового призначення до фактичних);

2. Структура і ефективність капіталовкладень на відтворення природних ресурсів;

3. Кількісні показники:

а) динаміка витрат на збереження окремих елементів навколишнього середовища по регіонах;

б) динаміка стану і якості земельних, водних та лісових ресурсів, атмосферного басейну;

4. Якісні показники:

а) динаміка показників негативного антропогенного впливу на навколишнє природне середовище (забруднення, шум, вібрація, зміна ландшафту та ін.);

б) досконалість застосовуваних технологій (частка безвідходних і маловідходних технологій у загальному технологічному процесі);

в) темпи відтворення природного стану (якості) компонентів навколишнього середовища (відтворення ресурсів, рекультивація земель, очищення водойм, створення заповідників тощо);

5. Структура капітальних і поточних витрат на природоохоронні заходи.

 Екологічну ефективність макрорегіонального АПК можна визначити як відношення збитків, яких вдалося запобігти, до витрат на це запобігання, виготовлення, встановлення, експлуатацію екологічної техніки:

$$
K = C/M \tag{13}
$$

де С- відвернені збитки внаслідок можливого порушення навколишнього середовища;

М - витрати на екологічні заходи.

 Складною методологічною проблемою є визначення екологічної ефективності регіонального АПК через те, що агропромисловий комплекс акумулює причини і наслідки екологічних проблем (впливає на природні ресурси як основні засоби виробництва, з одного боку, і одержує зворотний вплив у вигляди екологічно небезпечної кінцевої продукції, що впливає на відтворення самої людини, - з іншого). При дослідженні екологічної ефективності АПК регіону слід врахувати також її тісний взаємозв'язок із соціально-економічною ефективністю. По суті, це дві інтегральні характеристики якості (спрямованості) та результативності єдиного процессу розширеного відтворення в агропромисловий сфері економіки.

 Показником загальної (абсолютної) соціально-економічно ефективності екологізації АПК є відношення суми річного соціально-економічного ефекту по галузях АПК (рослинництво, тваринництво, переробна і харчова промисловість) до суми витрат (З), необхідних для його досягнення:

$$
C_e = 3_{xy} E, \qquad (14)
$$

де С<sub>е</sub> - загальна (абсолютна) соціально-економічна ефективність екологізації АПК; Е - ефект екологізації, зменшення втрат х-го виду ресурсів по галузях від

запобігання втратам продукції в у-й галузі, розміщеній у зоні інтенсивної екологізації.

 Економічна ефективність капітальних вкладень, спрямованих на екологічні заходи (Е), відповідно до діючих методик виражається формулою:

де К - капіталовкладення на ліквідацію непродуктивної, екологічно небезпечної діяльності;

Р - величина збитків.

 Ефективність природоохоронних заходів (Пе), що здійснюється в галузях АПК, можна визначити за формулою:

$$
\Pi_e = (\Pi_{\rm up} - C_{\rm y})/(O_{\rm np} - C), \tag{16}
$$

де Пчп - загальна кількість одержаної екологічно чистої продукції;

С<sup>ч</sup> - затрати на її виготовлення;

Опр - загальний приріст продукції;

С - витрати на запобігання наслідкам від використання неекологічної продукції.

 Показники екологізації галузі можна обчислити за рівнянням, запропонованим І.Я.Блехциним:

$$
P_e = (\Phi'_e : \Phi e) : (\Phi' \Pi : \Phi \Pi), \tag{17}
$$

де Р<sup>е</sup> - рівень екологізації;

 $\Phi_{e}^{'}$  і  $\Phi_{e}$  – відповідно вартість галузевих та всього комплексу фондів екологічного призначення всього комплексу;

 $\Phi'$ <sub>п</sub> - вартість промислово- виробничих фондів галузі;

Ф<sup>п</sup> - загальна вартість промислово-виробничих фондів.

Соціальний коефіцієнт екологізації (Се) можна обчислити за формулою:

$$
C_e = (K_u \cdot \Pi) \cdot (H_u \cdot H), \tag{18}
$$

де К<sup>ч</sup> - кількість виробленої екологічно чистої продукції в регіоні;

П - загальна кількість продукції;

Нч - кількість населення, що має змогу споживати екологічно чисту продукцію;

Н - загальна кількість населення регіону.

Натурально-вартісний склад збитків сільському господарству складається із суми додаткових витрат на компенсацію кількісних і якісних втрат продукції рослинництва  $(3<sub>p</sub>)$  і тваринництва  $(3<sub>r</sub>)$ . Він визначається за формулою:

 $3_c=3_p+3_r.$  (19) Розрахунковий принцип оцінки методом прямого розрахунку величини економічного збитку сільськогосподарському виробництву, завданого забрудненням навколишнього середовища, виражається формулою:

$$
3_{cr} = 3_{H1} + 3_{H1} + 3_{H2} + 3_{K} + 3_{H1}, \tag{20}
$$

де  $3_{\text{m}}$  – збиток від втрати прибутку у зв'язку з недовиробництвом продукції; Зяп - збиток від зниження якості продукції;

Здв – збиток від додаткових витрат на виробництво продукції;

 $3<sub>k</sub>$  - збиток від вимушених витрат на компенсацію втрати земельних ресурсів;

З<sup>ц</sup> – збиток від зниження кадастрової оцінки земель (ціни).

Збиток від втрати прибутку у зв'язку з недовиробництвом сільськогосподарської продукції в зоні техногенного впливу визначається за формулою:

$$
3_{\text{H}} = \Delta M \cdot L_{\text{c}}, \tag{21}
$$

де ΔМ – недовиробництво продукції на деградованих землях;

 Ц<sup>с</sup> – середньостатистична ціна (кадастрова ціна) одиниці (маси) продукції даного виду.

Недовиробництво продукції в зоні антропогенного забруднення дорівнює:

$$
\Delta M = M_c - M_{\Phi},\tag{22}
$$

де М<sub>с</sub> – середній об'єм продукції (врожайність сільгоспкультур) на незабрудненій (контрольній) території;

 М<sup>ф</sup> – фактичний об'єм продукції (врожайність) на даній досліджуваній території (в зоні забруднення).

#### **Порядок виконання роботи**

1.Виписати вихідні дані для певної сільгоспкультури згідно з варіантом завдання і відповідно оформити.

2. Розрахувати недостачу продукції ΔМ на одному га угідь на кожній досліджуваній ділянці (на різних відстанях від джерела викидів) відносно врожайності на контрольній ділянці.

3. Розрахувати величину збитку З<sub>нп</sub> від недостачі продукції з одного га угідь на кожній із досліджуваних ділянок.

4. Побудувати графік врожайності М<sub>ф</sub> заданої сільгоспкультури (одного га угідь) на кожній із досліджуваних ділянок залежно від віддалення від джерела техногенного впливу.

5. Побудувати графік величини збитку Знп від втрати прибутку (одного га угідь) у зв'язку з недовиробництвом сільгоспродукції в зоні антропогенного навантаження залежно від віддалення від джерела (в тій самій координатній системі).

6. Провести короткий аналіз одержаних результатів.

7. Сформулювати стислі висновки за результатами роботи.

## **Вимоги щодо оформлення результатів роботи**

Звіт повинен містити:

1. Вихідні дані згідно із заданим варіантом завдання.

2. Результати розрахунків згідно з пп. 2 - 5.

3. Короткий аналіз результатів.

4. Стислі висновки щодо одержаних результатів роботи.

5. Додаток (обов'язковий) - список термінів, використаних при виконанні даної роботи.

Таблиця 4 – Вихідні дані досліджуваної сільгоспкультури для розрахунку величини економічного збитку сільському господарству від забруднення навколишнього  $0.00000000000$ 

| середовища |                  |           |         |           |                 |        |  |  |  |  |
|------------|------------------|-----------|---------|-----------|-----------------|--------|--|--|--|--|
| Номер      | Назва            | Ціна од.  | Номер   | Урожай    | Недовиробництво | Втрати |  |  |  |  |
| варіанта   | сільгоспкультури | продукції | ділянки | продукції | продукції       | ДОХОДУ |  |  |  |  |
|            |                  | Ц, грн/ц  |         | М , ц/га  | ∆М, ц/га        | Знп,   |  |  |  |  |
|            |                  |           |         |           |                 | грн/га |  |  |  |  |
|            |                  |           |         |           |                 |        |  |  |  |  |
|            |                  |           |         |           |                 |        |  |  |  |  |
|            |                  |           |         |           |                 |        |  |  |  |  |

Таблиця 5 – Замикальні витрати на вирощування продукції рослинництва (кадастрова ціна)

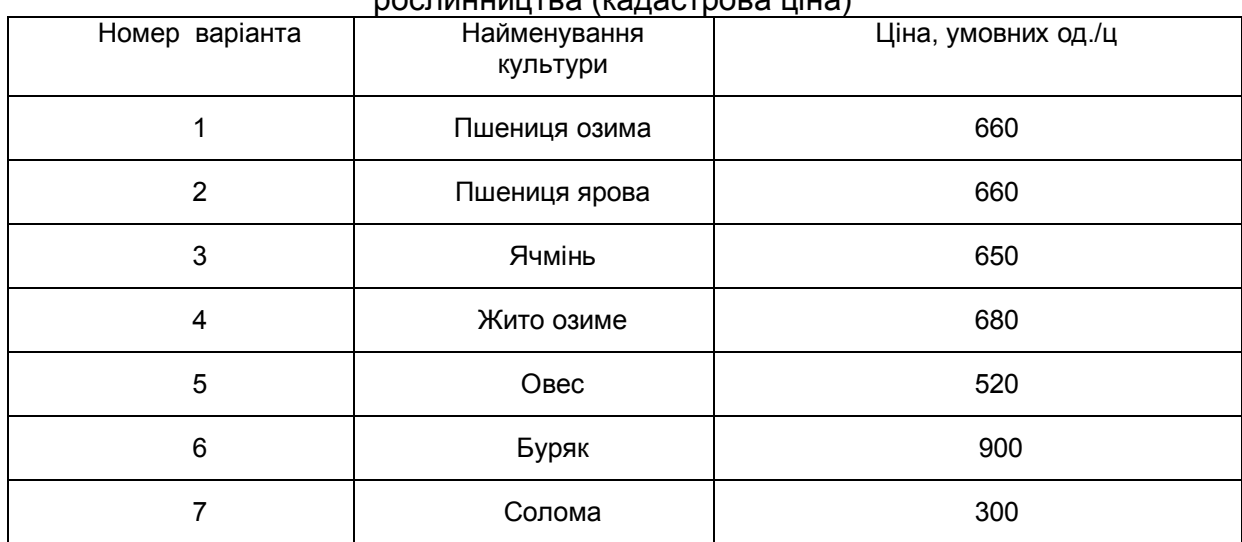

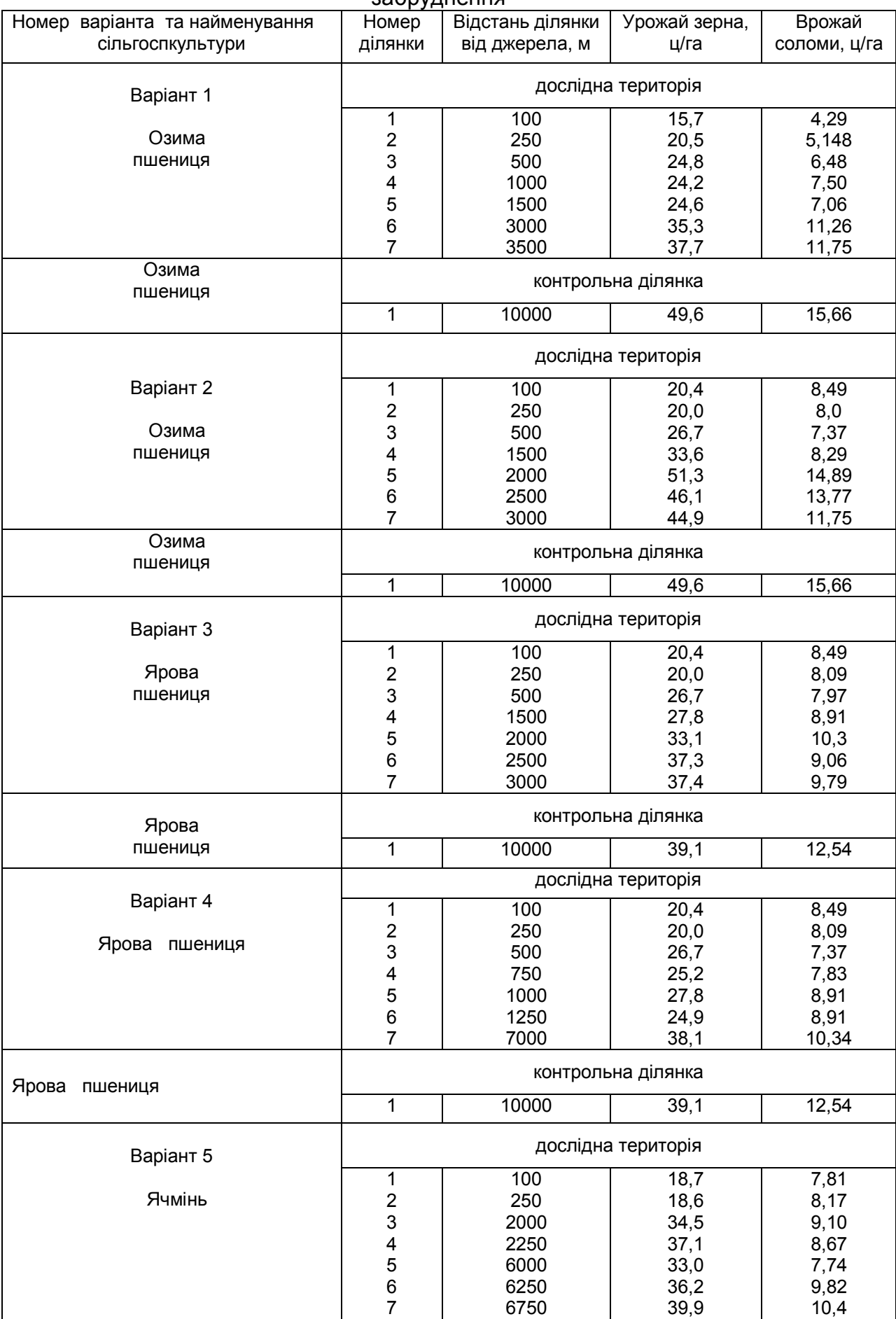

Таблиця 6 – Урожайність окремих видів сільгоспкультур на території зони забруднення

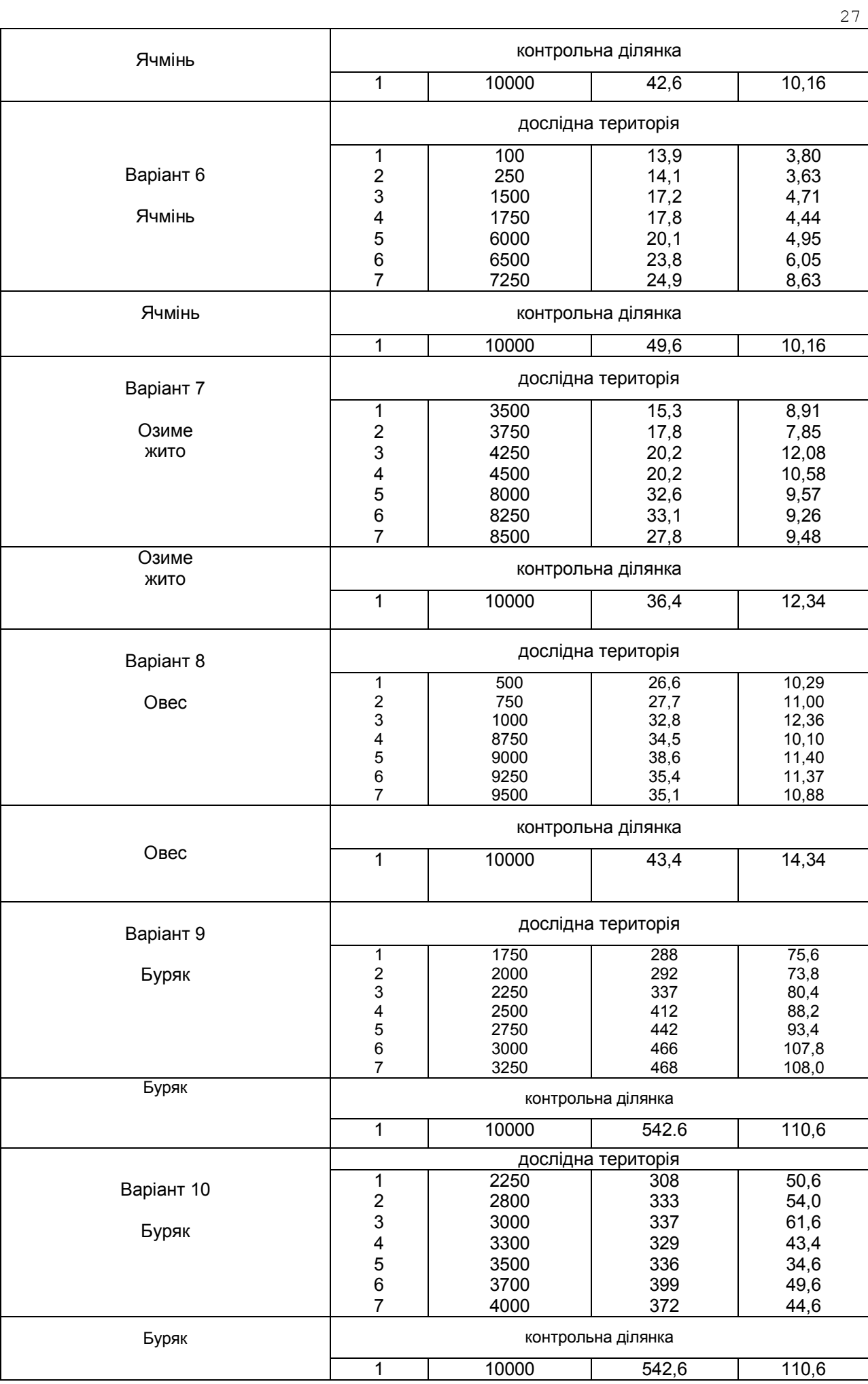

#### **Питання поточного контролю**

1. Основні поняття економіки природокористування. Еколого-економічні параметри території.

2. Природокористування як економічна основа взаємодії суспільства та природи. Об'єкт, елементи, функції. Принципи раціональності.

3. Раціональне природокористування. Принципи, критерії.

4. Основні принципи та стратегія охорони навколишнього середовища. Завдання природокористування. Завдання охорони навколишнього середовища.

5. Основні положення екологізації. Програма соціально-економічного розвитку.

#### Практичне заняття № 4

## **Визначення економічної ефективності витрат на природоохоронні заходи**

**Мета роботи** - засвоїти методику та набути практичних навичок розрахунку економічної ефективності витрат на природоохоронні заходи.

**Об'єкт дослідження** - природоохоронні заходи.

**Предмет дослідження** - економічна ефективність заходів.

**Завдання** - розрахувати величину економічної ефективності витрат на атмосфероохоронні заходи для заданого об'єкта.

#### **Основні науково-теоретичні положення**

 **Природоохоронні заходи** - це всі види заходів, спрямовані на зниження або ліквідацію негативного антропогенного впливу на навколишнє середовище.

 **Метою природоохоронних заходів** є: забезпечення нормативних вимог до якості довкілля; досягнення максимального народногосподарського економічного ефекту від поліпшення якості середовища, заощадження і більш повне використання природних ресурсів.

 Міра досягнення цих цілей оцінюється за допомогою **показників екологічних, соціальних та економічних результатів**, отриманих завдяки впровадженню природоохоронних заходів. **Екологічний результат** полягає в зниженні негативного впливу на навколишнє середовище й поліпшенні його стану. Він проявляється у зменшенні викидів і обсягу забруднюючих речовин, що надходять у довкілля, зниженні рівня забруднення, а також у збільшенні кількості і поліпшенні якості придатних до використання природних ресурсів. Екологічний результат оцінюється за різницею показників негативного впливу на навколишнє середовище та за різницею показників стану середовища до і після здійснення природоохоронних заходів.

 **Екологічна ефективність природоохоронних витрат** визначається відношенням показника екологічного результату до витрат, що його обумовили. Соціальний результат полягає у поліпшенні стану і фізичного розвитку населення, у скороченні захворюваності, збільшенні тривалості життя та періоду активної діяльності, поліпшенні умов праці та відпочинку, підтриманні екологічної рівноваги заповідних зон та інших територій, створенні сприятливих умов для зростання творчого потенціалу особистості і розвитку культури, для вдосконалення морального стану і свідомості людини. Соціальний результат визначається різницею показників, що характеризують зміни в соціальному середовищі в результаті здійснення природоохоронних заходів.

 **Соціальна ефективність природоохоронних витрат** вимірюється відношенням натуральних показників, що виражають соціально-екологічний результат, до витрат, що необхідні для його досягнення.

 Екологічні та соціальні результати і відповідні їм показники ефективності використовуються як додаткові до економічних. Вони призначені:

- для визначення фактичного рівня і нормативів укрупнених показників витрат, необхідних для досягнення встановленої величини зниження техногенних викидів і для підтримання нормативного стану і якості навколишнього середовища;

- для розрахунку ефективності витрат, результати яких не мають безпосереднього грошового вираження (пам'ятки природи, генетичний фонд, естетична цінність ландшафтів і т. п.).

 **Економічний результат (ефект)** полягає в економії або запобіганні втрат природних ресурсів, живої і матеріалізованої праці в різних сферах народного господарства та сфері особистого споживання. **Чистий економічний ефект** природоохоронних заходів визначається у вигляді різниці між економічним результатом і витратами на здійснення цих заходів.

 **Показник загальної (абсолютної) економічної ефективності природоохоронних витрат** визначається величиною відношення річного обсягу повного економічного ефекту природоохоронних заходів до витрат, необхідних для їх впровадження.

 **Показник порівняльної економічної ефективності природоохоронних витрат** визначається величиною мінімально необхідних сукупних експлуатаційних витрат і капітальних вкладень для здійснення природоохоронних заходів, зведених до річної розмірності з урахуванням фактора часу. При економічному обrрунтуванні природоохоронних заходів повинен витримуватися народногосподарський підхід. Економічне обrрунтування проводиться шляхом зіставлення очікуваних економічних результатів планованих заходів з витратами, необхідними на їх здійснення за допомогою системи показників загальної і порівняльної ефективності природоохоронних витрат та економічного ефекту цих заходів.

#### **Методика розрахунку**

 Розглянемо основні методологічні принципи розрахунку економічної ефективності атмосфероохоронних заходів. У загальному вигляді найбільш показово їх можна проілюструвати на прикладі оцінки застосування фільтрів для вловлювання твердих частинок на теплоенергокотлоагрегаті, що працює на твердому вугільному паливі. Передбачається, що загальна маса частинок цього пилу у викидах димових газів після очисного пристрою зменшується пропорційно заданому коефіцієнту очищення незалежно від їх виду (зола, сажа, недоспалені частинки вугілля, частинки інших домішок). Вважаємо масу неорганізованих надходжень пилу в атмосферу (при перевантаженні вугілля, викиди вентиляційного обладнання тощо) незначною порівняно з масою його викиду через трубу організованого стаціонарного джерела. Обсяг пилогазоповітряної суміші, що утворюється в ході процесу спалювання твердого палива в топці, не залежить від наявності очисних споруд і залишається постійним відповідно технічного паспорта котлоагрегата. У випадку наявності пилоочисних споруд вся уловлена фільтрами маса твердих частинок може бути реалізована як товарна сировина (наприклад, для виробництва будівельних матеріалів).

 У нашому прикладі будемо вважати, що місце розташування джерела знаходиться південніше 50º пн.ш., а роза вітрів близька до кругової. Поправка, що враховує тепловий підйом факела залежно від його перегріву ∆Т розраховується за формулою:

## $\Phi = 1 + \Delta T / 75.$  (1)

 При розрахунку економічного збитку від запиленості атмосфери дальність поширення зони активного забруднення (ЗАЗ) при круговій розі вітрів для організованих джерел висотою Н більше 10 м визначається величиною:

$$
L = 20 \varphi \cdot H \tag{2}
$$

 Площа ЗАЗ (S, га) обчислюється за формулою: S = 0,1243  $\varphi^2 \cdot H^2$  $\qquad \qquad (3)$ 

 Загальна площа ЗАЗ, як правило, неоднорідна і складається з територій різного типу (факторів сприйняття). Площа території і-го типу (Si, га) визначається згідно з документацією або ж безпосередньо підраховується за картою місцевості. Частка (di) території (Si) і-го типу у загальній площі ЗАЗ дорівнює величині:

 $d_i = S_i / S$ . (4)

 У випадку, коли розподіл площі ЗАЗ за типами факторів сприйняття відомий, площа території і-го типу обчислюється за формулою:

 $S_i = d_i \cdot S$ . (5)

 Вважається, що розподіл ЗАЗ до і після природоохоронного заходу в загальному випадку істотно не змінюється, тобто є const.

 Забруднення атмосфери над територіями різного типу є для них потенційним чинником різного ступеня небезпеки ( $\sigma_i$ ). Значення показника відносної небезпеки забруднення атмосфери над досліджуваною територією обчислюється за формулою

$$
\sigma = \sum \sigma_i \cdot S_i / S \tag{6}
$$

де  $\sigma_i$  – показник відносної небезпеки забруднення атмосфери над територією і-го типу;

Si - площа території факторів сприйняття і-го типу;

S - загальна площа ЗАЗ.

Якщо відома структура розподілу території ЗАЗ, то маємо

 $\sigma = \sum d_i \cdot \sigma_i$  (7)

 Значення поправки f, що враховує характер розсіювання забруднюючих речовин в атмосфері (при швидкості вітру U), відповідно маємо:

- для частинок (зола, пил, аерозоль), які осідають зі швидкістю більше 20 см/с (коефіцієнт очищення h менше 70%) ця поправка дорівнює величині f = 10;

- для газоподібних домішок і твердих дрібнодисперсних частинок (коефіцієнт очищення h понад 90%) з малою швидкістю осідання (менше 1 см/с) ця поправка дорівнює величині:

 $f = 400 / [(100 + \varphi \cdot H) \cdot (1 + U)]$ ; (8)

- для інших частинок, які осідають зі швидкістю від 1 до 20 см/с (очищення 70-90%), поправка визначається за формулою:

$$
f = 4000 / \{(60 + \varphi \cdot H) [4/(1 + U)]\}.
$$
 (9)

 Якщо абсолютна маса фактичного викиду забруднюючої речовини і-го виду без очищення має величину m1і, то маса уловлених фільтрами твердих частинок k-го виду (зола, недопалені частинки палива, вугілля, бен(а)пірен тощо) визначається коефіцієнтом очищення (ступенем утилізації) і дорівнює величині:

 $\Delta m_i = m_{1i} \cdot h$ , (10)

де m<sub>1і</sub> - маса фактичного викиду забруднюючої речовини і-го виду без очищення;

h - ступінь очищення.

 Звідси загальна фактична маса домішок і-го виду, що викидається у повітря після очисної споруди, дорівнює величині:

$$
m_{2i} = m_{1i} (1 - h) \tag{11}
$$

 Отже, загальна маса уловлених фільтрами твердих частинок k-го виду визначається ступенем утилізації h. Атмосфероохоронний захід щодо очищення пилегазоповітряної суміші димового факела від твердих частинок не може мати 100% очищення технологічно в принципі і до того ж не впливає на викид інших (газоподібних) речовин. Аналогічна ситуація спостерігається при утилізації інших домішок.

 Таким чином, загальна фактична маса утилізованого продукту (пилу) дорівнює сумі мас усіх його складових:

$$
\Delta m_n = \sum \Delta m_n \kappa, \quad k = 1, K. \tag{12}
$$

 Зведена маса річного викиду забруднюючої речовини і-го виду без очищення визначається за формулою:

$$
M_i = A_i \cdot m_i, \tag{13}
$$

де m<sup>і</sup> - маса фактичного викиду забруднюючих речовин і-го виду без очищення;

Загальна зведена маса викидів усіх речовин димового факела дорівнює:

$$
M = \sum M_i, \quad i = 1, k,
$$
 (14)

де k - кількість видів домішок, що викидає джерело.

 Зведена маса пилу, що буде викидатися у повітря за наявності пилоочисної споруди з коефіцієнтом очищення h, дорівнює величині:

 $M_{nc} = M_n (1 - h)$ , (15)

де М<sub>п</sub> - зведена маса пилу, що викидається джерелом без очисного пристрою (базовий варіант);

h - ступінь очищення.

 Економічний збиток, що завдає реципієнтам забруднення атмосфери домішкою і-го виду, визначається величиною

 $Y_i = K_i \cdot \gamma \cdot f \cdot \sigma \cdot M_i$ , (16)

де γ – константа (γ = 2,4 умовн.т/т);

 f – коефіцієнт характеру розсіювання пилу в атмосфері залежно від агрегатного стану речовини;

 σ – коефіцієнт відносної небезпеки забруднення атмосферного повітря над територіями різних типів;

Кі - коефіцієнт врахування фактора часу;

 Мі – зведена маса забруднюючої речовини і-го виду, що викидають в атмосферу усі техногенні джерела на досліджуваній території (умовн. т/рік).

 Отже, загальний економічний збиток дорівнює сумі збитків, завданих викидами усіх видів домішок (тобто пилу  $M_n$  і газів  $M_r$ ). Він визначається за формулою:

$$
Y = \gamma \cdot \sigma (f_n \cdot M_n + \sum f_r \cdot M_{rij}). \qquad (17)
$$

 Цей збиток після здійснення, наприклад, пилоочисного заходу (Уп), буде тим меншим, чим вищий ступінь очищення пиловловлювальних фільтрів. Величина ліквідованого економічного збитку в результаті здійсненого атмосфероохоронного заходу дорівнює:

$$
Y_n = Y_1 - Y_2, \t\t(18)
$$

де  $Y_1$ ,  $Y_2$  – збиток, завданий викидами до і після атмосфероохоронного заходу. Річний приріст додаткового доходу від реалізації утилізованого продукту як

товарного визначається за формулою:

 $\Delta D = \sum \Pi \cdot m_{\Pi}$ , (19)

де П – ціна одиниці продукції.

 Економічний результат атмосфероохоронного заходу обчислюється за формулою:

$$
P_n = Y_n + \Delta D. \tag{20}
$$

 Зведені річні витрати на впровадження атмосфероохоронного заходу дорівнюють величині:

 $B_n = C_n + E_H \cdot K_n,$  (21)

де Км - капітальні вкладення (одноразові);

С<sup>м</sup> - річні експлуатаційні витрати (поточні);

 Е<sup>н</sup> - нормативний коефіцієнт економічної ефективності капіталовкладень природоохоронного призначення.

 Отже, чистий річний економічний ефект від установки на котлоагрегаті пилоочисних фільтрів дорівнює величині

 $R_n = P_n - B_n.$  (22)

 Звідси річна економічна ефективність капіталовкладень на здійснення цього заходу дорівнює

 $E_n = (P_n - C_n) / K_n$ . (23)

 $3$ іставляючи значення  $E_n$  із нормативом  $E_n$ , можна зробити висновок щодо ефективності варіанта пилеочищувальної установки. Так, якщо  $E_n$  >  $E_H$ , то захід економічно ефективний.

## **Порядок виконання роботи**

1. Виписати вихідні дані для об'єкта згідно з варіантом завдання.

2. Визначити дальність L поширення зони активного забруднення (ЗАЗ при круговій розі вітрів) для організованих джерел та площу S зони забруднення до і після впровадження пилеочищувального обладнання або розрахувати.

3.Визначити показник відносної небезпеки (σ) забруднення атмосфери над територією досліджуваної ЗАЗ, або розрахувати.

4. Обчислити поправку f, що враховує характер розсіювання пилу у повітрі при заданій швидкості вітру U = 4 м/с та ступеня очищення h (без очищення, h=70% - 90%, h=99% ).

5. Розрахувати зведену масу (М<sub>1і</sub>, т/рік) окремої забруднюючої речовини і-го виду, що викидає дане джерело без очищення, для якої впроваджується атмосфероохоронний захід.

6. Розрахувати величину фактичної маси  $(m_{2i})$  і величину зведеної маси  $(M_{2i})$  домішок, що викидає дане джерело після очищення, тобто для якої впроваджений атмосфероохоронний захід.

7. Обчислити массу (m<sub>2i</sub>) утилізованого продукту досліджуваної домішки.

8.Розрахувати величину економічного збитку, що завдає забруднення атмосфери викидами даної домішки до  $Y_1$  і після  $Y_2$  впровадження атмосфероохоронного заходу. Коефіцієнт фактора часу беремо Кі = 28,4.

9.Розрахувати величину ліквідованого економічного збитку Ул, завдяки установці пилоочисного обладнання.

10.Обчислити річний приріст додаткового доходу ΔD від реалізації утилізованого продукту.

11. Обчислити величину економічного результату  $P_n$  даного атмосфероохоронного заходу.

12.Обчислити витрати В<sub>п</sub> на даний атмосфероохоронний захід. Нормативний коефіцієнт економічної ефективності капіталовкладень природоохоронного призначення беремо  $E<sub>H</sub> = 0.12$ .

13.Обчислити величину чистого річного економічного ефекту R<sub>п</sub> від установки пило(газо)очисних фільтрів.

14. Обчислити річну економічну ефективність  $E_n$  капіталовкладень на впровадження даного атмосфероохоронного заходу.

Оформити результати розрахунків відповідно до рекомендацій.

15. Побудувати графік залежності В<sub>п</sub> від ступеня очищення h [ОХ - ступінь очищення h (%), ОУ - витрати  $B_n$  (ум. грош. од. / рік)].

16. Провести короткий аналіз одержаних результатів.

17. Сформулювати висновки за результатами роботи.

## **Вимоги щодо оформлення результатів роботи**

Звіт повинен містити:

1. Вихідні дані згідно із заданим варіантом завдання.

2. Результати усіх послідовно виконаних дій (розрахунків), оформлених згідно із вимогами.

- 3. Стислий аналіз результатів роботи.
- 4. Короткі висновки щодо одержаних результатів.
- 5. Додаток список термінів, використаних при виконанні даної роботи.

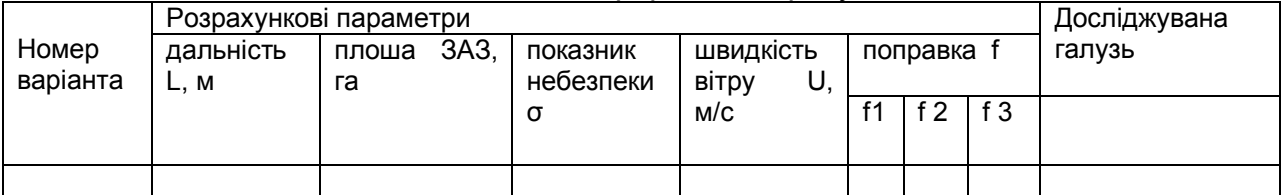

## Таблиця 1 – Схема оформлення результатів

# Таблиця 2 – Схема (рекомендована) оформлення результатів

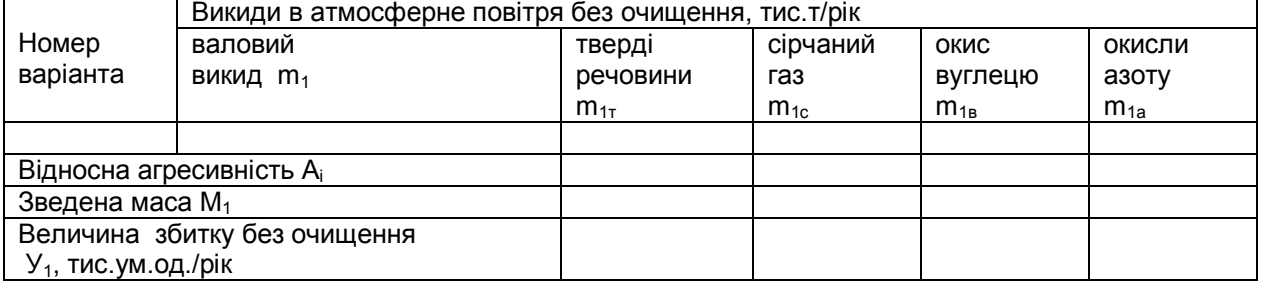

## Таблиця 3 – Схема (рекомендована) оформлення результатів

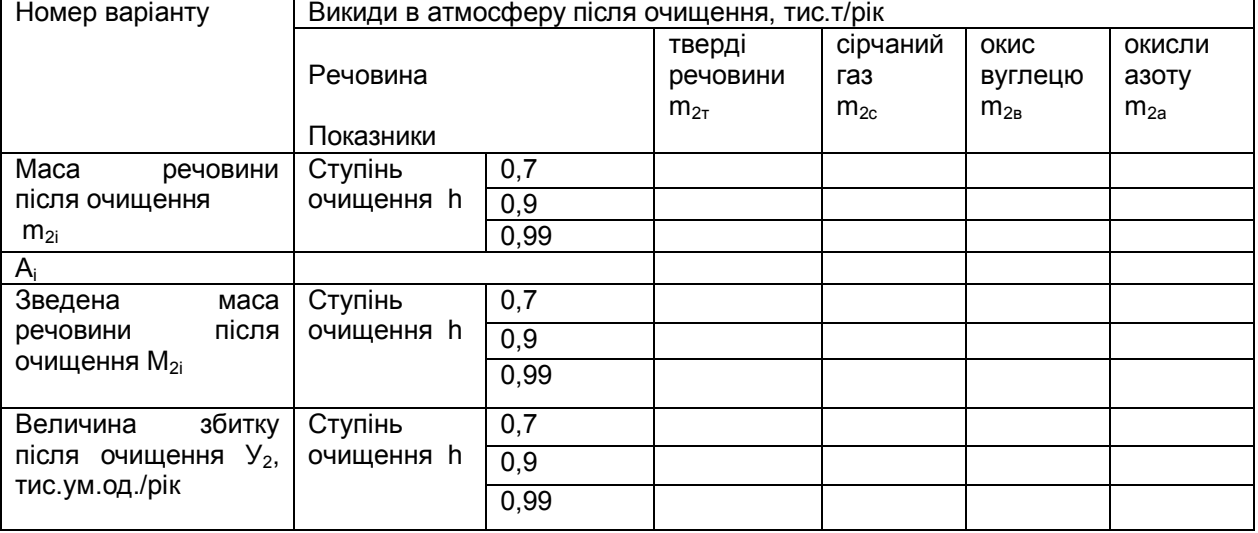

# Таблиця 4 – Схема (рекомендована) оформлення результатів

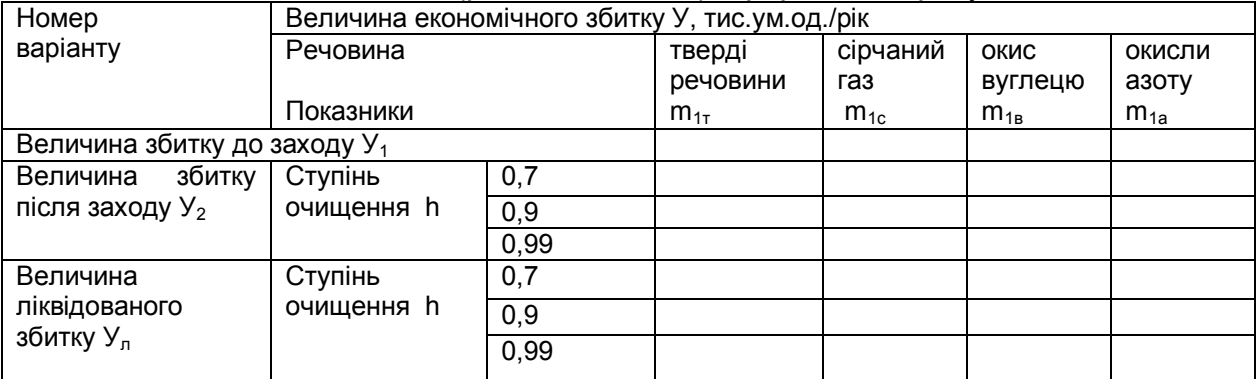

## Таблиця 5 – Схема оформлення результатів розрахунку (рекомендована)

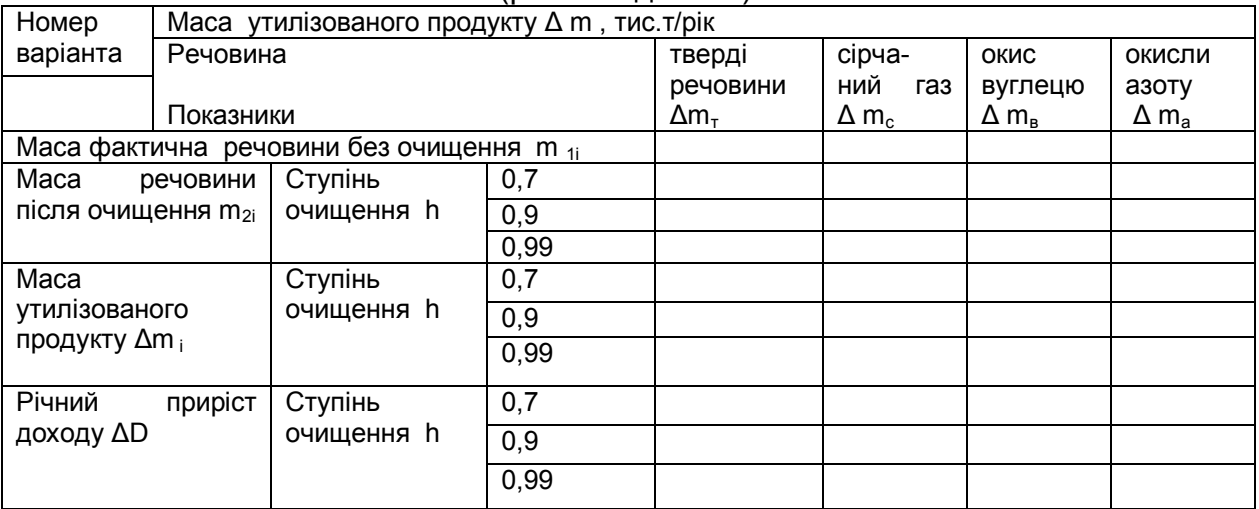

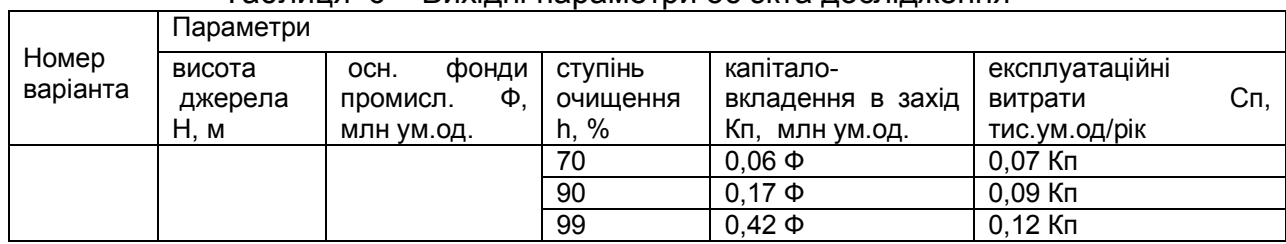

## Таблиця 6 – Вихідні параметри об'єкта дослідження

# Таблиця 7 – Схема оформлення результатів розрахунку

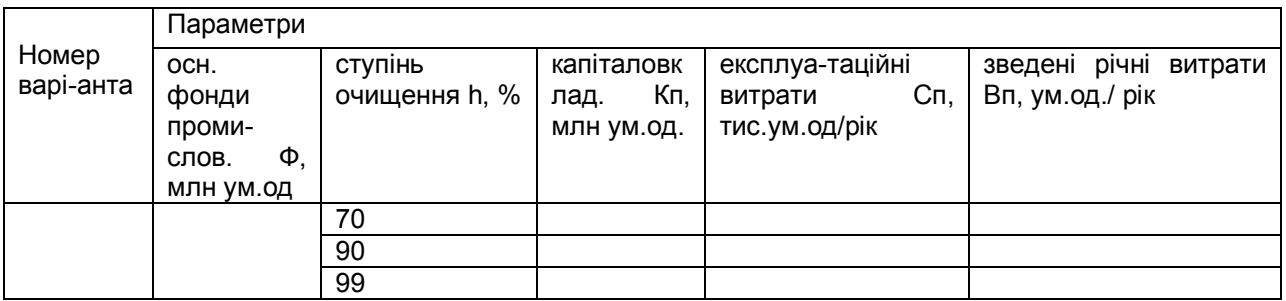

# Таблиця 8 – Значення коефіцієнта структури фактора сприйняття (показник відносної небезпеки)  $\sigma_i$

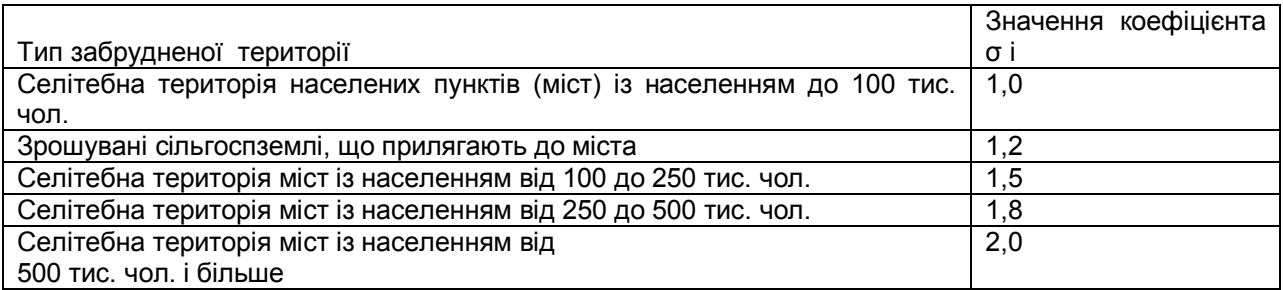

# Таблиця 9 - Загальні вихідні дані об'єкта дослідження

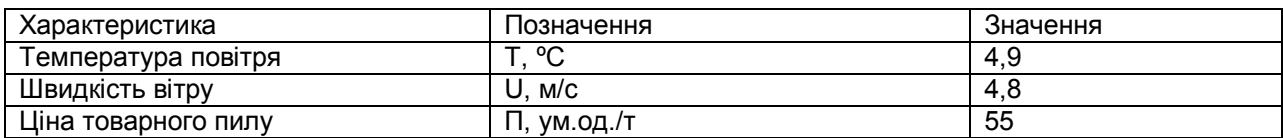

# Таблиця 10 – Коефіцієнт відносної агресивності речовин А

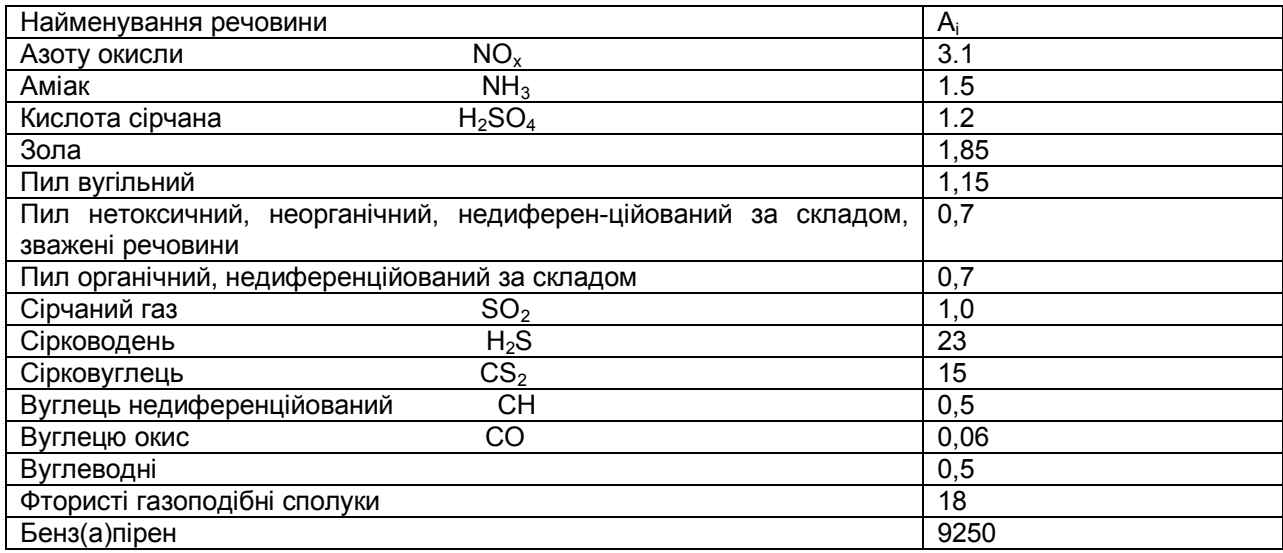

## Таблиця 11 – Коефіцієнт відносної небезпеки забруднення території різного типу σі

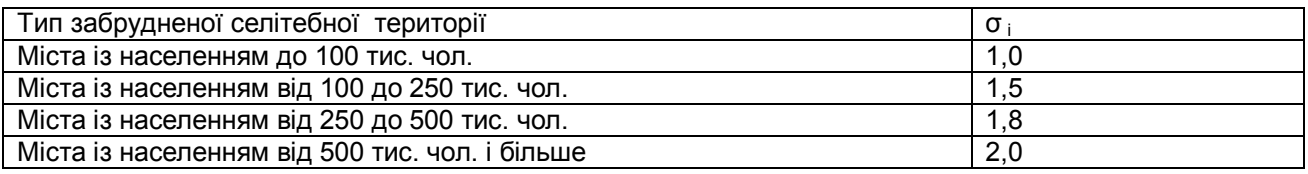

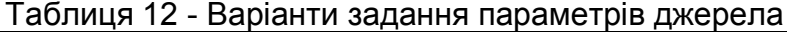

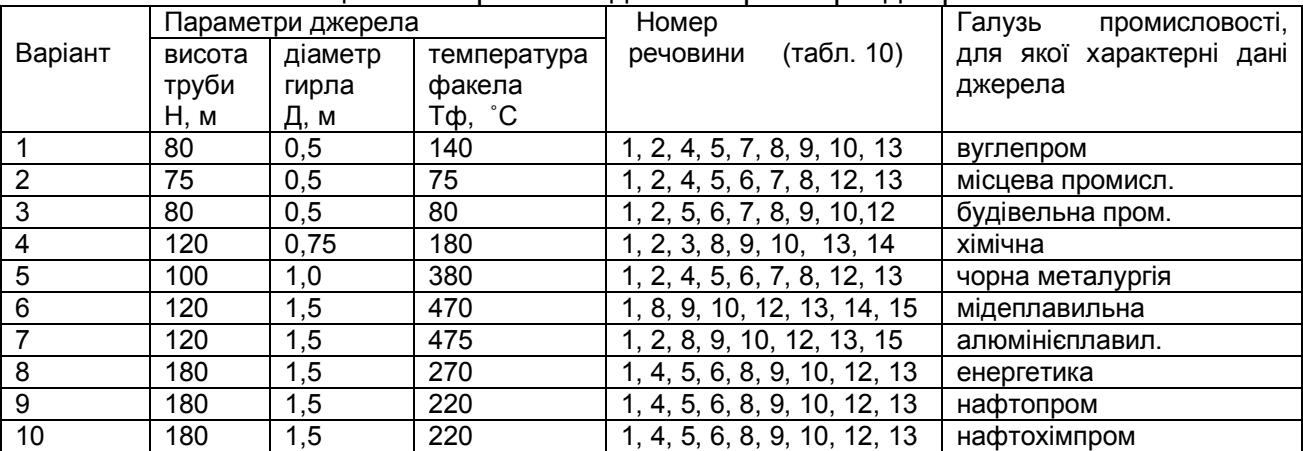

## Таблиця 13 – Варіанти задання вихідних даних маси викидів забруднюючих речовин в атмосферу  $M_{\alpha i}$ , тис. т/рік

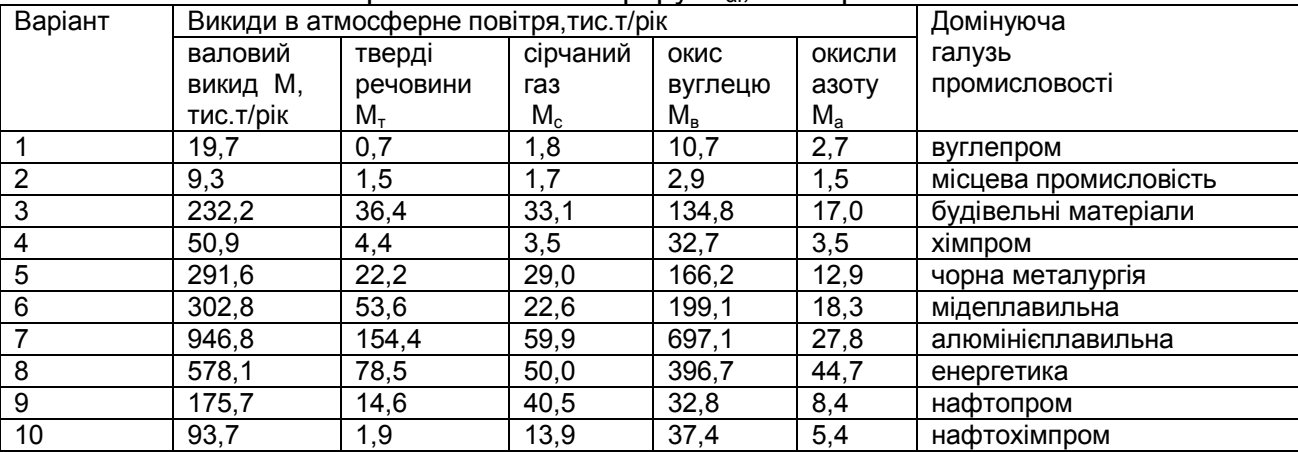

# Таблиця 14 - Дані базисної території

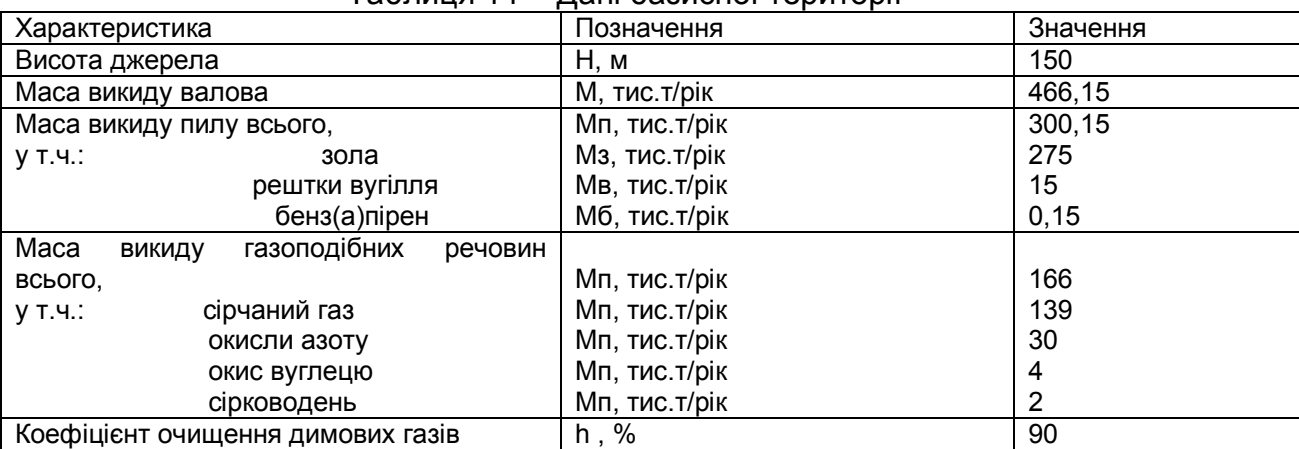

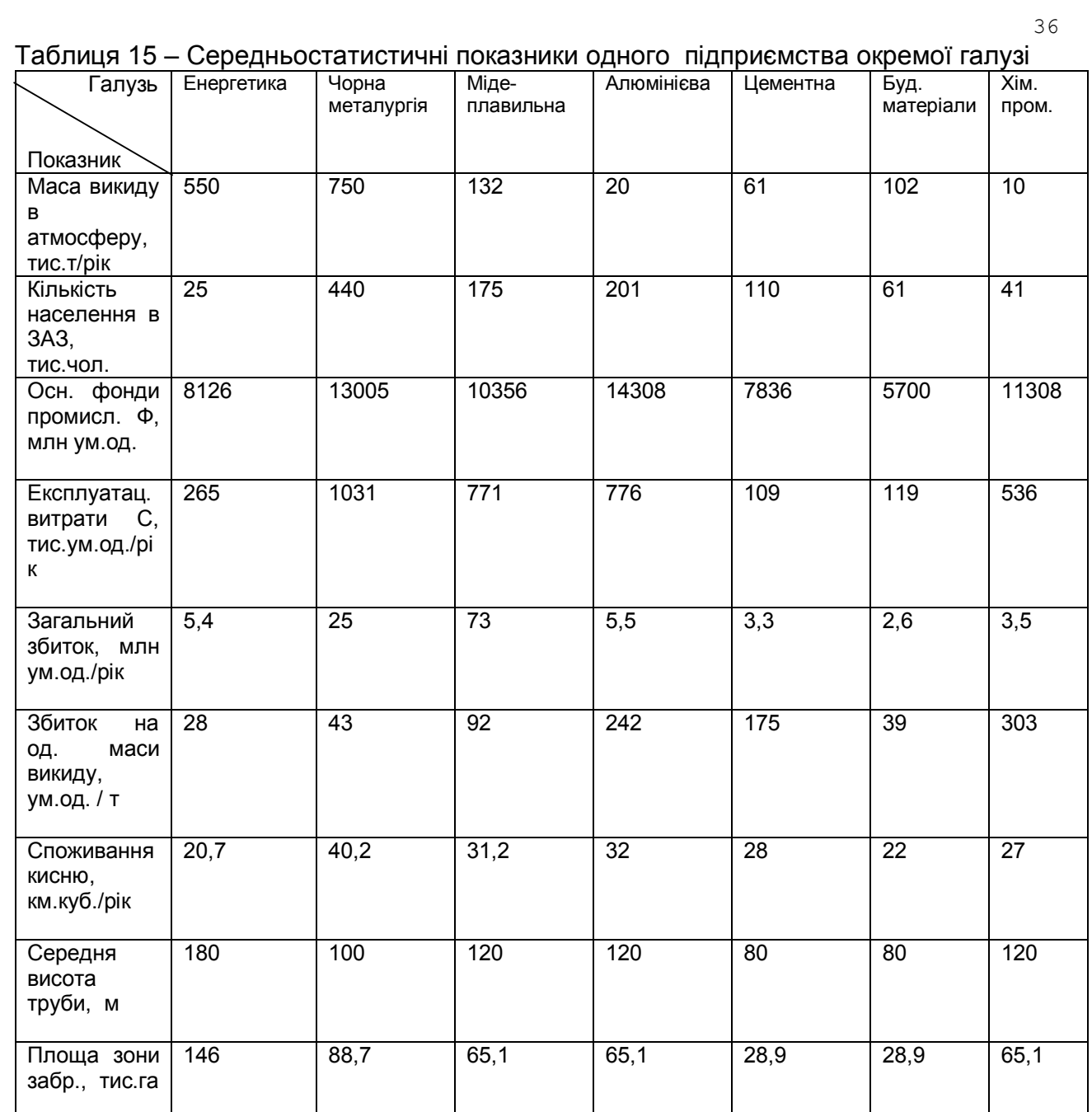

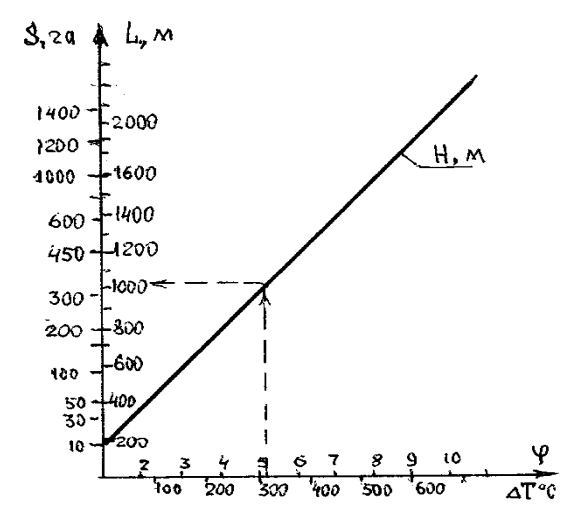

Рис.1 - Номограма для визначення ( f, L, S за величиною ΔТ при Н = 10 м )

 Примітка. Дані наведені для джерела висотою Н = 10 м. Хід визначення φ, L, S показаний стрілкою для прикладу при  $\Delta T = 320^{\circ}$ С (Н = 10 м; L= 1052 м; S = 349 га). Якщо фактична висота джерела ( $H_{\phi}$ ) відрізняється від H=10, то для визначення  $\phi$ , L, S досить ці показники, знайдені при заданому перегріві (ΔТ) за номограмою, помножити на коефіцієнт зведення, тобто К=0,1 Нфакт.

Наприклад, для заданої висоти Н<sub>ф</sub>=25 м і  $\Delta T = 320$ <sub>о</sub>С маємо L=2,5·1052=2630 м; S=2,5·349=2200 га.

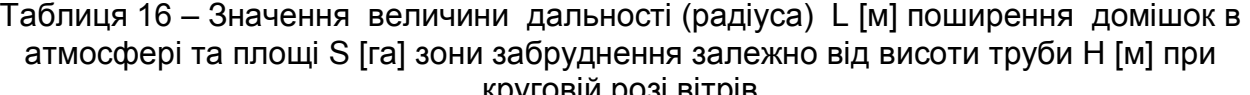

| apyrour pour urple |                       |             |                      |             |  |  |  |  |  |  |
|--------------------|-----------------------|-------------|----------------------|-------------|--|--|--|--|--|--|
| Висота труби Н,    | Зважені речовини, пил |             | Газоподібні речовини |             |  |  |  |  |  |  |
| М                  | радіус L, м           | площа S, га | радіус L, м          | площа S, га |  |  |  |  |  |  |
| 5                  | 450                   | 636         | 600                  | 113         |  |  |  |  |  |  |
| 10                 | 900                   | 254         | 1200                 | 452         |  |  |  |  |  |  |
| 15                 | 1350                  | 573         | 1800                 | 1018        |  |  |  |  |  |  |
| 20                 | 1800                  | 1018        | 2400                 | 1810        |  |  |  |  |  |  |
| 25                 | 2250                  | 1590        | 3000                 | 2827        |  |  |  |  |  |  |
| 30                 | 2700                  | 2290        | 3600                 | 4072        |  |  |  |  |  |  |
| 40                 | 3600                  | 4072        | 4800                 | 7238        |  |  |  |  |  |  |
| 50                 | 4500                  | 6362        | 6000                 | 11310       |  |  |  |  |  |  |
| 60                 | 5400                  | 9161        | 7200                 | 16286       |  |  |  |  |  |  |
| 70                 | 6300                  | 12469       | 8400                 | 22167       |  |  |  |  |  |  |
| 80                 | 7200                  | 16280       | 9600                 | 28953       |  |  |  |  |  |  |
| 90                 | 8100                  | 20612       | 10800                | 36644       |  |  |  |  |  |  |
| 100                | 9000                  | 25447       | 12000                | 45239       |  |  |  |  |  |  |
| 120                | 10800                 | 36644       | 14400                | 65144       |  |  |  |  |  |  |
| 140                | 12600                 | 49876       | 16800                | 88668       |  |  |  |  |  |  |
| 160                | 14400                 | 65144       | 19200                | 115812      |  |  |  |  |  |  |
| 180                | 16200                 | 82448       | 21600                | 146574      |  |  |  |  |  |  |
| 200                | 18000                 | 101788      | 24000                | 180956      |  |  |  |  |  |  |
| 250                | 22500                 | 159043      | 30000                | 282743      |  |  |  |  |  |  |
| 300                | 27000                 | 229022      | 36000                | 407150      |  |  |  |  |  |  |

Таблиця 17 - Дані ЗАЗ базисної території

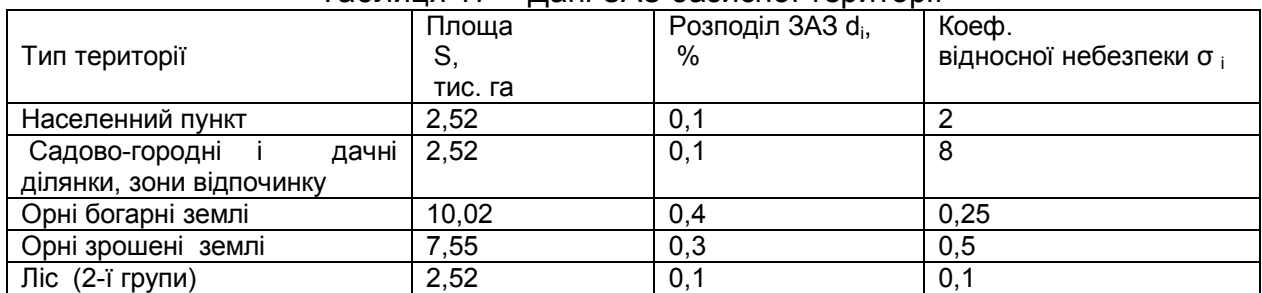

#### **Приклад розрахунку (базисний варіант)**

1.Поправка на підйом факела:

$$
\varphi = 1 + \Delta T/75 = 1 + 150/75 = 3.
$$

2.Дальність поширення зони активного забруднення (ЗАЗ) при круговій розі вітрів для організованого техногенного джерела висотою Н = 150 м дорівнює:

L = 20  $\phi$  · H = 20 · 3 · 150 = 9000 м.

3.Площа території ЗАЗ базисної дорівнює:

 $\dot{S}_6$  = 0,1243  $\varphi^2 \cdot H^2$  = 0,1243  $\cdot$  9  $\cdot$  22500 = 25,17 тис.га.

4.Значення показника відносної небезпеки забруднення атмосфери над базисною територією:

 $\sigma = \sum \sigma_i \cdot S_i / S_6 = 0, 1 \cdot 2 + 1, 0 \cdot 8 + 0, 4 \cdot 0, 25 + 0, 3 \cdot 0, 5 + 0, 1 \cdot 0, 1 = 1, 26.$ 

5.Зведена валова маса річного викиду пилу:

 $M_{n6}$  = A<sub>n</sub> · m<sub>n</sub> = 275 · 1,85 + 15 · 1,15 + 0,15 · 9250 = 1913,5 тис. т/рік. 6. Зведена маса газоподібних викидів

 $M_{\text{rf}}$  =130  $\cdot$  1 + 30  $\cdot$  3,1 + 4  $\cdot$  0,06 + 2  $\cdot$  0,5 = 222,24 тис. т/рік. 7.Загальна валова зведена маса викидів дорівнює

 $M = \Sigma M_i = 1913.5 + 222.24 =$  THC. T/pik.

8. Поправка на розсіювання пилу в атмосфері (без очищення) має значення f<sub>nб</sub> = 10. 9.Значення поправки, що враховує характер розсіювання газоподібних викидів при заданій швидкості вітру U=4 м/с :

 $f_{r6}$  = 400 / [(100 +  $\varphi$  · H) · (1 + U)] = 400/[(100 + 150 · 3) × (1 + 4))] = 0,145. 10.Економічний збиток, що завдається реципієнтам забрудненням атмосфери викидами пилу (без очисної споруди) дорівнює величині:

 $Y_{n6}$  = γ · f · σ · M<sub>n 6</sub> = 2,4 · 1,26 · 1913,5 · 10 = 57862,2 тис. грн/рік. 11. Економічні збитки від викидів газів

 $Y_{r6}$  = 2,4 · 1,26 · 222,24 · 0,145 = 97,448 тис. грн/рік.

12.Загальний економічний збиток, завданий викидами пилу і газів в атмосферу базисної території без очищення, дорівнює:

 $Y_{61} = Y$  · σ (f<sub>n</sub> · M<sub>n6</sub> + f<sub>r</sub> · M<sub>r6</sub>)= 57862,2 + 97,448 = 57959,65 тис. грн/рік. 13.Загальний економічний збиток, завданий викидами пилу і газів в атмосферу базисної території після впровадження пилоочисного обладнання, дорівнює:

 $Y_{62}$  = γ · σ [f<sub>n</sub> · (M<sub>π6</sub> – h · M<sub>π6</sub>) + fr · M<sub>τ6</sub>] = 5786,2 + 97,45 = 5883,7 тис.грн/рік. 14.Величина ліквідованого економічного збитку в результаті здійсненого заходу

 $Y_n = Y_{61} - Y_{62} = 57,96 - 5,88 = 52,16$  млн грн/рік.

15. Економічний результат атмосфероохоронного заходу становить:

 $P_n = Y_n + \Delta D = 52,16 + 0 = 52,16$  млн грн/рік.

16. Зведені річні витрати на впровадження атмосфероохоронного заходу дорівнюють величині:

 $B_n = C_n + E_H \cdot K_n = 0.1 + 0.12 \cdot 50.5 = 6.06$  млн грн/рік.

17. Чистий річний економічний ефект від установки пилоочисних фільтрів дорівнює  $R_n = P_n - B_n = 52.16 - 6.06 = 46.1$  млн грн/рік.

18.Річна економічна ефективність капіталовкладень на здійчнення цього заходу дорівнює:

 $E_n = (P_n - C_n) / K_n = (52.16 - 0.1) / 50.5 = 1.03$ .

 Висновок: річна економічна ефективність капітальних вкладень на здійcнення даного атмосфероохоронного заходу (установка пилоочисних фільтрів) становить  $E_n$ =1,03 при нормативному коефіцієнті  $E_H = 0.2$ . Оскільки  $E_n$ > $E_H$ , то даний захід є економічно ефективний.

#### **Питання для самоконтролю**

1.Охарактеризувати ознаки народногосподарського підходу при обrрунтуванні природоохоронних заходів.

2. Дати визначення економічного результату.

3. Назвати типи економічних результатів.

дорівнює:

4.Перерахувати сфери проявлення економічного результату ПЗ при розрахунку чистого економічного ефекту.

5. Дати визначення річного економічного результату ПЗ.

6. Дати визначення річного приросту доходу від поліпшення виробничих результатів внаслідок проведення ПЗ.

7. Навести формулу річного економічного результату ПЗ.

8. Навести формулу чистого економічного ефекту короткострокових ПЗ.

9. Навести формулу річного приросту доходу від поліпшення виробничих результатів внаслідок проведення ПЗ.

10. Навести формулу величини чистого економічного ефекту довгострокових ПЗ.

11. Навести формулу строку окупності капіталовкладень ПЗ.

12.Назвати етапи формування концепції економічної ефективності природоохоронної діяльності (ЕЕПД).

13.Назвати принципи визначення економічної ефективності природоохоронної діяльності (ПД).

- 14. Назвати критерії ЕЕПД.
- 15. Назвати аспекти ЕЕПД.
- 16. Назвати рівні визначення ЕЕПД.
- 17. Назвати цілі ЕЕПД.
- 18. Дати визначення абсолютної ЕЕПД.
- 19. Назвати показники абсолютної ЕЕПД.
- 20. Навести формулу економічної ефективності повних витрат на ПЗ.
- 21. Навести формулу економічної ефективності капіталовкладень на ПЗ.
- 22. Навести формулу окупності витрат на ПЗ.
- 23. Дати визначення порівняльної економічної ефективності.
- 24. Навести формулу відбору ПЗ витратним підходом.

25. Навести формулу ефективності функціонування окремого природоохоронного об'єкта.

- 26. Назвати форми стимулювання природокористування.
- 27. Дати визначення поняття "екологічні витрати".
- 28. Перелічити 6 рівнів екологічних витрат.
- 29. Назвати властивості екологічних витрат.
- 30. Навести схему структури екологічних витрат.
- 31. Дати визначення поняття "природоохоронні витрати".
- 32. Перелічити види природоохоронних витрат.

#### Практичне заняття № 5

## **Визначення очікуваного економічного результату управлінських рішень, наукових розробок і технічних проектів природоохоронного спрямування**

**Мета роботи** – засвоїти методику та набути практичних навичок оцінки очікуваного економічного результату природоохоронних заходів.

**Об'єкт дослідження** - природохоронні заходи.

**Предмет дослідження** - очікуваний економічний результат.

**Завдання** - розрахувати величину очікуваного економічного ефекту природоохоронного заходу для заданого об'єкта.

#### **Основні науково-теоретичні положення**

## **Ефект результатів природоохоронної діяльності** можна розділити на два види:

- ефект від роботи природоохоронних установок у сфері виробництва;

- ефект від прийняття природоохоронного рішення, технічного проекту, наукової розробки, розробки організаційної структури і т.д. у сфері управління.

 До наукових розробок природоохоронного призначення належать всі види наукової діяльності, спрямовані на обґрунтування і розроблення комплексних схем охорони навколишнього середовища, цільових програм, науково-дослідних робіт, технічних завдань, проектів та інших передпланових документів, що обґрунтовують етапи та черговість природоохоронних заходів, а також робіт щодо встановлення показників оцінки, розроблення методик оцінки, алгоритмів розрахунку і програм автоматизації обробки інформації з оцінки стану навколишнього середовища та ефективності природоохоронної діяльності.

 Витрати на наукові розробки іменуються науковими витратами природоохоронного призначення. Критерієм економічної ефективності наукових витрат природоохоронного призначення є перевищення очікуваного економічного результату над витратами на його досягнення при забезпеченні примату соціальногігієнічного результату.

 Обсяг необхідних витрат на здійснення природоохоронних заходів визначається відділами підприємств і організацій, що займаються розробленнями природоохоронних заходів.

 При розрахунку економічної ефективності наукових витрат природоохоронного призначення та обґрунтуванні доцільності природоохоронних наукових розробок обов'язковий народногосподарський підхід.

 Вкладення в охорону середовища повинні бути ефективні не тільки в межах галузі, підприємства, об'єднання, а й сприяти зростанню економіки, всього народного господарства. У зв'язку з цим ефективність капітальних вкладень має визначатися не тільки безпосередньо для галузі, об'єднання, підприємства, але і для суміжних (зв'язаних) галузей виробництва, що не виключає його розрахунок при госпрозрахунковому підході.

 Такий методологічний підхід дозволяє забезпечити на практиці єдність народногосподарських і госпрозрахункових (корпоративних) економічних інтересів. Ефективність вкладень визначається зіставленням витрат і ефекту (результату). Основим народногосподарським результатом природоохоронної діяльності на всіх рівнях управління (включаючи госпрозрахункове підприємство) є досягнення нормативних вимог до якості навколишнього середовища та одержання максимального народногосподарського ефекту від поліпшення стану довкілля, збереження й раціонального використання природних ресурсів.

 Перевищення народногосподарського економічного результату над витратами на його досягнення становить **народногосподарський економічний ефект** природоохоронної розробки. **Госпрозрахунковий ефект природоохоронної діяльності** виражається в додатково отриманій продукції (послуг), приросту запасів (запобігання втрат або виснаження) відповідних видів природних ресурсів і визначається величиною зміни прибутку підприємств, які їх здійснюють.

 Очікуваний народногосподарський ефект від витрат на наукову розробку природоохоронної спрямованості визначається із виразу

$$
R_{\Pi} = [R_M \cdot P(R) - 3_{\Pi} \cdot (1 + E_H)^t] \cdot dn, \qquad (1)
$$

де  $R_{\Pi}$  - очікуваний економічний ефект від витрат на наукову розробку;

R<sup>м</sup> - народногосподарський економічний ефект від здійснення природоохоронних заходів (Rм визначається згідно з "Временной типовой методики экономической эффективности осуществления природоохранных мероприятий и оценки экономического ущерба, причиняемого народному хозяйству загрязнением окружающей среды" ;

Е<sup>н</sup> - нормативний коефіцієнт економічної ефективності;

P (R) - імовірність досягнення очікуваного ефекту від витрат на наукову розробку;

 $3<sub>n</sub>$  - витрати на наукову розробку;

dn - пайова участь витрат на наукову розробку в сумарних витратах на досягнення народногосподарського ефекту від здійснення природоохоронних заходів;

t - період часу зведення різночасових витрат.

 Імовірність P(R) досягнення економічного ефекту з урахуванням фактора невизначеності є функцією залежності від виду й характеру розробки. У першому наближенні орієнтовна величина імовірності P(R) досягнення економічного ефекту наведена в табл. 1.

 Пайова (дольова) участь наукової розробки в очікуваному народногосподарському економічному результаті визначається із співвідношення

$$
dn = 3_{\Pi} / (3_{\Pi} + 3_{M}),
$$
 (2)

З<sup>м</sup> - витрати на здійснення природоохоронних заходів.

 Витрати на здійснення природоохоронних заходів, що забезпечюють економічний ефект, визначаються згідно з "Временной типовой методики ...".

Період часу зведення дорівнює значенню

$$
t = t_k - t_\sigma, \tag{3}
$$

де  $t_k$ ,  $t_{\sigma}$  – кінцевий і базовий моменти часу, до яких зводяться витрати в  $t_k$ -му році.

Витрати на наукову розробку є сумою витрат організацій (відділів), що беруть участь у виконанні робіт щодо збору та обробки вихідних даних, розроблення методичної бази, розроблення (проектування) природоохоронних заходів, наукодослідних робіт **(**НДР**),** програм тощо. Сумарна величина витрат визначається за формулою

$$
3_{\Pi} = \sum 3_{\Pi i} \cdot \text{di},\tag{4}
$$

де  $3_{ni}$  - витрати окремої і-ї організації, що є учасником даної наукової розробки  $(i = \overline{1, n})$ ;

d<sub>i</sub> - пайова участь *і*-ї організації (∑d<sub>i</sub> = 1).

Витрати і-ї організації на обсяг робіт, який застосовується в науковій розробці, а також ресурси, які нею для цього використовуються, визначаються за формулою

$$
3_{\Pi i} = C_{\Pi i} + E H \cdot K_{\Pi i},\tag{5}
$$

де Спі - поточні витрати;

КПі - капітальні витрати;

Ен- нормативний коефіцієнт ефективності.

Пайова участь і-ї організації у науковій розробці визначається із виразу

$$
d_i = B_i \cdot 3_{ni} / \sum B_i \cdot 3_{ni}, \qquad (6)
$$

де B<sup>i</sup> - коефіцієнт значущості, що враховує характер участі *і*-ї організації та науковотехнічну значущість результатів, що використовуються у науковій розробці.

Коефіцієнт значущості можна орієнтовно взяти з табл. 4.

Очікуваний економічний ефект окремої організації, що бере участь у науковій розробці, визначають за формулою

$$
E_{\Pi i} = di \cdot R_{\Pi}. \tag{7}
$$

Розрахункове значення річного економічного ефекту (результату від впровадження) технічного проекту природо-охоронної спрямованості визначається величиною різниці між витратами за базовим (існуючим чи аналогічним) варіантом (σ) природоохоронного заходу і пропонованим варіантом (і) за формулою

$$
E_i^T = 3_o^T - 3_i^T, \tag{8}
$$

де  $\;$  Зо $^{\intercal}$  - витрати за базовим варіантом;

 $3i<sup>T</sup>$  - витрати щодо запропонованого проекту.

Величина очікуваного економічного ефекту від здійснення технічного проекту (рішення) визначається за формулою

$$
Eo^{T} = Pi^{T} \cdot 3i^{T}, \qquad (9)
$$

де  $Pi<sup>T</sup>$  - коефіцієнт імовірності досягнення очікуваного результату;

 $Ei<sup>T</sup>$  - розрахункова величина річного економічного ефекту.

Орієнтовні значення показника (Р), що компенсує систематичну помилку при розрахунку очікуваного ефекту, наведені в табл. 2.

Імовірність досягнення очікуваного економічного ефекту природоохоронних заходів залежно від виду і характеру розробки в першому наближенні можна орієнтовно взяти експертно згідно з табл. 1.

У загальному випадку передбачається, що фактор імовірності успіху повинен задовольняти критерій

 $P \ge E_{\rm H} \cdot 3_{\rm H} / E$ , (10)

де Р – коефіцієнт обліку ймовірності успіху досягнення очікуваного ефекту; Е - очікуваний економічний ефект;

Ен - витрати, що зумовили економічний ефект.

 Орієнтовні значення ймовірності P(R) досягнення очікуваного економічного результату наукових розробок природоохоронної спрямованості Ринаведені в табл.1.

Значення коефіцієнтів імовірності Р<sup>т</sup> досягнення очікуваного економічного ефекту (орієнтовні значення) технічного рішення (проекту) наведені в табл. 2.

 На величину ймовірності досягнення очікуваного ефекту (або показника невизначеності успіху) впливає низка чинників. Перш за все впливає характер вихідної бази даних: чим більш імовірнісний характер мають значення вихідних параметрів або чим більш широкий діапазон значень кожного з них, тим вищий показник невизначеності і відповідно більш низький показник імовірності успіху.

 Крім того, імовірність успіху розрізняється надійністю імовірнісного показника: чим більш прикладна і більш цілеспрямована технічна розробка, тим вища ймовірність досягнення розрахункового ефекту. Нарешті, імовірність успіху залежить від фактора часу.

 При реалізації довгострокових рішень (витрати здійснюються протягом декількох років, досягнення ефекту вимагає тривалих термінів, варіанти рішень відрізняються термінами початку їх здійснення, ефекти неоднакові в часі) сумарні витрати за кожним з варіантів повинні бути зведені шляхом врахування фактора часу до порівнянних величин.

Коефіцієнт зведення до розрахункового року дорівнює

$$
\alpha_t = (1 + E_H)^t, \tag{11}
$$

де t - період часу зведення;

Е<sup>н</sup> - нормативний коефіцієнт зведення різночасових витрат (для звичайних витрат  $E_{\rm H}$  = 0,08, для витрат на нову техніку Ен = 0,1).

Період зведення різночасових витрат дорівнює

$$
t = t_{p} - t_{H}, \tag{12}
$$

де t<sub>p</sub> - розрахунковий рік;

 $t_{\text{H}}$  - рік, витрати і результати якого зводять до розрахункового року.

Значення коефіцієнта зведення  $\alpha_t$  до розрахункового року (коефіцієнт дисконтування) наведені в табл. 3.

Коефіцієнт значущості визначається виходячи із характеру участі, науковотехнічної значущості результату, ступеня його надійності та показника ймовірності досягнення успіху. Орієнтовні значення коефіцієнта значущості наведені у табл. 4.

Обов'язковою вимогою до результатів наукових розробок природоохоронної спрямованості є забезпечення досягнення максимуму народногосподарського економічного ефекту від здійснення природоохоронних заходів при виконанні умови забезпечення мінімуму сумарних витрат на їх здійснення.

Оскільки величина нормативного коефіцієнта ефективності капіталовкладень (Е<sub>н</sub>) відображає таку мінімальну економію, яку може забезпечити одна грошова одиниця (гривня) капіталовкладень за рахунок результатів зниження забруднення довкілля, то до реалізації може бути взятий тільки варіант, для якого абсолютна ефективності вища нормативної (Ei>Ен).

Необхідною і достатньою умовою визначення порівняльної характеристики є на локальному рівні використання показника абсолютної ефективності як обмежувача, а мінімуму зведених витрат як критерія вибору варіанта.

Збільшення економічного ефекту  $(R_{\Pi})$  від наукових витрат на розроблення природоохоронного призначення можна досягти двома шляхами: витратним й інтенсивним. Витратний шлях підвищення пайової участі наукових розробок  $r$ рунтується на збільшенні частки наукових витрат  $(3<sub>n</sub>)$  в загальних сумарних витратах на досягнення цього ефекту. При фіксованому значенні економічного результату (R<sub>M</sub>=const) природоохоронних заходів такий підхід суперечить умові забезпечення мінімуму природоохоронних витрат.

Інтенсивний підхід базується на забезпеченні максимального економічного ефекту комплексу природоохоронних заходів. При фіксованій величині витрат (В=const) підвищення абсолютного ефекту на одиницю витрат за рахунок підвищення якості довкілля є основним завданням природоохоронної діяльності.

#### **Порядок виконання роботи**

1. Виписати вихідні дані згідно з варіантом завдання та оформити відповідно до табл.1, 2.

2. Обчислити величину пайової участі (d) витрат окремих організацій на розроблення в сумарних витратах на здійснення заходу.

3. Обчислити період зведення (t) різночасних витрат.

4. Визначити величину імовірності досягнення ефекту (Р) з урахуванням фактора невизначеності.

5. Обчислити величину очікуваного економічного ефекту розробки  $(R_{\Pi})$ природоохоронної спрямованості.

6. Провести короткий аналіз одержаних результатів.

7. Сформулювати стислі висновки за результатами роботи.

## **Розрахунок базисного варіанта**

Величина пайової участі витрат на наукову розробку (НДР) у сумарних витратах визначається із співвідношення:

 $d_n = 3_n / (3_n + 3_n) = 1,317 / (1,317 + 882,2) = 0,0015.$ 

Період зведення дорівнює числу років:

 $t = 2000 - 1985 = 15.$ 

Імовірність досягнення ефекту з урахуванням фактора невизначеності виду і характеру розробки P(R) = 0,8.

Нормативний показник ефективності відповідно до "Типової методики…" беруть Ен = 0,08.

Величина очікуваного економічного ефекту наукової розробки дорівнює (млн. грн.):

Еп = 0,0015 (2218 ∙ 0,8 - 1,317 ∙ (1 + 0,08) <sup>15</sup>) = 2,655.

Очікуваний економічний ефект результатів НДР, використаних при науковій розробці, визначається з виразу:

$$
E_{H}=d_{H}\cdot E_{n},
$$

де d<sup>н</sup> - пайова участь результатів НДР у науковій розробці.

Величина пайової участі визначається за формулою

$$
d_{H} = 3_{H} / 3_{H} = 50/1317 = 0,0364.
$$

Звідси економічний ефект НДР становить (тис. грн)

 $E_{\text{H}}$  = 0.0364 ⋅ 2655 = 96.64.

Таким чином, очікуваний економічний ефект від витрат на наукову розробку становить 2,65 млн. грн, а від використання в науковій розробці результатів НДР - 96,6 тис.грн.

43

Таблиця 1 - Орієнтовні значення імовірності досягнення очікуваного економічного результату наукових розробок природоохоронної спрямованості P (R)

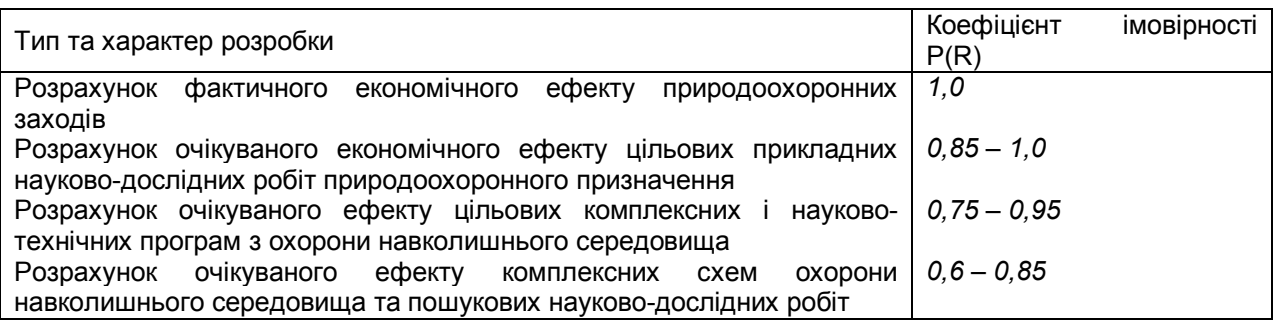

Таблиця 2 – Коефіцієнти ймовірності досягнення очікуваного економічного ефекту (орієнтовні значення) Р<sup>т</sup> технічних с рішень (проектів)

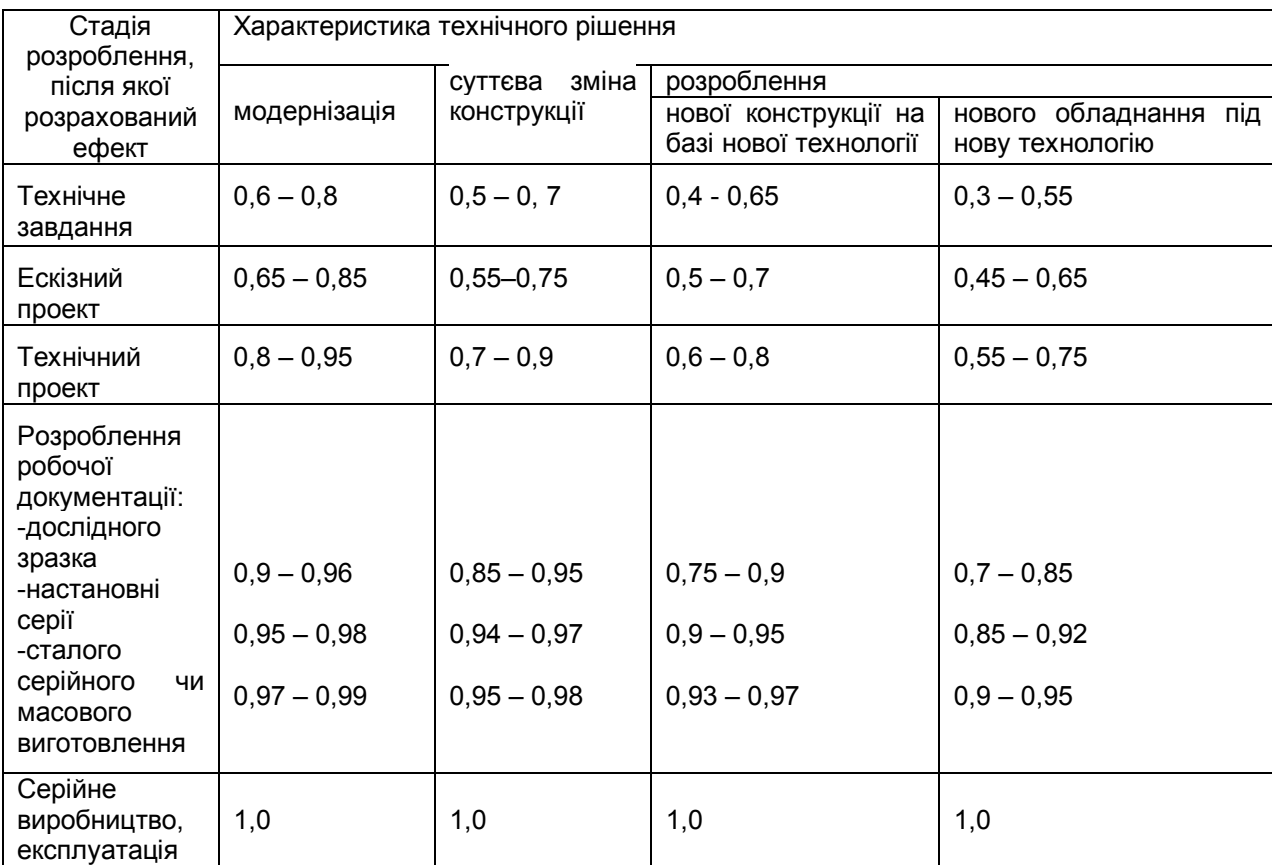

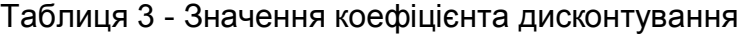

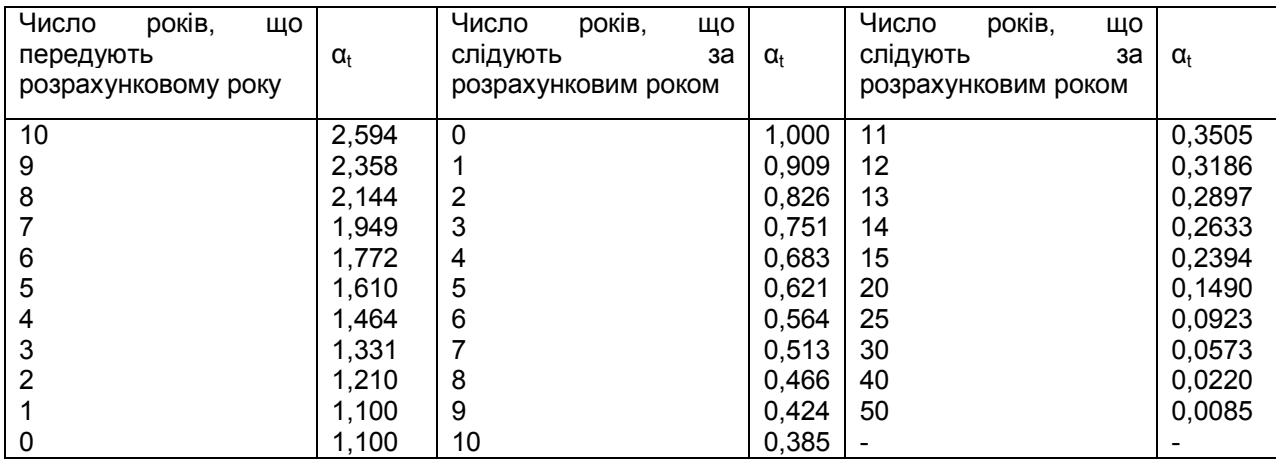

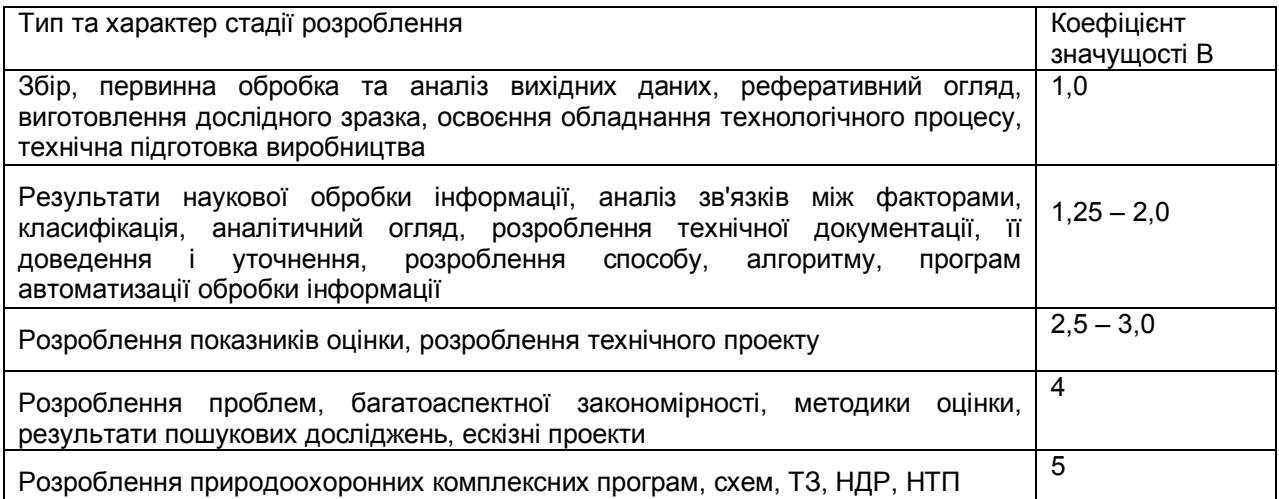

#### Таблиця 5 – Варіанти завдання вихідних даних для розрахунку очікуваного економічного ефекту від впровадження розробки природоохоронної спрямованості

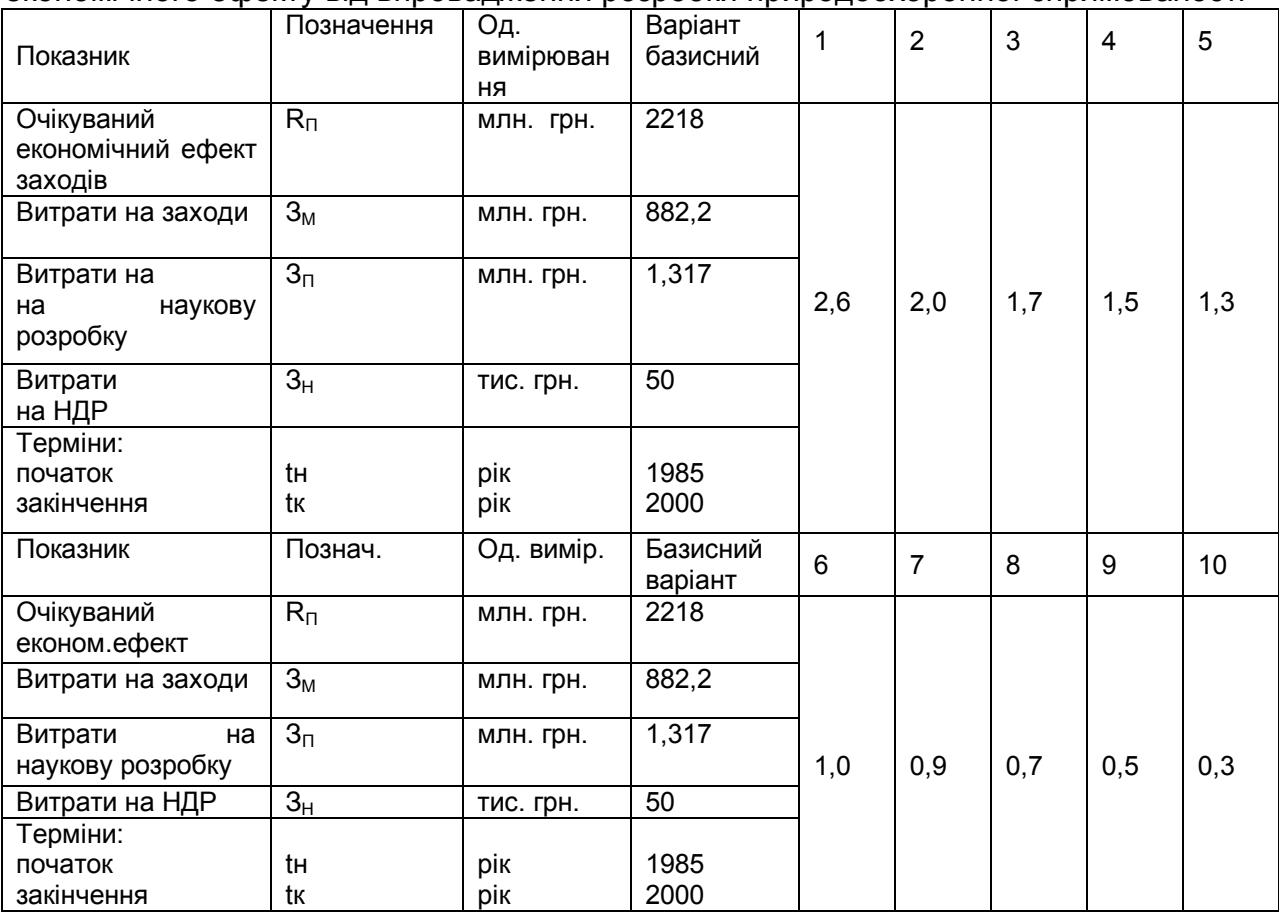

## **Вимоги щодо оформлення результатів роботи**

Звіт повинен містити:

1.Вихідні дані згідно із заданим варіантом завдання та відповідно до вимог.

2.Результати розрахунків згідно з пп. 2 - 5 .

3.Короткий аналіз результатів розрахунку.

4.Стислі висновки щодо результатів роботи.

5.Додаток (обов'язковий) - список термінів (нових), використаних при виконанні даної роботи.

#### **Питання поточного контролю**

1.Пореципієнтне оцінювання економічних збитків від забруднення НС на базі питомих збитків та методом врахування агресивності речовин. Особливості пореципієнтного розрахунку.

2.Метод покомпонентного укрупненого і уточненого оцінювання економічних збитків території від забруднення НС на базі питомих збитків.

3.Покомпонентне оцінювання економічних збитків території від забруднення атмосфери, води і земель на базі методу врахування агресивності речовин.

4.Еколого-економічна оцінка негативних наслідків забруднення довкілля, визначення поняття збитку як економічної категорії, збиткотвірні фактори, типи та види збитків і їх графічна ілюстрація та особливості визначення розмірів збитків за локальним принципом, за реципієнтним, за інгредієнтним. Комплексний ЕЗ. Принципи його оцінки, його складові, види вимірювання.

5.Методичні підходи і принципи оцінки збитків від забруднення довкілля, їх натурально-вартісний склад, критерії і форми опосередкування, роль і місце у механізмі управління ПК.

6.Природоохоронні заходи, їх класифікація, вимоги до них та система забезпечення.

7.Методика оцінки очікуваного економічного результату управлінських рішень, наукових розробок і технічних проектів природоохоронного спрямування.

8.Оцінка економічної ефективності природоохоронних витрат, її сутність і розрахунковий принцип. Розрахунок абсолютної і порівняльної економічної ефективності.

9.Оцінка річного економічного результату природоохоронних заходів та її розрахунковий принцип. Повний та чистий економічні ефекти.

10.Екологічні та природоохоронні витрати, їх склад, особливості прояву та розрахунку.

## Практичне заняття № 6

# **Визначення ефективності захисту середовища від шумового забруднення**

**Мета роботи** – засвоїти методику та набути практичних навичок розрахунку ефективності протишумових заходів захисту.

**Об'єкт дослідження** - навколишнє середовище.

**Предмет дослідження** – методика оцінки протишумового захисту.

**Завдання** – визначити економічний ефект зведення шумопоглинальної стіни для житлового будинку, що знаходиться на заданій за завданням відстані від метро. Фасадна частина будівлі повернена в сторону будівництва лінії метро.

## **Основні науково-теоретичні положення**

 Шумове забруднення поселень, джерелом якого є транспортні засоби, стало актуальною проблемою природокористування. Вплив шуму на людину приводить до зниження працездатності, збільшення захворюваності. Якщо шуми постійні, то нормованими параметрами є рівні звукового тиску (РЗТ) (L, дБ) або рівні звуку (La, дБА). Для змінних джерел шуму нормуються еквівалентні рівні (Laекв) і максимальні рівні звуку(Lamax).

Оцінюють збиток від шуму за:

- річним денним розрахунковим часом проміжок часу від  $7^{00}$  до 23 $^{00}$  за місцевим часом впродовж року;
- річним нічним розрахунковим часом проміжок часу від 23<sup>00</sup> до 7<sup>00</sup> за місцевим часом впродовж року;
- еквівалентним рівнем звуку виміряним за шкалою А стандартного шумоміру при логарифмічному усередненні за річний нічний розрахунковий час;

- розрахунковою територією або територією регулювання шуму як сукупності житлових приміщень або ділянок житлової забудови, рівні шуму в якій вимірюються до і після проведення шумозахисного заходу.

. У складі джерел шуму виділяють регульовані (РДШ) і нерегульовані(НДШ) джерела шуму. До РДШ відносять джерела, внесок яких в загальне шумове забруднення змінюється або регулюється в результаті проведення протишумових заходів. Економічна оцінка річного збитку спричинена шумами від сукупності усіх джерел в умовах житлових приміщень дорівнює:

$$
3_{3}=3_{H}+3_{A},
$$

де  $3_H,3_H$  – збиток від шуму в нічний і денний час в умовах житлової забудови, грн./рік;

$$
\gamma \sum_{L_{\mathbf{H}}=25}^{L_{\mathbf{H}}^{\max}} A(L_{\mathbf{H}}) \cdot N_{\mathbf{H}}(L_{\mathbf{H}}); \qquad \gamma \sum_{L_{\mathbf{H}}=25}^{L_{\mathbf{H}}^{\max}} B(L_{\mathbf{H}}) \cdot N_{\mathbf{H}}(L_{\mathbf{H}}),
$$

де N<sub>д</sub> (L<sub>д</sub> ), N<sub>н</sub> (L<sub>н</sub> ) – відповідно чисельність населення, що проживає на території в приміщеннях, в яких еквівалентний рівень шуму при усередненні за річний денний і нічний час має дБА значення, що дорівнює цілому числу;

 $A(L_{\rm H})$ , B(L<sub>n</sub>) - безрозмірні величини, значення яких представленні в табл.1;

γ- множник рівний 100 грн./(люд.рік)

Рівень шуму в житлових приміщеннях визначається за формулою:

$$
L_{\mathbf{H}(\mathbf{A})} = L_{\mathbf{H}(\mathbf{A})} \cdot J - 10_{\mathbf{A}} L
$$

де  $L_{H(n)}J$  - еквівалентний рівень звуку, виміряний на відстані 2 м від вікна при усереднені за рік.

#### **Порядок виконання роботи**

1. Обчислити річний економічний збиток жителям будинку до проведення шумозахисних заходів. Значення  $A(L_{H})$ ,  $B(L_{n})$  для відповідних величин  $L_{H(n)}$  знайти в табл. 1.

2. Обчислити річний економічний збиток жителям будинку після проведення шумозахисних заходів.

3. Розрахувати приведені витрати за формулою:

$$
\Pi_3 = C + E_{\mathbf{H}} \cdot K \,, \tag{1}
$$

де С – експлуатаційні витрати на утримання шумозахисної стіни, грн./рік;

К – капітальні вкладення на зведення шумозахисної стіни, грн.;

 Е<sup>н</sup> – нормативний коефіцієнт економічної ефективності капітальних вкладень (0,12-0,15).

4. Економічний результат шумозахисних заходів дорівнює:

$$
P = \Pi - \Delta \Pi = V - V_1. \tag{2}
$$

де ∆Д - доход від шумозахисних заходів, грн.

5. Чистий річний економічний ефект від застосування шумозахисної стіни визначають за формулою:

$$
R = P - \Pi_3. \tag{3}
$$

6. Визначити загальну економічну ефективність проведення шумозахисних заходів за формулою:

$$
\mathcal{F} = \frac{P - C}{K}.
$$
 (4)

7. Провести короткий аналіз одержаних результатів.

8. Сформулювати стислі висновки за результатами роботи.

#### **Вимоги щодо оформлення результатів роботи**

Звіт повинен містити:

1.Вихідні дані згідно із заданим варіантом завдання (табл.2).

2.Розрахунки.

3.Стислий аналіз результатів роботи.

4.Короткі висновки щодо одержаних результатів.

| $L_{\tt H}$ | $A(L_{\rm H})$           | $L_{\underline{\pi}}$ | $B(L_{\rm A})$ | $L_{\tt H}$              | $A(L_{\rm H})$ | $L_{\rm \overline{A}}$ | $B(L_{\mathcal{A}})$ |
|-------------|--------------------------|-----------------------|----------------|--------------------------|----------------|------------------------|----------------------|
| 25          | 0,6                      | 25                    | 0,4            | 45                       | 47,7           | 45                     | 17,3                 |
| 26          | 1,4                      | 26                    | 0,8            | 46                       | 53,6           | 46                     | 19,0                 |
| 27          | 2,2                      | 27                    | 1,2            | 47                       | 60,2           | 47                     | 20,7                 |
| 28          | 3,1                      | 28                    | 1.7            | 48                       | 57,4           | 48                     | 22,6                 |
| 29          | 4,1                      | 29                    | 2,2            | 49                       | 75,6           | 49                     | 24,6                 |
| 30          | 5,2                      | 30                    | 2,7            | 50                       | 84,4           | 50                     | 26,7                 |
| 31          | 6,5                      | 31                    | 3,3            | 51                       | 94,3           | 51                     | 29,0                 |
| 32          | 7,8                      | 32                    | 3,9            | 52                       | 105,3          | 52                     | 31,5                 |
| 33          | 9,4                      | 33                    | 4,6            | 53                       | 117,5          | 53                     | 34,1                 |
| 34          | 11,1                     | 34                    | 5,3            | 54                       | 131,1          | 54                     | 36,9                 |
| 35          | 12,9                     | 35                    | 6,0            | 55                       | 146,1          | 55                     | 40,0                 |
| 36          | 15                       | 36                    | 6,8            | 56                       | 162,8          | 56                     | 43,2                 |
| 37          | 17,3                     | 37                    | 7,7            | 57                       | 181,3          | 57                     | 46,7                 |
| 38          | 19,8                     | 38                    | 8,6            | 58                       | 201,8          | 58                     | 50,4                 |
| 39          | 22,7                     | 39                    | 9,6            | 59                       | 224,6          | 59                     | 54,4                 |
| 40          | 25,9                     | 40                    | 10,7           | 60                       | 250,2          | 60                     | 58,7                 |
| 41          | 29,4                     | 41                    | 11,9           | ÷.                       |                | 61                     | 63,3                 |
| 42          | 33,3                     | 42                    | 13,1           | ÷.                       | -              | 62                     | 68,3                 |
| 43          | 37,6                     | 43                    | 14,4           | z.                       | -              | 63                     | 73,5                 |
| 44          | 42,4                     | 44                    | 15,8           | $\overline{a}$           | -              | 64                     | 79,1                 |
| ÷.          | $\overline{\phantom{a}}$ | ÷                     | ۳              | ٠                        | -              | 65                     | 85.2                 |
| ,           | $\overline{\phantom{a}}$ | -                     | -              | $\overline{\phantom{a}}$ | -              | 66                     | 91,7                 |
| ÷.          | $\overline{\phantom{a}}$ | ۰                     | ÷              | ÷                        | ۰              | 67                     | 98,7                 |
| ÷           | $\tilde{\mathcal{L}}$    | ۳                     | ÷              | $\tilde{\phantom{a}}$    | -              | 68                     | 106,1                |
|             |                          |                       |                |                          |                | 69                     | 114,1                |

Таблиця 1- Значення величин  $A(L_{H})$ ,  $B(L_{A})$ 

Таблиця 2 – Варіанти завдання

| Варіант        | Кількість | $\sim$ $\sim$<br>$   -$<br>Рівні шуму в кімнатах, дБА |      |                   | Витрати а будівництво |                |            |
|----------------|-----------|-------------------------------------------------------|------|-------------------|-----------------------|----------------|------------|
|                | мешканців |                                                       |      |                   | шумозахисної стіни    |                |            |
|                | будинку   | до будівництва                                        |      | після будівництва |                       | експлуатаційні | капітальні |
|                |           | ніч                                                   | день | ніч               | день                  | витрати, тис.  | витрати,   |
|                |           |                                                       |      |                   |                       | грн./рік       | тис. грн.  |
| 1              | 240       | 60                                                    | 69   | 50                | 58                    | 68             | 600        |
| $\overline{2}$ | 260       | 55                                                    | 67   | 46                | 56                    | 67             | 660        |
| 3              | 270       | 58                                                    | 65   | 48                | 54                    | 77             | 580        |
| 4              | 230       | 57                                                    | 63   | 48                | 53                    | 73             | 650        |
| 5              | 255       | 54                                                    | 61   | 45                | 51                    | 72             | 680        |
| 6              | 189       | 50                                                    | 59   | 42                | 49                    | 75             | 720        |
| 7              | 195       | 49                                                    | 68   | 41                | 57                    | 60             | 740        |
| 8              | 210       | 51                                                    | 66   | 43                | 55                    | 73             | 640        |
| 9              | 215       | 52                                                    | 64   | 43                | 53                    | 78             | 660        |
| 10             | 228       | 54                                                    | 62   | 45                | 52                    | 64             | 660        |
| 11             | 235       | 57                                                    | 60   | 48                | 50                    | 67             | 700        |
| 12             | 247       | 59                                                    | 65   | 49                | 54                    | 68             | 610        |
| 13             | 254       | 60                                                    | 63   | 50                | 53                    | 62             | 650        |
| 14             | 264       | 55                                                    | 61   | 46                | 51                    | 71             | 710        |
| 15             | 283       | 48                                                    | 59   | 40                | 49                    | 70             | 730        |
| 16             | 300       | 55                                                    | 68   | 46                | 57                    | 76             | 640        |
| 17             | 310       | 53                                                    | 58   | 44                | 48                    | 74             | 620        |
| 18             | 315       | 52                                                    | 66   | 43                | 55                    | 79             | 770        |
| 19             | 345       | 51                                                    | 69   | 43                | 58                    | 80             | 640        |
| 20             | 285       | 50                                                    | 61   | 42                | 51                    | 88             | 580        |

Практичне заняття №7

## **Економічна ефективність заходів раціонального використання природних ресурсів і їх заміни відходами промисловості**

**Мета роботи** - засвоїти методику та набути практичних навичок розрахунку економічної ефективності заходів раціонального використання природних ресурсів з урахуванням їх заміни відходами промисловості.

**Об'єкт дослідження** - природні ресурси і відходи промисловості

**Предмет дослідження** – плата за розміщення відходів на полігоні та витрати на природоохоронні заходи.

**Завдання** – розрахувати величину економічної ефективності раціональних способів використання природних матеріалів.

## **Основні науково-теоретичні положення**

 Основна частина шляхових будівельних матеріалів виготовляється із природної сировини з практично невідновних ресурсів. При їх використанні порушується екологічна рівновага, витрачається енергетичний потенціал. Збереження ресурсів створює екологічно сприятливі умови для життя і базу для майбутнього виробництва.

 Шляхове будівництво відноситься до галузей, де можна успішно використовувати різноманітні відходи промисловості взамін природних ресурсів. В роботі пропонується замінити традиційну конструкцію шляхової одежі з основою із щебеню на альтернативну конструкцію із доменного шлаку, який володіє в'язкими властивостями і його використання взамін щебеню для підсипки шляхового полотна дозволяє зменшити товщину шару шляхової одежі на 10-15%.

 Економічна ефективність природоохоронних заходів розраховується за формулою:

$$
E=P-B, \t(1)
$$

де Р- економічні результати природоохоронних заходів, грн.;

В- вартість природоохоронних заходів, грн.

 За результатами природоохоронних заходів прийнята економія витрат, пов'язаних з розміщенням відходів промисловості, вартістю відведення земель під полігон для захоронення відходів і витратами на рекультивацію землі. В сумі економічних результатів враховано вартість матеріалів базового варіанту будівництва шляхової одежі.

#### **Порядок виконання роботи**

1. Розрахувати норматив плати за розміщення відходів:

$$
H_n = (K_n + K_k) / T,
$$
 (2)

де  $K_n$  – питомі капітальні вкладення на захоронення 1 т відходів на полігоні з урахуванням витрат на науково-дослідні роботи і випробування, грн.;

 $K_{k}$  – питомі капітальні витрати, необхідні для компенсації негативного впливу 1 т відходів, грн.

Т – розрахунковий період, рік.

$$
K_{\kappa} = (O_3 + B_p)S, \tag{3}
$$

де  $O_3$  – економічна оцінка 1 га землі, грн./га;

В<sup>р</sup> – вартість рекультивації 1 га, грн.;

S – площа захоронення 1 т відходів, га.

2. Обчислити вартість природоохоронних заходів:

$$
P = H_n M_{\mu} + M_{\mu} H_{\mu}, \qquad (4)
$$

де  $M_{\text{m}}$  – вага доменних шлаків, т;

М<sub>щ</sub> – потреба щебеню,м $^3$ ;

Ц<sup>щ</sup> – еколого-економічна вартість щебеню, грн.

3. Визначити вартість природоохоронних заходів:

де Ц<sup>ш</sup> – еколого-економічна вартість шлаку, грн.

4. Розрахувати економічну ефективність природоохоронних заходів.

5.Провести короткий аналіз одержаних результатів.

6. Сформулювати стислі висновки за результатами роботи.

#### **Вимоги щодо оформлення результатів роботи**

Звіт повинен містити:

- 1. Вихідні дані згідно із заданим варіантом завдання.
- 2. Розрахунок.
- 3. Стислий аналіз результатів.
- 4. Короткі висновки щодо одержаних результатів.

Таблиця 1 – Розрахунок економічного ефекту від застосування доменного шлаку для шляхового будівництва

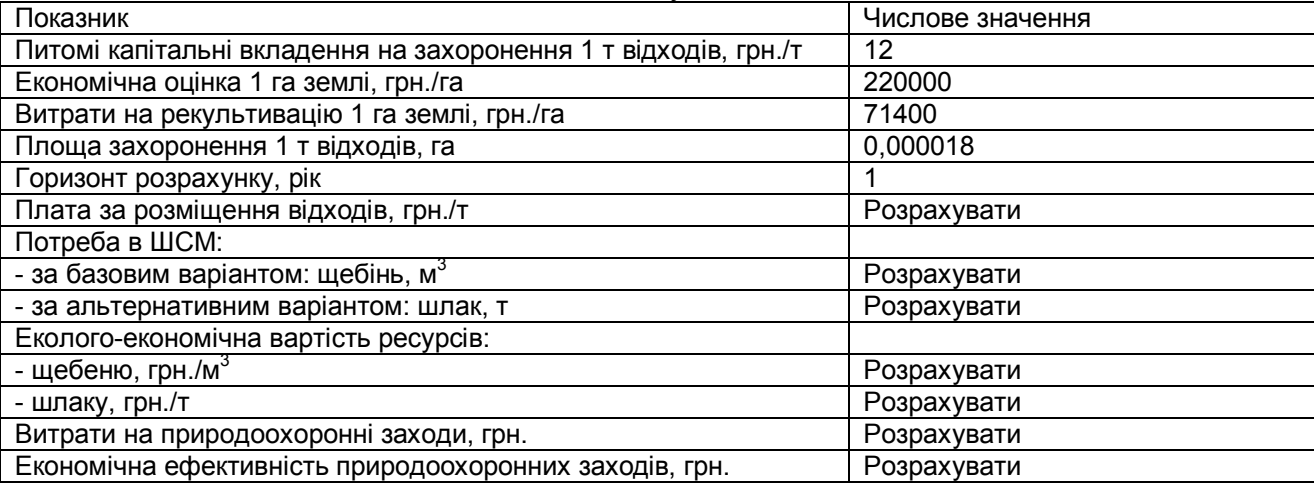

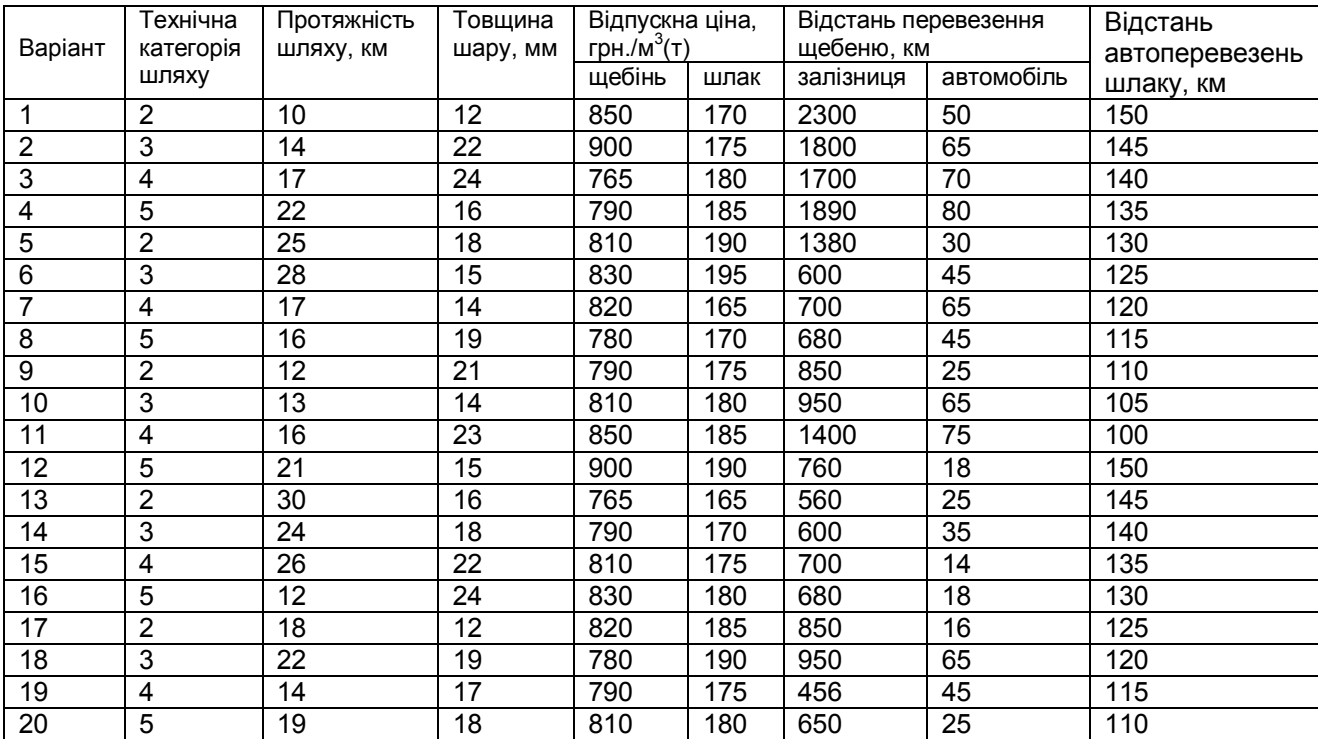

## **ЛІТЕРАТУРА**

1. Буркинский Б.В., Степанов В.Н., Харичков С.К. Природопользование: основьі экономико-экологической теории. - Одеса: ИПРЗЗИ НАН Украиньї, 1999. - 350 с.

2. Галушкина Т.П. Экономическис инструментьі экологического менеджменте (теория и практика) - Одесса. Институт проблем рьінка и экономико-экологических исследований НАН Украиньї, 2000. - 280 с.

3. Гирусов З.В., Бобьілев С.Н., Новоселов А.Л. Чепурних Н.В. Экология и экономика природопользования/ Под ред. З.В.Гирусова. - М.: Закон и право, ЮНИТИ, 1998. - 455 с.

4. Голуб А.А., Струкова Е.Б. Экономика природньїх ресурсов. -М.: Аспект Пресе, 1999.-319 с

5. Дибров А.С. Экономика природопользования с основами зкологии: Учеб. пособие. -Одесса: Друк, 2000. - 126 с.

6. Довідник з питань економіки природокористування і природоохоронної діяльності. - К.:В-во«Геопринт», 2000. -409 с.

7. Лоєва І.Д., Моцаренко В.І., Чернякова О.І., Кур'янова CO. Економіка природокористування: Навчальний посібник. -Одеса.: ТЄС, 2002.-152 с.

8. Мельник Л.Г. Екологічна економіка: Підручник. - Суми, ВТД «Унівеситетьска книга», 2002. - 346 с.

9.Основи екології: Екологічна економіка та управління природокористуванням: Підручник/За заг. ред. д.е.н., проф. Л.Г. Мельника та к.е.н, проф. М.К. Шапочки - Суми: ВІД «Університетська книга», 2005. -759 с.

10.Сафранов Т.А. Екологічні основи природокористування. Навчальний посібник для студентів вищих навчальних закладів. - Львів: «Новий Світ - 2000», 2003. - 248 с.